# **TECNOLÓGICO NACIONAL DE MÉXICO**

**INSTITUTO TECNOLÓGICO SUPERIOR DE SALVATIERRA**

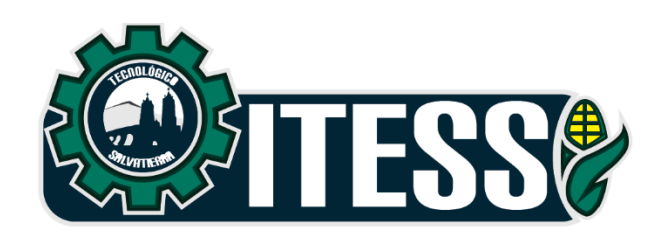

# **"AUMENTO DEL VOLUMEN DE PRODUCCION CON CARACTERISTICAS DE CALIDAD DE SUSPENSIONES AUTOMOTRICES EN LINEA L21B TWB EN LA EMPRESA YOROZU AUTOMOTIVE"**

**TITULACIÓN INTEGRAL (tesis)**

**ELABORADO POR: SANCHEZ VIGIL ANA SOFIA** 

**PARA OBTENER EL TÍTULO DE: INGENIERO(A) INDUSTRIAL**

**ASESOR:** 

**ING. MARCELA ESPINOSA RODRIGUEZ**

**SALVATIERRA, GTO. JULIO, 2023**

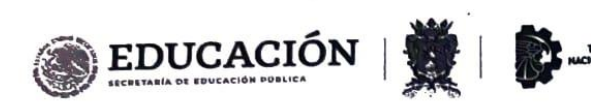

## FORMATO DE LIBERACIÓN DE PROYECTO PARA LA TITULACIÓN INTEGRAL

Lugar y fecha: 06 de julio de 2023

Asunto: Liberación de proyecto para la titulación integral.

#### C. Ing. Lizbeth Estefanía Escobar

Jefe(a) de la División de Estudios Profesionales o su equivalente en los Institutos Tecnológicos Descentralizados

#### PRESENTE

Ŷ.

Por este medio informo que ha sido liberado el siguiente proyecto para la titulación integral:

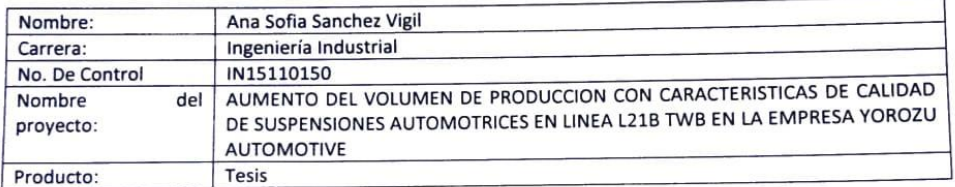

Agradezco de antemano su valioso apoyo en esta importante actividad para la formación profesional de nuestros egresados.

ATENTAMENTE

M.C.P. Omar Gil Vázquez

|                                                             | J <sub>leta</sub>                                            | Norting<br>$H$ crando                                             |
|-------------------------------------------------------------|--------------------------------------------------------------|-------------------------------------------------------------------|
| MA. Marcela Espinosa Rodriguez<br>Nombre y firma del Asesor | M.I.A Ana Luisa Olvera Montoya<br>Nombre y firma del revisor | Ing. Erik Gerardo Martinez<br>Gómez<br>Nombre y firma del revisor |

\*Solo aplica en caso de Tesis Ccp. Expediente

Ĉ

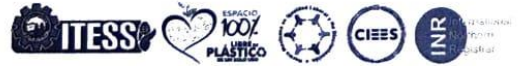

Manuel Gómez Morin No. 300 Comunidad de Janicho, Salvatierra, Guanajuato, C.P. 38933 Tels. 466 688 06 31 y 466 663 98 00 Ext. XXXX, e-mail:

marosas@itess.edu.mx. tecnm.mx | www.itess.edu.mx WERTER WERE SERVINGEN

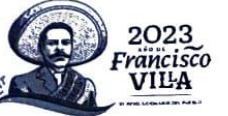

 $s$ <sub>k</sub>

# <span id="page-3-0"></span>**AGRADECIMIENTOS**

Le agradezco a Dios la oportunidad que me ha dado para cumplir mis metas, por estar siempre conmigo y sentir su apoyo en todo momento, y por llenar mi corazón de fortaleza y coraje para seguir siempre adelante, con disciplina, compromiso, paciencia y entrega. Gracias a mi familia por su apoyo incondicional.

El presente trabajo fue realizado bajo la supervisión de la Mtra. Marcela Espinosa, a quien me gustaría expresar mi agradecimiento por la asesoría durante la realización del presente proyecto.

También quisiera agradecer a mis padres por brindarme su apoyo en todo momento.

A todos los que han influido en mi para ser lo que soy y forjarme para convertirme en profesionista.

# <span id="page-4-0"></span>**DEDICATORIA**

A mis padres, como un testimonio de cariño y eterno agradecimiento por mí existencia, valores morales, y formación profesional; porque sin escatimar esfuerzo alguno, han sacrificado gran parte de su vida para formarme, porque nunca podré pagar todos los desvelos ni aun con las riquezas más grandes del mundo, por lo que soy y por todo el tiempo que les robe pensando en mí.

Gracias por ser el pilar fundamental de lo que he logrado y de lo que soy hoy en día, por su apoyo incondicional y por su confianza depositada en mí.

## <span id="page-5-0"></span>**RESUMEN**

El presente trabajo se desarrolló en la empresa "Yorozu Automotive Guanajuato de México S.A de C.V", en el departamento ensamble y planta pintura, específicamente en el área de ingeniería ensamble. Esta área es responsable de diseñar, desarrollar y establecer los controles a los procesos de producción en líneas de ensamble en atención a las especificaciones del producto y requerimientos del cliente además de mantener vigente la información de acuerdo a los cambios que se puedan presentar a los procesos.

Mediante el diseño e implementación de un plan de mejoramiento y balanceo de líneas de producción además de una estandarización de trabajo en la línea de producción L21B TWB se propone aumentar el nivel de producción y disminuir los defectos en las piezas fabricadas.

Se realizo un análisis de eficacia real y actual de producción, generando un estudio de tiempos maquina/ talento humano, redistribución de maquinaria y equipo.

Para ayudar a la identificación temprana de estaciones de trabajo se generaron ayudas visuales. Además, haciendo un balanceo de líneas, y estandarizando el trabajo por medio de una actualización de plan de control y AMEF se incrementó el volumen de producción.

# <span id="page-6-0"></span>ÍNDICE DE CONTENIDO

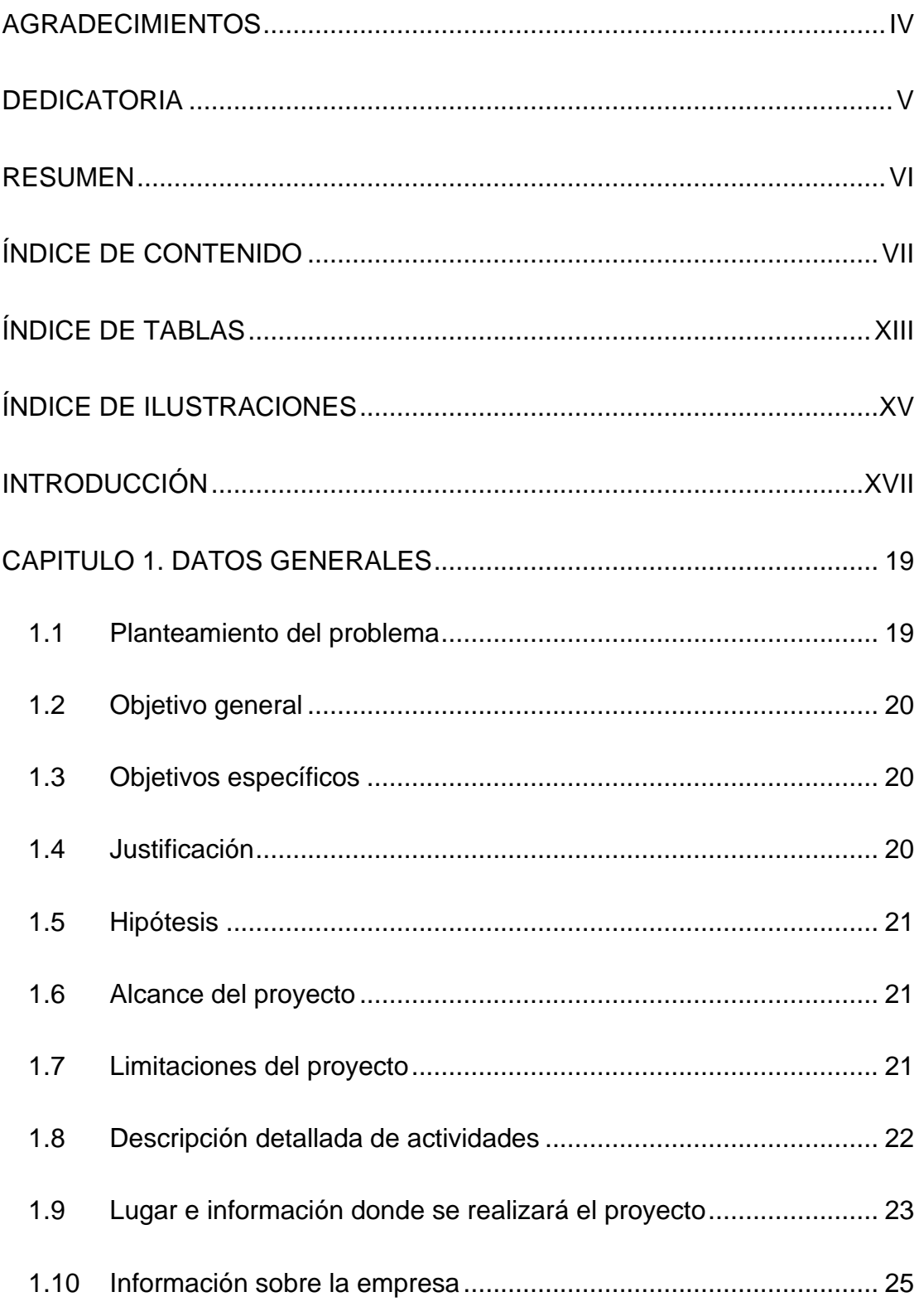

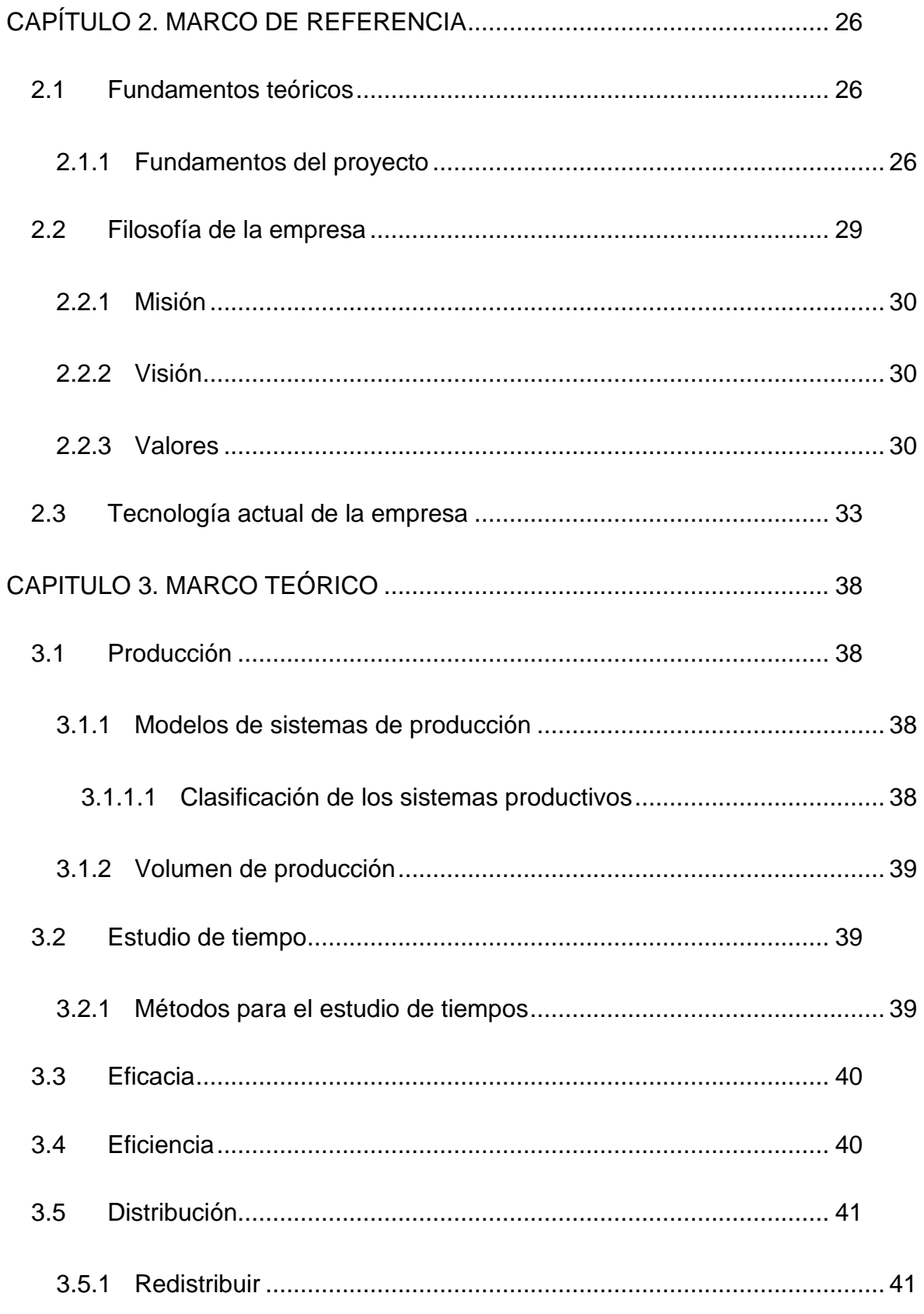

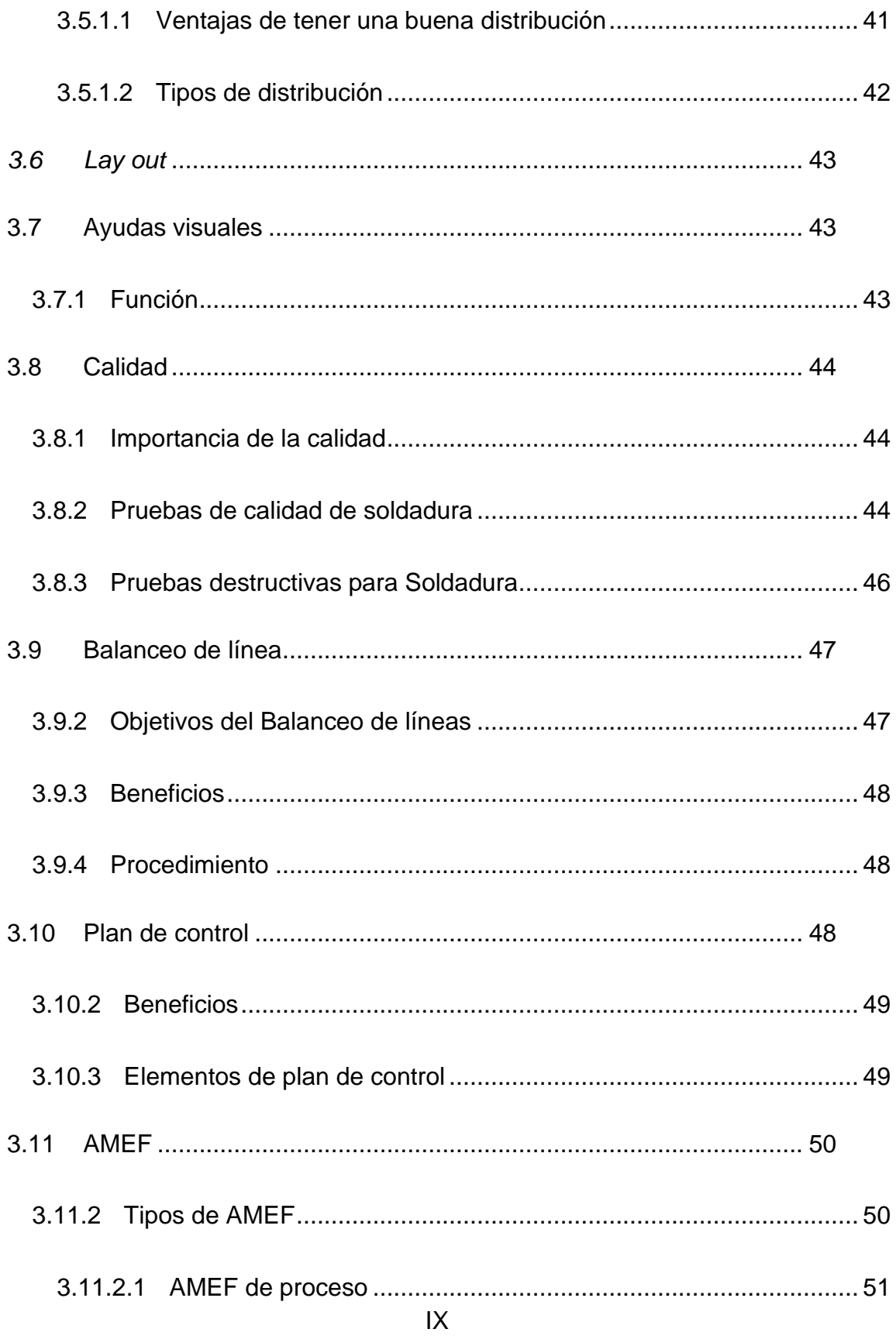

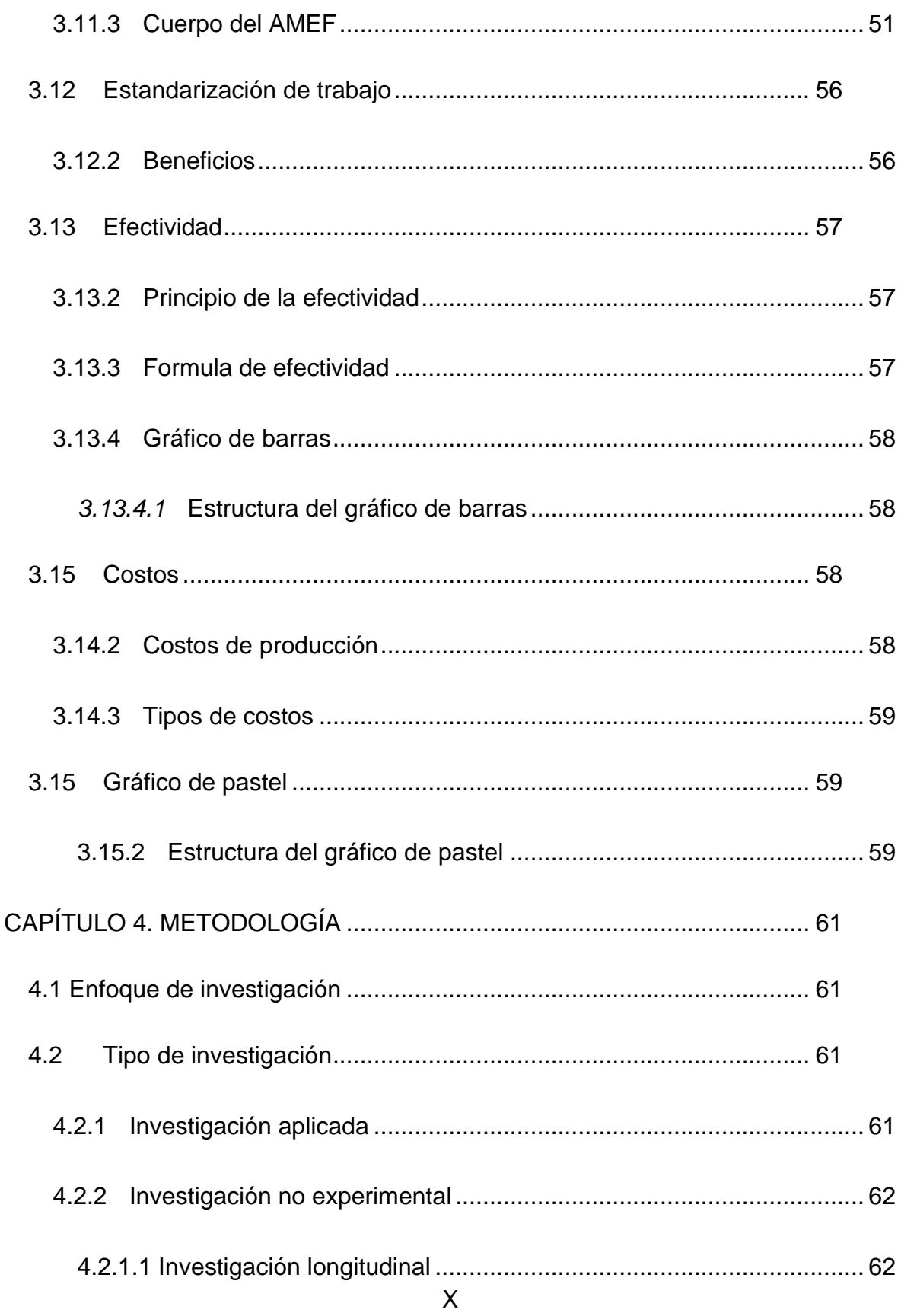

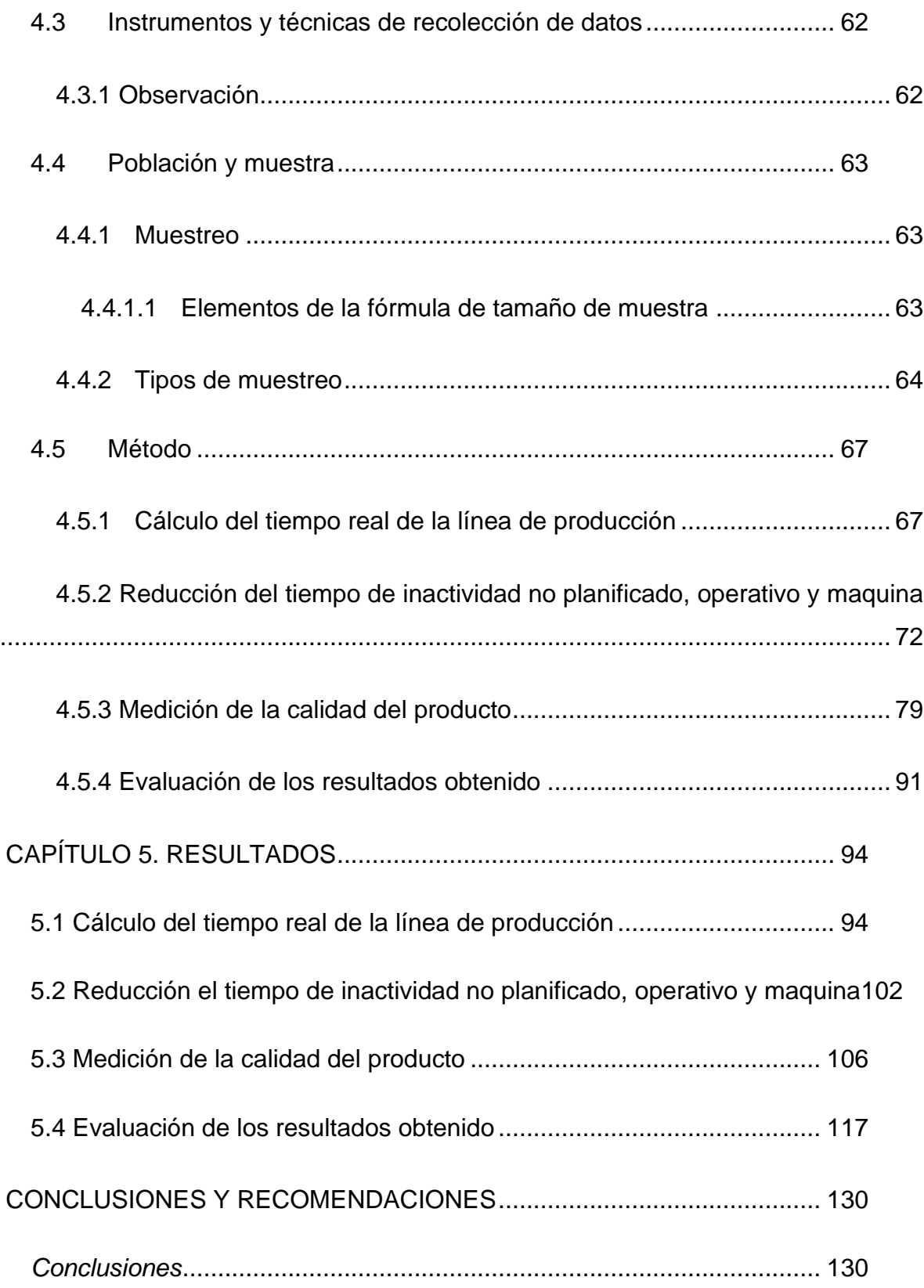

<span id="page-11-0"></span>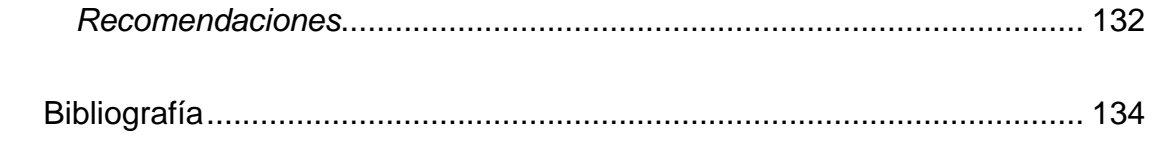

# **ÍNDICE DE TABLAS**

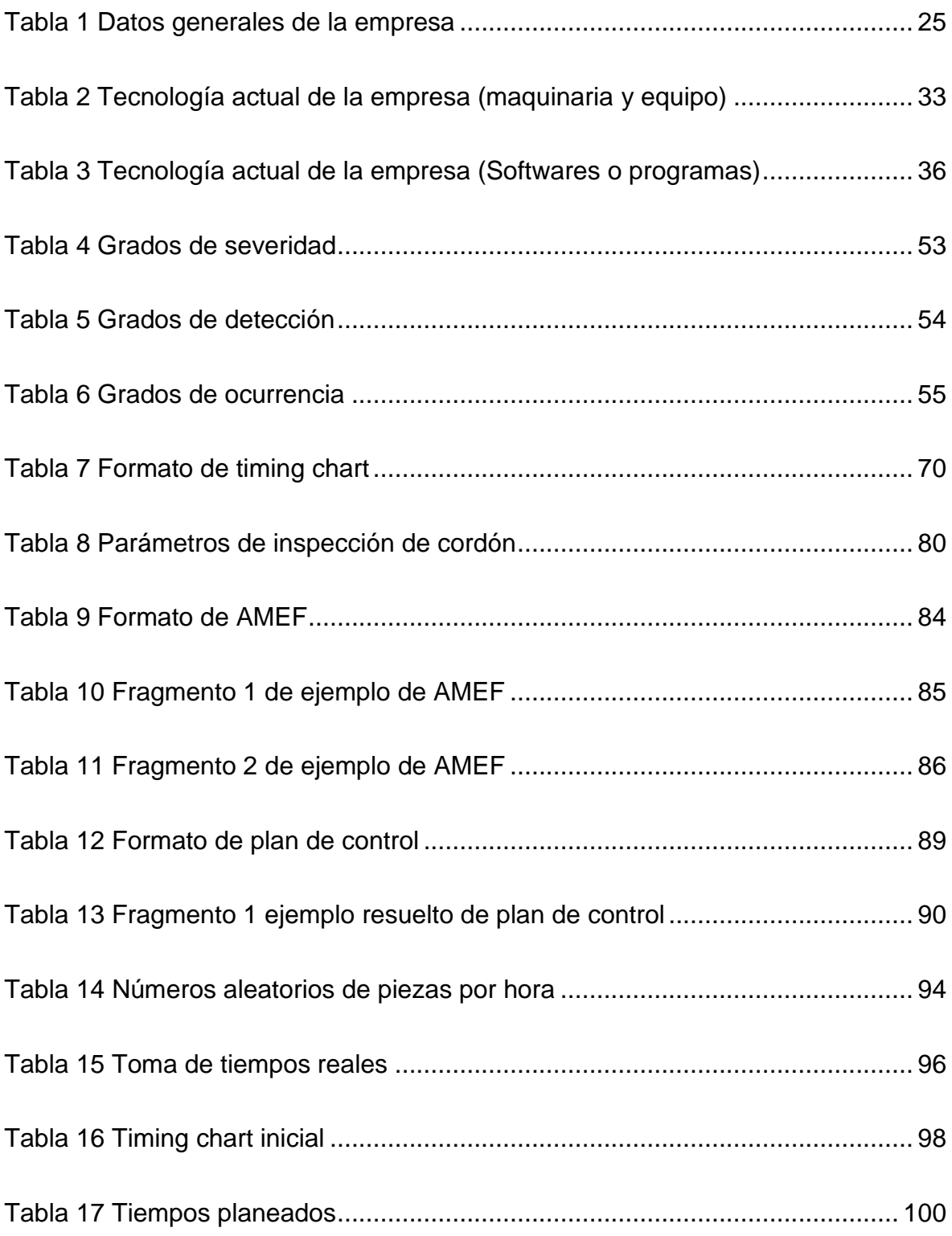

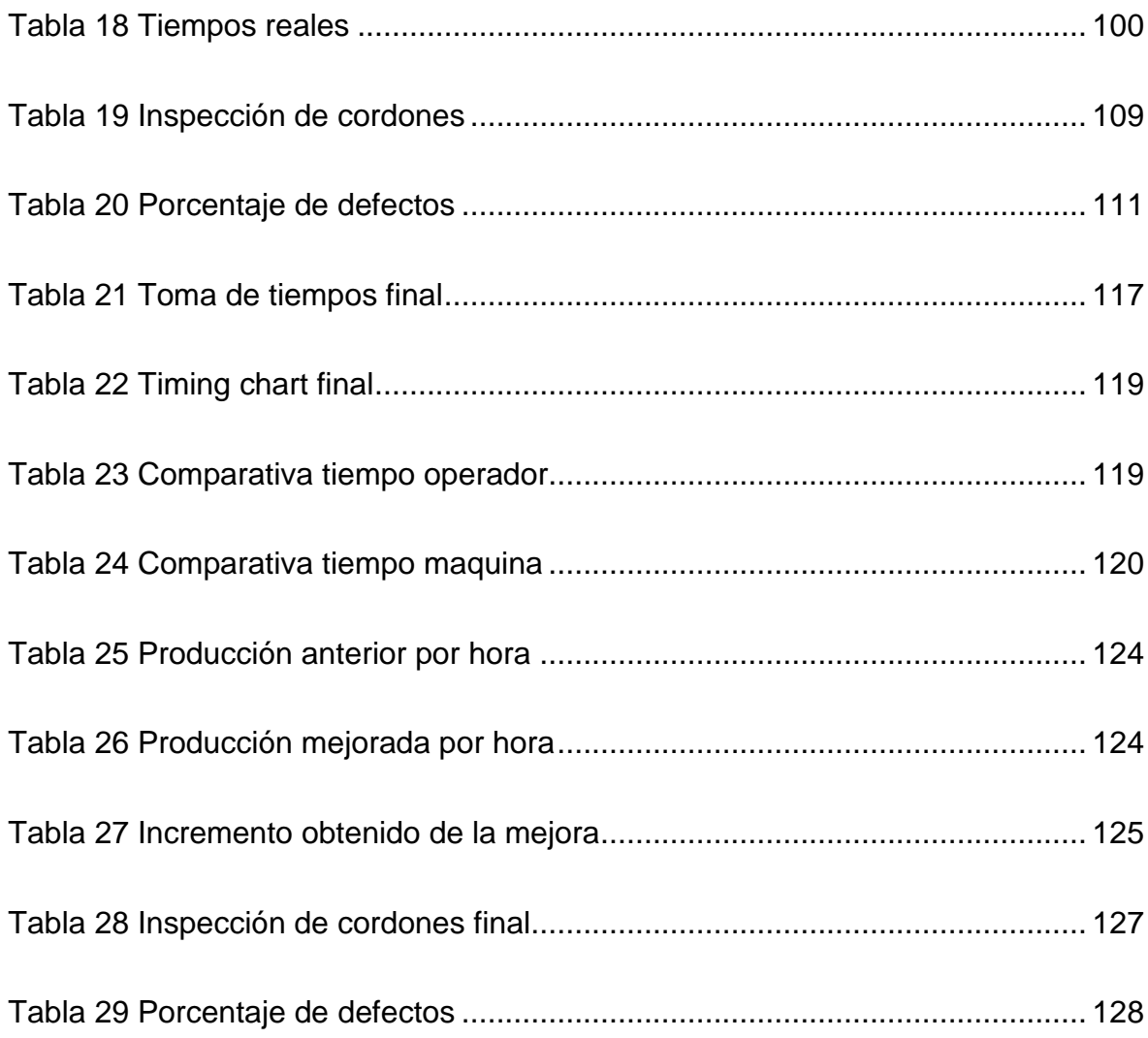

# <span id="page-14-0"></span>**ÍNDICE DE ILUSTRACIONES**

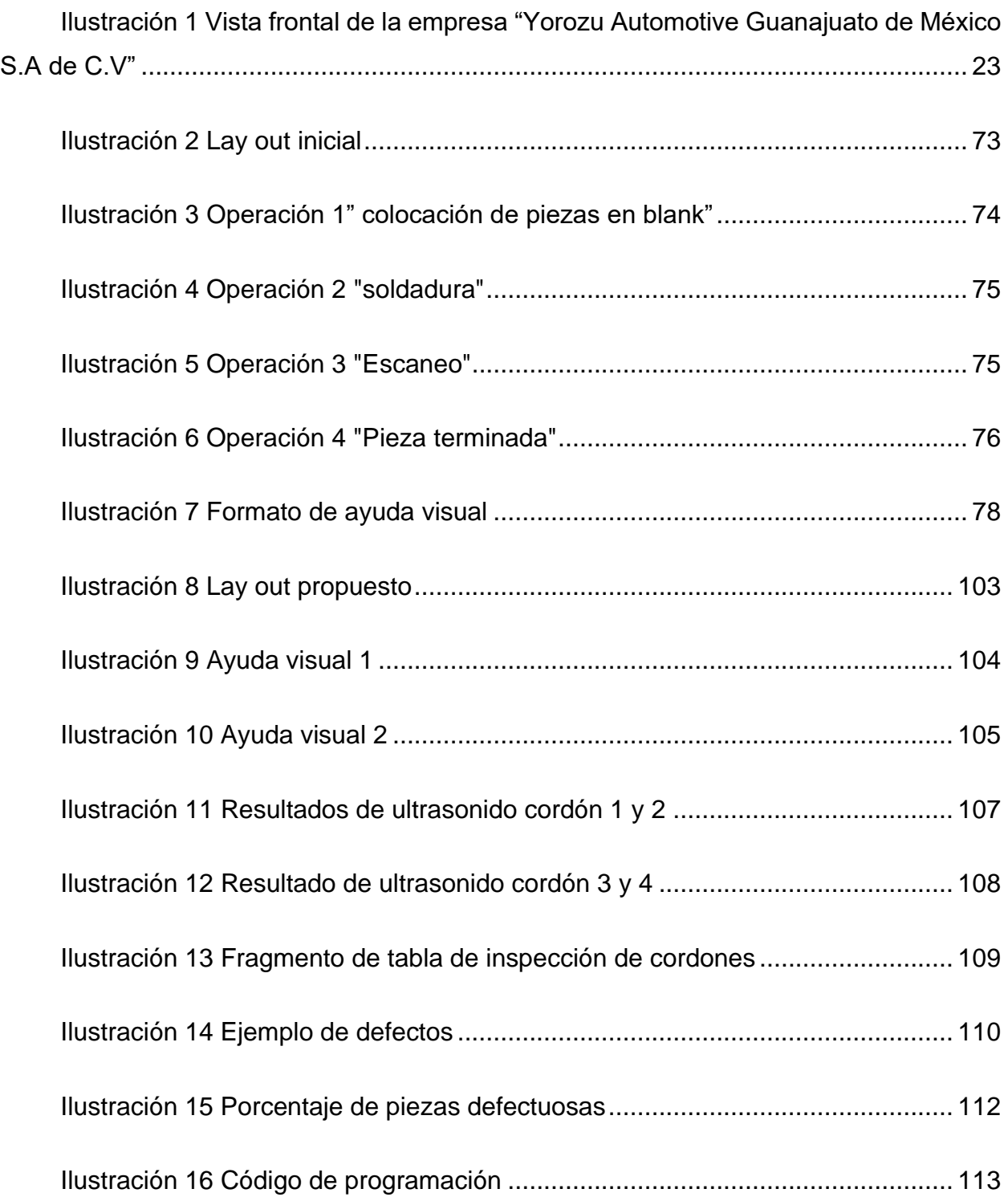

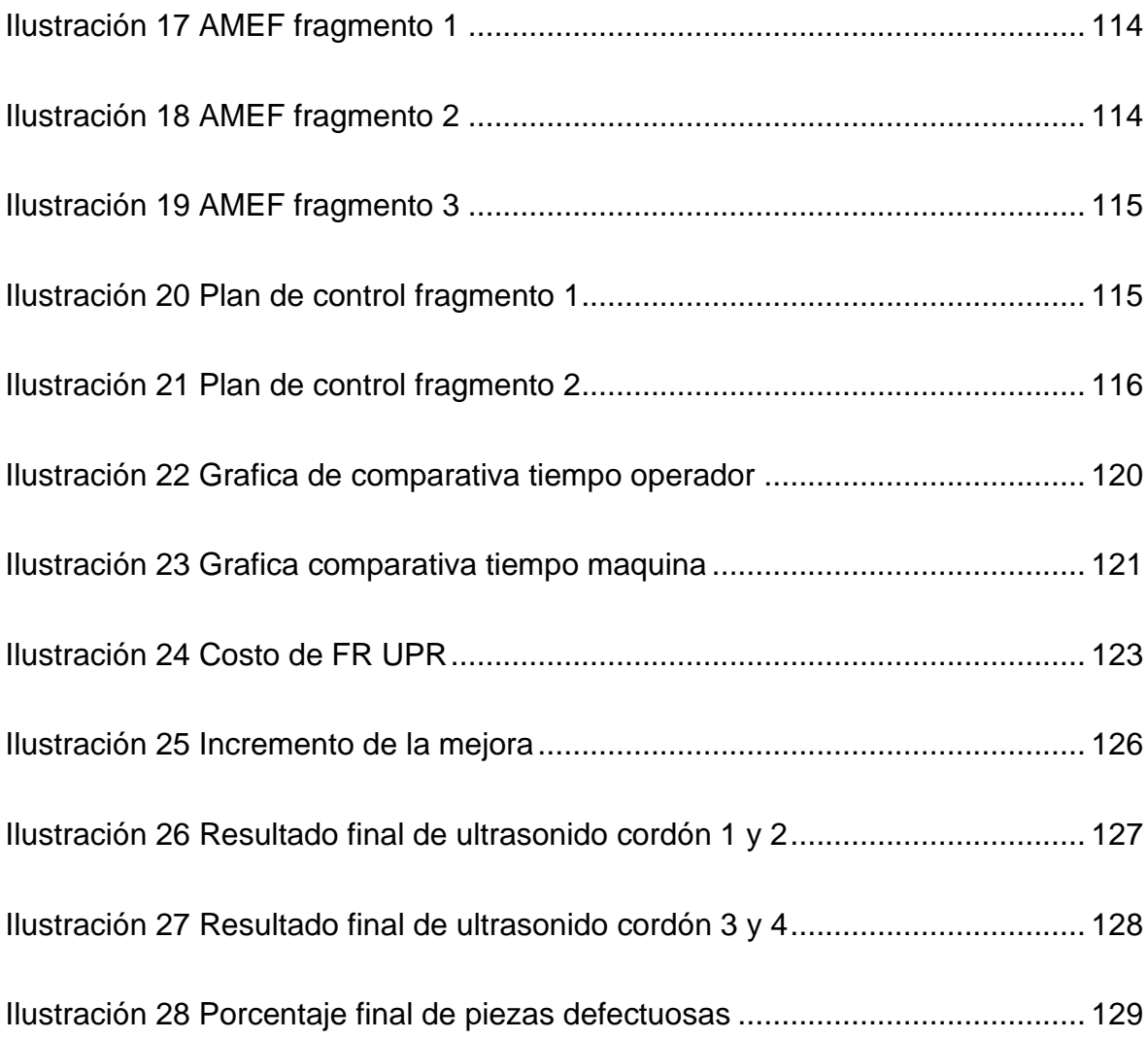

# <span id="page-16-0"></span>**INTRODUCCIÓN**

La producción total de una empresa es el resultado de la conjunción de todos los factores productivos. Si se aumenta la cantidad aportada de todos los factores, la producción aumentará indefinidamente. Es decir, aprovechar al máximo los recursos capitales en los que hemos invertido para maximizar la salida de nuestra planta. Si aumentamos la producción, podemos hacer de mejor manera estrategias de economías de escala, por lo que el costo unitario de nuestros productos bajaría y nuestra productividad subiría

La calidad dentro de una empresa también es un factor importante ya que en la actualidad es necesario cumplir con los estándares de calidad para poder competir en un mercado cada vez más exigente; por ello en el presente trabajo se busca el incremento de volumen de producción sin afectar la calidad en la líneas del proyecto L21B TWB en la empresa "Yorozu Automotive Guanajuato de México S.A de C.V", donde en el capítulo 1 se puede observar los datos generales del proyecto que es el planteamiento del problema, y los objetivos a implementar para solucionar la problemática identificada en el proyecto, justificando los objetivos y describiendo las actividades a desarrollar para el cumplimiento de estos, además de las ventajas y desventajas de la implementación de dichas actividades.

En el capítulo 2 se hablará de los fundamentos teóricos para la ejecución del proyecto, es decir los documentos que ayudaran en la realización del trabajo de investigación.

El capítulo 3 una de las fases más importantes de un trabajo de investigación, consiste en desarrollar el marco teórico, como su nombre lo indica la teoría que va a fundamentar el proyecto con base al planteamiento del problema que se pretende solucionar.

En el capítulo 4 se incluyen los aspectos metodológicos aplicados en la investigación y desarrollo del trabajo, así como la descripción de las características de las actividades.

En el capítulo 5 veremos los hallazgos principales de la investigación realizada, en él se presentan los resultados del proyecto de investigación con una comparativa de lo antes analizado.

# <span id="page-18-0"></span>**CAPITULO 1. DATOS GENERALES**

#### <span id="page-18-1"></span>**1.1 Planteamiento del problema**

La empresa Yorozu Automotive es una empresa japonesa de giro automotriz, dedicada a la fabricación de suspensiones.

Yorozu llegó a México y establece su primera planta en Aguascalientes que tiene como nombre "Yorozu Mexicana S.A de C.V" (YMEX), fundada el 08 de Febrero de 1993. Para el año 2012, funda su segunda planta en nuestro país a partir del 05 de Julio ubicada en Apaseo el Grande, Gto, llamada "Yorozu Automotive Guanajuato de México S.A de C.V" (YAGM).

El desarrollo de este trabajo es en la planta "Yorozu Automotive Guanajuato de México S.A de C.V" en el proyecto L21B TWB donde se fabrican 4 modelos de partes de la suspensión; el RR UPR 55403, RR LWR 55408, FR UPR 54403 Y FR LWR 54405 para nuestra empresa hermana YMEX.

La problemática identificada es que el nivel de producción de la línea L21B trabaja debajo de la capacidad para la que fue diseñada que es de 54.34 piezas por hora fabricando 991.86 piezas por día en un tiempo estimado de producción de 18.25 horas al día con una eficacia del 90% considerando el tiempo total indirecto (abastecimiento de magazine, cambios de electrodos, limpieza de boquilla y limpieza de partes de cobre) para satisfacer la demanda requerida por el cliente que es de 20333.33 piezas por mes, pero la línea produce solamente 43 piezas por hora por ende no satisface la demanda del cliente.

Debido a que los procesos de la línea de producción son nuevos en la empresa, no se cuenta con parámetros específicos de control, como lo es una estandarización de trabajo.

Además de que los operadores no cuentan con conocimiento previos de correcto flujo de proceso en la línea, ni conocen la existencia de plan de control y AMEF de proceso por ende no pueden acceder a dichos documentos para facilitar su trabajo y no tienen herramientas de ayuda en el área de trabajo.

## <span id="page-19-0"></span>**1.2 Objetivo general**

Aumentar volumen de producción con características de calidad de los componentes para suspensiones de proyecto L21B TWB.

## <span id="page-19-1"></span>**1.3 Objetivos específicos**

- 1. Calcular el tiempo real de la línea de producción.
- 2. Reducir el tiempo de inactividad no planificado, operativo y máquina.
- 3. Medir la calidad del producto.
- 4. Evaluar los resultados obtenidos.

#### <span id="page-19-2"></span>**1.4 Justificación**

El presente trabajo permitirá mostrar las mejoras implementadas en la línea de producción L21B llevando a cabo las tareas que permitieran resolver de manera eficiente la problemática previamente argumentada.

Con la ejecución del plan de acción la nueva línea de producción trabajará a la capacidad que fue diseñada, logrando que las partes cumplan con la calidad especificada, con esto se disminuirán las demoras por lo tanto se incrementara la producción, incrementando de igual manera las ganancias. Documentando todo el proceso y parámetros de este para dejar la línea lista para producción masiva.

## <span id="page-20-0"></span>**1.5 Hipótesis**

La implementación de estudio de tiempos, el balanceo de línea además de la estandarización de trabajo aumenta el volumen de producción en línea L21B sin afectar su calidad.

## <span id="page-20-1"></span>**1.6 Alcance del proyecto**

Mediante el diseño e implementación del plan de mejoramiento y balanceo de líneas de producción además de una estandarización de trabajo en línea de producción L21B TWB en la empresa "Yorozu Automotive Guanajuato de México, S.A DE C.V" se propone aumentar el nivel de producción y sin afectar la calidad de las piezas fabricadas, realizando un análisis de eficacia real y actual de producción, generando un análisis de tiempo maquina/ talento humano, una redistribución de maquinaria y equipo, realización de ayudas visuales, también generando un balanceo de líneas, y estandarizando el trabajo por medio de una actualización de plan de control y AMEF de proceso.

## <span id="page-20-2"></span>**1.7 Limitaciones del proyecto**

Las limitantes con las que se cuentan son:

- Poca experiencia en el área de trabajo.
- No contar con estándares definidos de control de calidad.
- El capital, ya que cualquier mejora produce costos en el proceso.
- Poca disposición al cambio tanto del director general como de los trabajadores.
- Falta de materia prima por parte de proveedores internos.
- Tiempo para la culminación del proyecto.
- Mala comunicación interna.

# <span id="page-21-0"></span>**1.8 Descripción detallada de actividades**

## **Objetivo 1**

#### "Calcular el tiempo real de la línea de producción"

- A. Realizar un estudio de tiempo máquina.
- B. Realizar un estudio de tiempos de talento humano en línea de producción.
- C. Calcular de eficacia de la línea, talento humano y tiempo máquina.
- D. Calcular la eficiencia de la línea.

## **Objetivo 2**

## "Reducir el tiempo de inactividad no planificado, operativo y maquina"

- E. Redistribuir la maquinaria y herramienta.
- F. Actualizar *lay out* de línea.
- G. Realizar ayudas visuales en el área productiva.

## **Objetivo 3**

## " Medir la calidad del producto"

- H. Medir la calidad del producto.
- I. Balancear la línea de producción.
- J. Estandarización de trabajo por medio de plan de control y AMEF de proceso.

## **Objetivo 4**

## "Evaluar los resultados obtenido"

- K. Generar una comparativa de efectividad diseñada contra la real.
- L. Calcular el costo actual de producción.
- M. Evaluar la calidad del producto

## <span id="page-22-0"></span>**1.9 Lugar e información donde se realizará el proyecto**

La implementación de estrategias para el aumento de volumen de producción de los componentes para suspensiones de proyecto L21B TWB se llevará a cabo en la empresa llamada "Yorozu Automotive Guanajuato de México S.A de C.V" (YAGM), la cual tuvo su arranque de producción en octubre de 2013. Esta última se ubica en Av. Amistad #102 Parques Industriales Amistad Bajío, Apaseo el Grande, Guanajuato México C.P. 38160. y cuenta con el número telefónico 413-158-6400.

En la ilustración 2 se muestra una vista frontal de la empresa "Yorozu Automotive Guanajuato de México S.A de C.V "

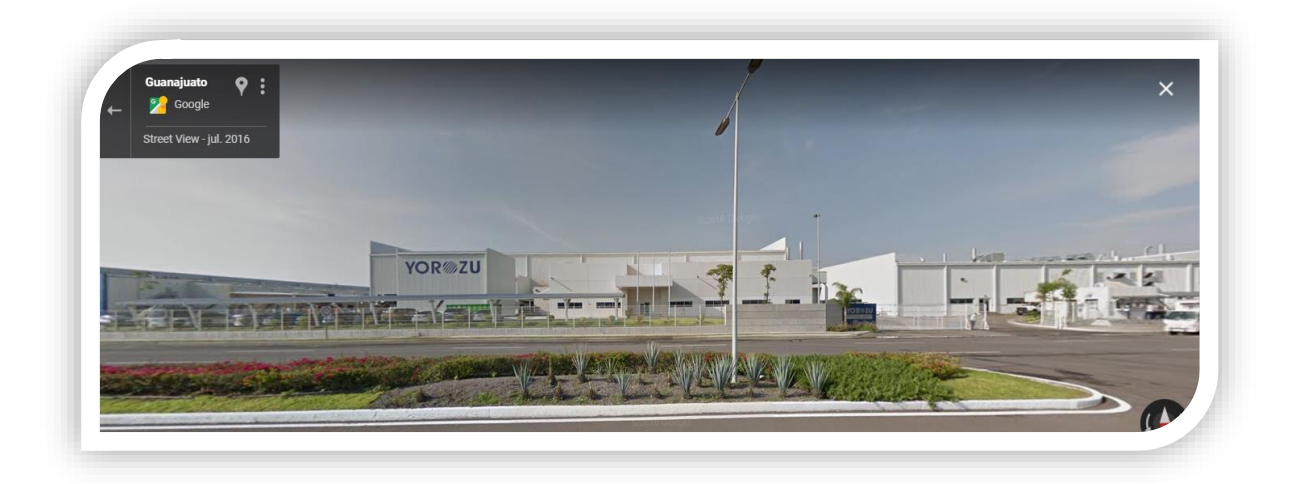

**Ilustración 1 Vista frontal de la empresa "Yorozu Automotive Guanajuato de México S.A de C.V"**

<span id="page-22-1"></span>**Fuente[:https://www.google.com/maps/@20.5451464,-](https://www.google.com/maps/@20.5451464,-100.727922,3a,75y,180.85h,90t/data=!3m6!1e1!3m4!1st8-12myh68TFa_Ruzur8Q!2e0!7i13312!8i6656) [100.727922,3a,75y,180.85h,90t/data=!3m6!1e1!3m4!1st8-](https://www.google.com/maps/@20.5451464,-100.727922,3a,75y,180.85h,90t/data=!3m6!1e1!3m4!1st8-12myh68TFa_Ruzur8Q!2e0!7i13312!8i6656) [12myh68TFa\\_Ruzur8Q!2e0!7i13312!8i6656](https://www.google.com/maps/@20.5451464,-100.727922,3a,75y,180.85h,90t/data=!3m6!1e1!3m4!1st8-12myh68TFa_Ruzur8Q!2e0!7i13312!8i6656)**

promedio

Como indica la ilustración 3, se puede observar una vista satelital de la empresa "Yorozu Automotive Guanajuato de México S.A de C.V "

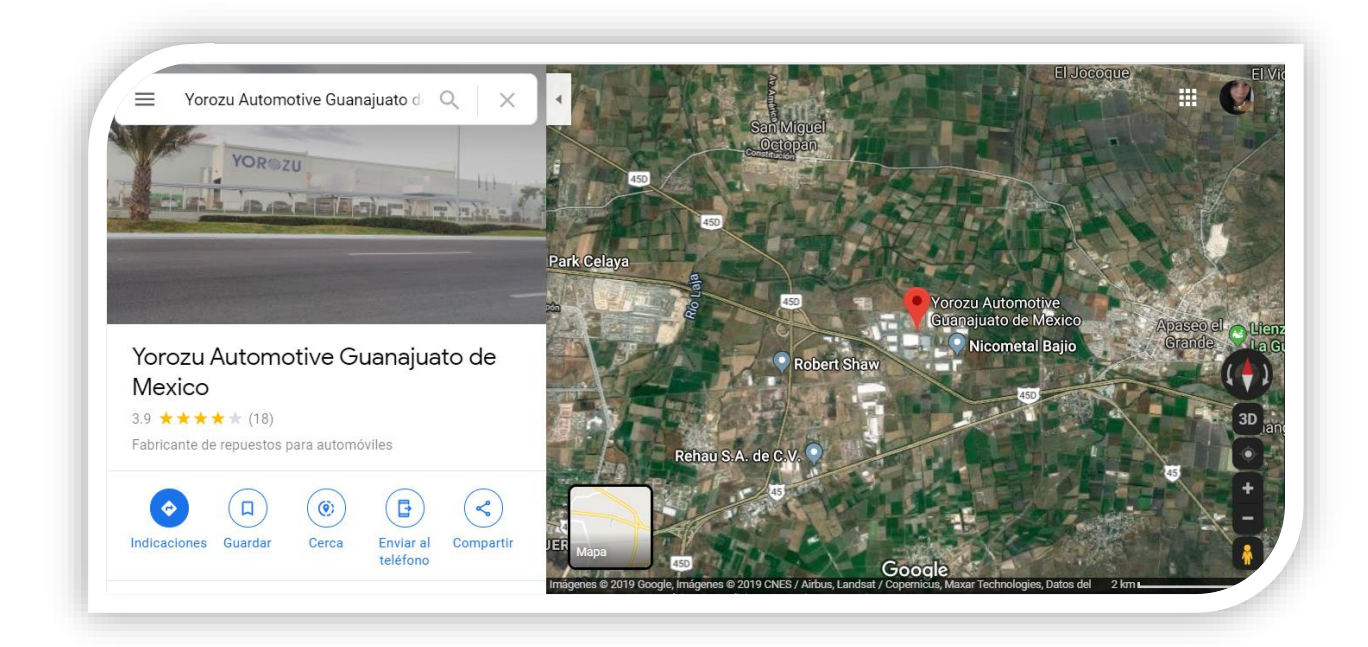

*Ilustración 3 Vista satelital de la empresa "Yorozu Automotive Guanajuato de México S.A de C.V"*

**Fuente[:https://www.google.com/maps/place/Yorozu+Automotive+Guanajuato+de+Mexico/](https://www.google.com/maps/place/Yorozu+Automotive+Guanajuato+de+Mexico/@20.544532,100.7627856,8914m/data=!3m1!1e3!4m5!3m4!1s0x842cb194b167da95:0x9284ef3e8674d385!8m2!3d20.5445392!4d-100.7276569) [@20.544532,100.7627856,8914m/data=!3m1!1e3!4m5!3m4!1s0x842cb194b167da95:0x9284ef3e86](https://www.google.com/maps/place/Yorozu+Automotive+Guanajuato+de+Mexico/@20.544532,100.7627856,8914m/data=!3m1!1e3!4m5!3m4!1s0x842cb194b167da95:0x9284ef3e8674d385!8m2!3d20.5445392!4d-100.7276569) [74d385!8m2!3d20.5445392!4d-100.7276569](https://www.google.com/maps/place/Yorozu+Automotive+Guanajuato+de+Mexico/@20.544532,100.7627856,8914m/data=!3m1!1e3!4m5!3m4!1s0x842cb194b167da95:0x9284ef3e8674d385!8m2!3d20.5445392!4d-100.7276569)**

# <span id="page-24-0"></span>**1.10 Información sobre la empresa**

En la Tabla 2, se muestran los datos más importantes de la empresa, entre ellos está, el giro y el RFC.

<span id="page-24-1"></span>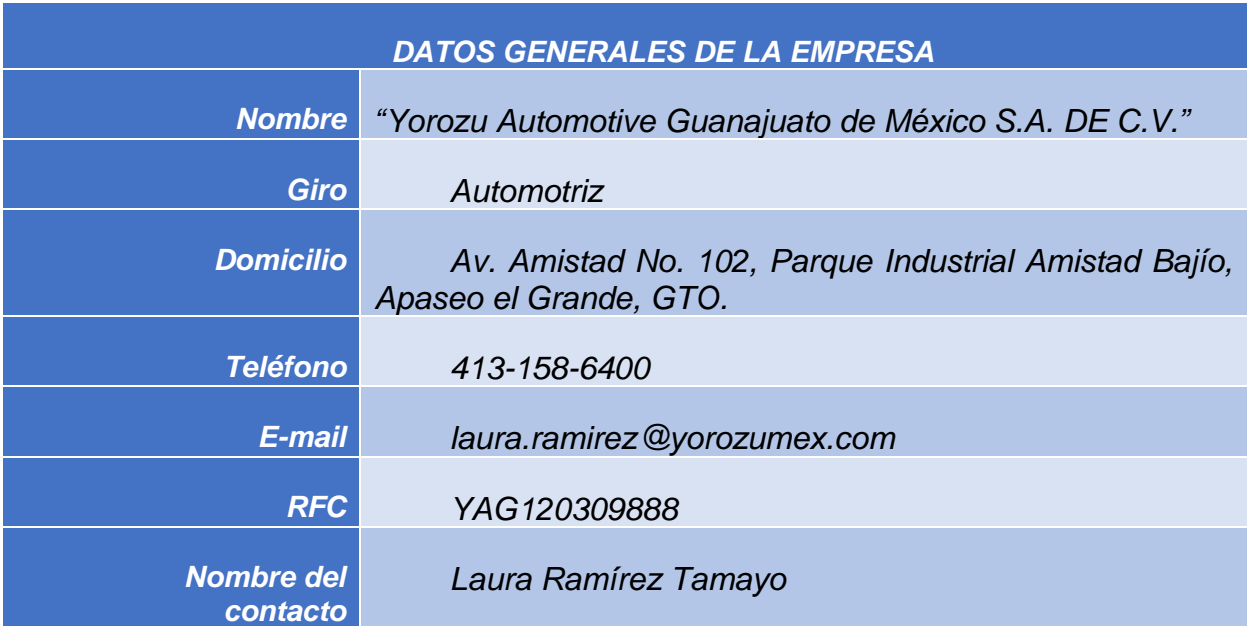

#### **Tabla 1 Datos generales de la empresa**

**Fuente: ITESS**

# <span id="page-25-0"></span>**CAPÍTULO 2. MARCO DE REFERENCIA**

## <span id="page-25-2"></span><span id="page-25-1"></span>**2.1 Fundamentos teóricos**

- 2.1.1 Fundamentos del proyecto
- "Estudio de tiempos y movimientos para incrementar la eficiencia en una empresa de producción de calzado"

Dicha investigación se aplicó al proceso de batido de una planta de producción de helados de la empresa Deli helados, ubicada en Bogotá, Colombia. En ella existe un inadecuado uso del personal en el balanceo de las líneas de batido. Se analizaron los tiempos del proceso de batido de los sabores y presentaciones que representan el 80% de las ventas, los cuales son Cubetas retornables, Cubeta transparente Perú y Litros, con el fin de hallar los cuellos de botella y establecer estrategias que reduzcan los tiempos. Los resultados evidencian que el cuello de botella es la actividad de llenado, así como sus limitantes en cuanto a las variables eficiencia (63%, 64% y 63%) y número de operarios (3, 3 y 4)). Además, se pudo determinar que, balanceando las líneas de las presentaciones analizadas, hay una oportunidad potencial de mejorar la eficiencia y los recursos usados en estas (André Gianfranco Alfaro Pacheco, 2020).

• "Sistema para el cálculo de la efectividad y la eficiencia del proceso de integración de la gestión de la ciencia, la innovación tecnológica y el medio ambiente a escala territorial"

Se presenta como resultado un Sistema para el cálculo de la efectividad y la eficiencia del proceso de integración de la gestión de la ciencia, la innovación tecnológica y el medio ambiente a escala territorial, desarrollado en la provincia de Cienfuegos, Cuba (Estudio de Caso). Su objetivo es evaluar a ese nivel la efectividad y la eficiencia alcanzada en la implementación de un modelo dinámico para ordenar las interfases e integrar la gestión de estas dimensiones. Se utilizó como método de investigación la consulta de expertos, a partir de cuyos resultados se definen los

aspectos a tomar en consideración para diferenciar el comportamiento del sistema en correspondencia con la aptitud que expresen las organizaciones para poder integrar la gestión de dichas dimensiones a través de las interfases. La evaluación del sistema vale como una herramienta novedosa en la validación del proceso de gestión integrada y, además, aplicable a otros procesos similares. Fundamentos para el desarrollo del proyecto (Nelson Arsenio Castro Perdomo, 2018).

#### • "Radicación y distribución de planta (*lay out*) como gestión empresarial"

La distribución en planta pretende encontrar la ordenación de áreas de trabajo y equipo del modo más eficiente y adecuado. El objetivo fue realizar un diseño de redistribución de planta en una empresa dedicada a la fabricación de estructuras metálicas. Para lograr la correcta reubicación de los equipos y obtener una distribución más funcional de la maquinaria y equipo, se utilizó el método Planeación Sistemática de la Distribución, considerando las distancias existentes entre diversos departamentos para disminuirlas al máximo, se establecieron códigos de cercanía entre distintos espacios con la finalidad de crear un flujo correcto en la fabricación de productos. Se realizaron tres distintas propuestas de redistribución de planta, estas fueron evaluadas con el método carga distancia, la propuesta que resultó más conveniente es la número tres la cual obtuvo una valoración de 9700.95 metros-unidad esto implica un ahorro total de 4,330.6 metros-unidad al implementar el diseño de redistribución propuesto (Jorge Tomás Gutiérrez Villegas, 2021).

## • "Balanceo de líneas de producción en la industria farmacéutica mediante Programación por metas"

En una línea de fabricación es muy importante que los tiempos de ciclo de las diferentes estaciones estén balanceados y que sean bajos, ya que esto permite disminuir los inventarios de producto en proceso, sin embargo, hacer esto conlleva a aumentar el número de estaciones, lo que no es favorable ya que eleva los costos fijos asociados a las estaciones, en tal sentido es necesario definir estrategias que permitan lograr un equilibrio entre estos requerimientos.

En este artículo se propone la formulación de un modelo para el balanceo de línea, utilizando la técnica de programación multiobjetivo por metas, aplicada a la industria farmacéutica con el fin de minimizar el número de estaciones, minimizar el tiempo de ciclo y el inventario en proceso.

Se emplea la programación por metas para abordar un modelo de balance de línea, que considera al mismo tiempo la asignación de múltiples estaciones una operación y la asignación de múltiples operaciones a una estación (Orejuela Cabrera Juan Pablo, 2019).

• "Herramienta de mejora AMEF (Análisis del Modo y Efecto de la Falla Potencial) como documento vivo en un área operativa. Experiencia de aplicación en empresa proveedora para Industria Automotriz"

La experiencia de aplicación que en este trabajo se expone, refiere a la herramienta AMEF (Análisis del Modo y Efecto de Falla potencial) en el caso de una empresa en el estado de Querétaro, México, proveedora de importantes clientes del sector automotriz. Ante ciertos requerimientos de calidad, se indica implementar la identificación de fallas potenciales; lo que implicó, en este caso particular, enfocar no sólo las competencias supuestas, por parte de los agentes implicados; sino también aspectos organizacionales y de capacitación al área operativa. Esto mismo sugiere las posibilidades para orientar el AMEF como un documento vivo en la línea, que además de prevenir posibles rechazos, también permita el desarrollo de alternativas hacia la mejora y la innovación, por parte de los responsables de la calidad durante el proceso, como de los responsables de su aseguramiento en otras áreas de la empresa (MONTALBAN-LOYOLA, 2019).

Para el desarrollo del trabajo de investigación el proyecto L21B TWV se tiene previamente un plan de control, AMEF de proceso, diagrama de flujo de proceso, *timing chart* y matriz de características.

Estos documentos resumen los pasos necesarios para completar una tarea o proceso, en este caso todo lo relacionado con L21B. Es una documentación interna y continua del proceso mientras se lleva a cabo; en la documentación es más importante el "cómo" de la implementación que el "cuánto" del impacto del proceso, ya que un negocio es esencialmente un grupo de procesos interrelacionados, y si estos procesos no están documentados por escrito, puede haber inconvenientes.

Las empresas tienen procesos repetibles que son clave para que sus operaciones sean exitosas, por lo estos documentos de proceso sirven como una guía fundamental de referencia para todos los involucrados en el proyecto.

## <span id="page-28-0"></span>**2.2 Filosofía de la empresa**

El corporativo Yorozu Automotive se ha esforzado por ganar la confianza de los fabricantes de automóviles de todo el mundo desde abril de 1948.

Inicia en la ciudad de Yokohama Japón con el nombre de *Sakai Automotive Industry*, como un pequeño taller para la fabricación de piezas de refacciones de las líneas de producción de NISSAN de partes componentes para las suspensiones de los vehículos Datsun, por un joven japonés llamado *Rokuro Shido*.

Años más tarde instalan otras plantas en otras localidades del mismo Japón para facilitar el suministro a sus clientes:

Diciembre 1959: Nueva planta (actualmente la oficina central) establecida en el Barrio *Kohoku*, Ciudad de *Yokohama*.

Junio 1968: Se estableció la planta en la ciudad de Oyama (ahora *Yorozu Tochigi*).

Enero 1977: Se crea la fábrica de *Nakatsu* (ahora *Yorozu Oita*) establecida en la ciudad de *Nakatsu*.

Septiembre 1986: Se establece *Calsonic Yorozu Corporation,* una empresa conjunta con *Nippon Raditer*.

En 1990 la compañía cambia su nombre de *Sakai Automotive Industry* a *Yorozu.*

Fue 45 años después que *Yorozu Automotive* llegó a México y establece su primera planta en Aguascalientes que tiene como nombre "Yorozu Mexicana S.A de C.V" (YMEX), fundada el 08 de Febrero de 1993.

Y para el año 2012, el clúster automotriz más grande de México ubicado en Guanajuato, se fortalece con la llegada de la empresa *Yorozu Automotive*, pues dicha empresa funda su segunda planta en nuestro país a partir del 05 de Julio ubicada en Apaseo el Grande, Gto. llamada "Yorozu Automotive Guanajuato de México S.A de C.V" (YAGM), la cual tuvo su arranque de producción en octubre de 2013.

#### 2.2.1 Misión

<span id="page-29-0"></span>La empresa YOROZU tiene como misión proporcionar a sus clientes productos para suspensiones y partes automotrices de alta calidad que contribuyan a la satisfacción y seguridad de las personas que utilizan vehículos.

<span id="page-29-1"></span>2.2.2 Visión

La empresa no cuenta con una visión definida.

#### 2.2.3 Valores

#### <span id="page-29-2"></span>**1. Seguridad**

Pretendemos minimizar los riesgos y garantizar seguridad y protección tanto a los trabajadores como a nuestros clientes finales.

#### **2. Responsabilidad**

Seremos responsables de cumplir los acuerdos que nos estipula el cliente así mismo en las fechas establecidas.

#### **3. Cuidado en el medio ambiente**

Buscamos promover acciones positivas que estimulen un uso racional de los recursos naturales para lograr un equilibrio ecológico.

#### **4. Calidad**

Ser eficientes y eficaces en el servicio que se presta, aplicando procesos con los más altos estándares de calidad.

#### 2.2.4 Política integral

La dirección General de la Empresa, define su Política Integral de Seguridad, Salud, Calidad y Ambiental, declarando:

Que ofrece realizar acciones necesarias para que en todas sus actividades sea primero la seguridad, salud, calidad y medio ambiente, ofreciendo productos de la más alta calidad que nos permite obtener la confianza del cliente, estableciendo un pensamiento de administración de riesgos y oportunidades en nuestros procesos para prevenir daños y enfermedades en las personas, defectos de calidad y evitar la contaminación del medio ambiente de acuerdo al propósito, al contexto y la naturaleza, magnitud e impactos ambientales de nuestras actividades, productos y servicios.

#### 2.2.5 Objetivos

Para cumplir con esta política integral, nos comprometemos a:

- a) El cumplimiento de las leyes, reglamentos y requisitos aplicables.
- b) Realizar la mejora continua en sus procesos, sistemas de trabajo y el sistema integral de gestión como medio para crear un "Ambiente de trabajo Seguro y Confortable con la calidad y el medio ambiente.
- c) Aplicar los procedimientos y normas de trabajo que garanticen la calidad de los productos, la seguridad y salud de sus trabajadores.
- d) Estableces objetivos acordes con la presente política.
- e) Trabajar en el aprovechamiento de los recursos y la conservación de la energía, el reciclaje y la reducción de residuos en todos los ámbitos de nuestras actividades corporativas.
- f) Trabajar para reducir las sustancias que tienen un impacto sobre el medio ambiente.
- g) Coexistir en armonía con las comunidades locales y activamente intercambiar y proporcionar información relacionada con la conservación del medio ambiente como mitigación t adaptación del cambio climático, la protección a la biodiversidad y de los ecosistemas.
- h) Nunca recibir, nunca hacer, nunca pasar defecto.

## <span id="page-32-0"></span>**2.3 Tecnología actual de la empresa**

A continuación, se muestra en la tabla 2 la tecnología, es decir maquinaria y herramienta utilizada en las líneas de producción de proyecto L21B.

<span id="page-32-1"></span>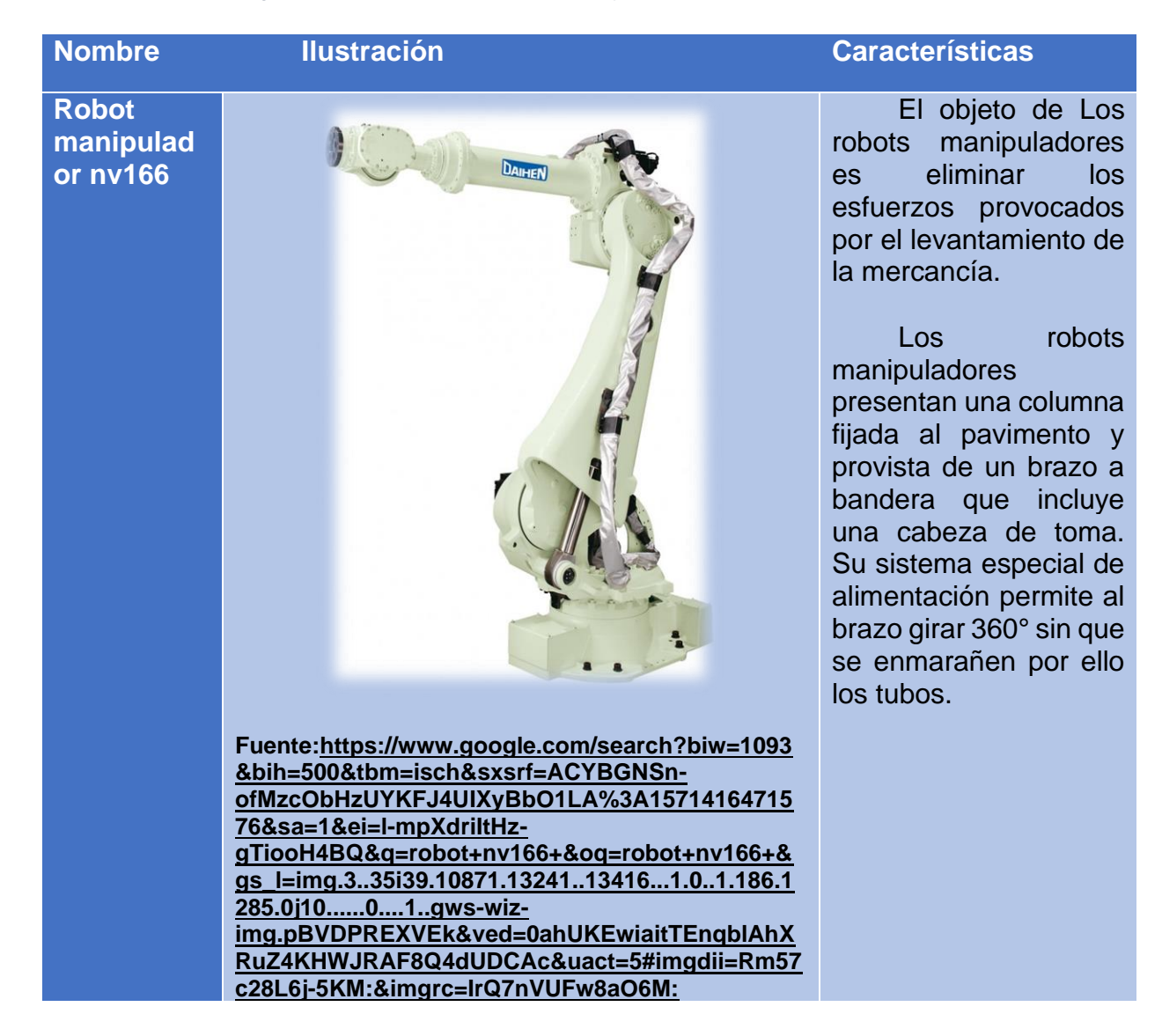

*Tabla 2 Tecnología actual de la empresa (maquinaria y equipo)*

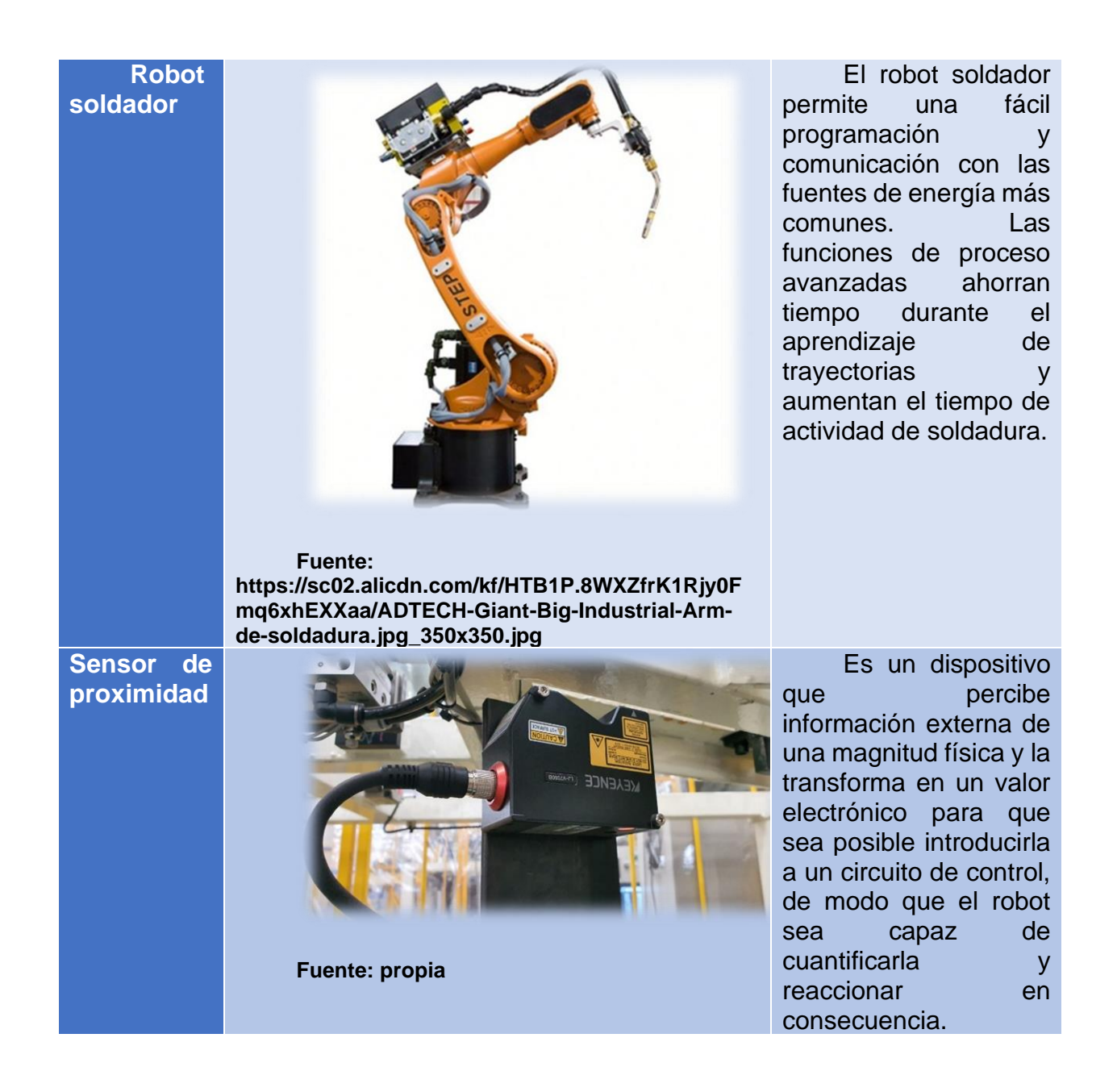

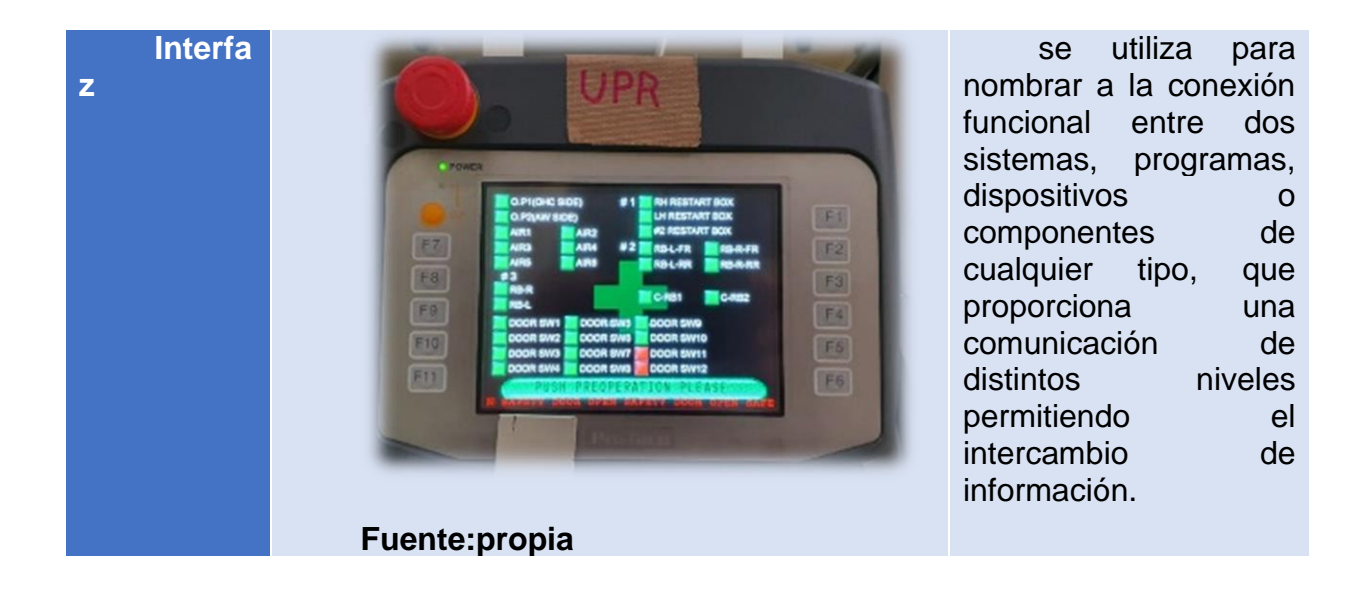

En la tabla 3 se muestra tecnología actual del proyecto, es decir softwares o programas utilizados en las líneas de producción de proyecto L21B.

<span id="page-35-0"></span>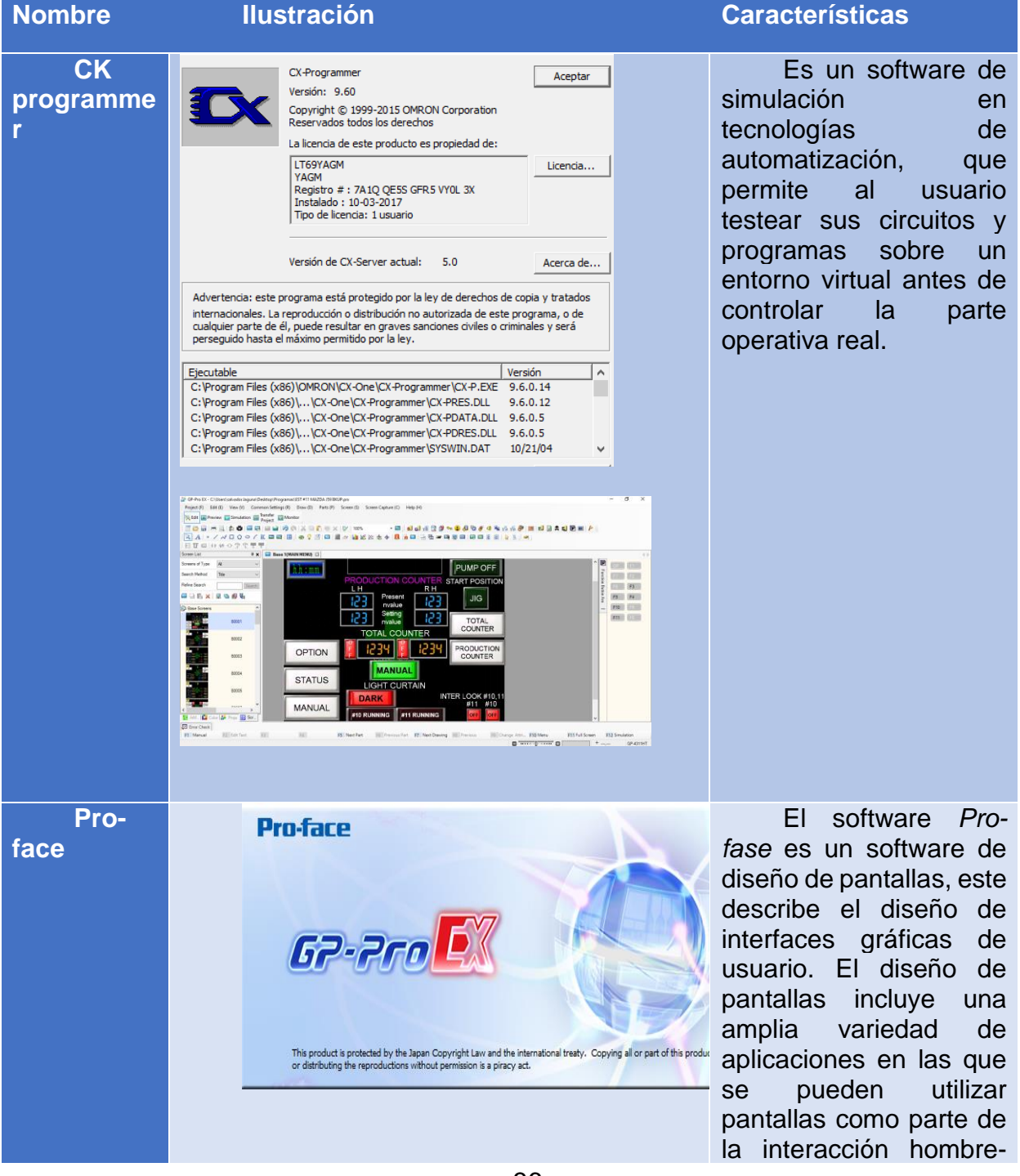

*Tabla 3 Tecnología actual de la empresa (Softwares o programas)*
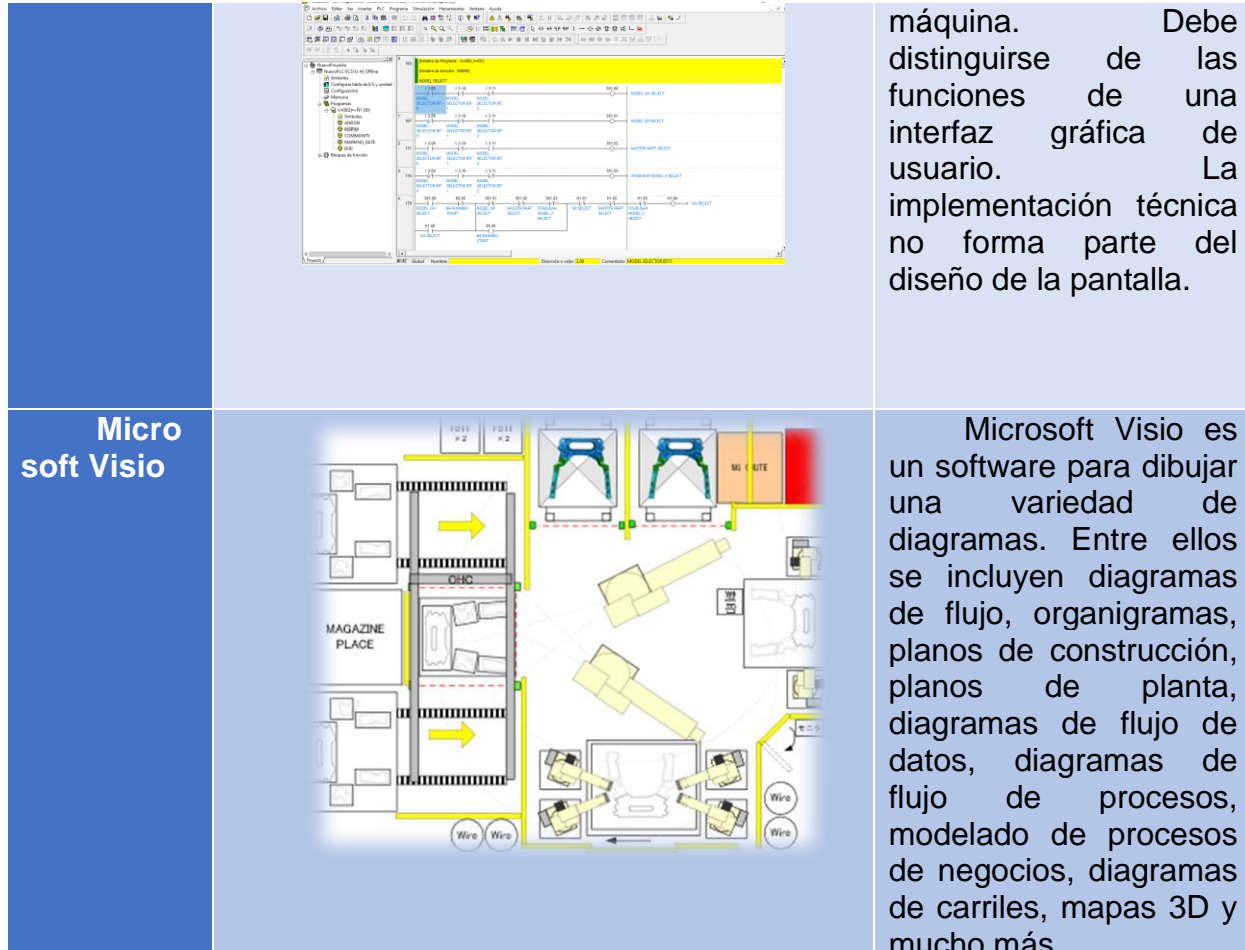

máquina. Debe distinguirse de las funciones de una interfaz gráfica de usuario. La implementación técnica no forma parte del diseño de la pantalla.

un software para dibujar una variedad de diagramas. Entre ellos se incluyen diagramas de flujo, organigramas, planos de construcción, planos de planta, diagramas de flujo de datos, diagramas de flujo de procesos, modelado de procesos de negocios, diagramas de carriles, mapas 3D y mucho más

**Fuente: propia** 

# **CAPITULO 3. MARCO TEÓRICO**

# **3.1Producción**

Son los medios mediante los que transformamos recursos de entrada para crear bienes y servicios útiles. El proceso productivo es un proceso de transformación y conversión. Los recursos de entrada pueden tomar una amplia variedad de formas. En operaciones de manufactura, las entradas son diversos materiales y materia prima, energía, trabajo. Maquinas, instalaciones, información y tecnología (Buffa, 2007 ).

## **3.1.1 Modelos de sistemas de producción**

Un modelo se construye como medio para pronosticar el comportamiento de un sistema, o por lo menos un aspecto de su comportamiento. Ahora bien, un sistema de producción comienza a tener forma desde que se formula un objetivo y se elige el producto que va a comercializarse; se requiere un procedimiento que debe ser lo más económico posible teniendo en cuenta la capacidad del sistema de producción, en función de los recursos humanos, materiales y tecnológicos de la empresa, y lo más importante la naturaleza de la actividad productiva que depende usualmente de la naturaleza de la función de la demanda (Prado, 1992 ).

3.1.1.1 Clasificación de los sistemas productivos

• Proceso por proyecto

Son aquellos en que el producto terminal es único.

• Proceso por lote, tareas, ordenes

Son elaborados en pequeños lotes y de acuerdo a especificaciones particulares.

• Procesos continuos, masa, línea

Son aquellos que debido al producto o servicio que proporcionan no dejan de trabajar, o bien si se detiene la producción en cualquier parte de la línea, esta se detiene totalmente. El centro de la secuencia de operaciones está ordenado de acuerdo a la secuencia lógica de transformación del producto (José Hilario Corona, 2015).

### **3.1.2 Volumen de producción**

Se refiere a la capacidad productiva de una instalación; en general expresada como un volumen de producción en un periodo (Orozco, 1997 ).

## **3.2Estudio de tiempo**

El Estudio de Tiempos es una técnica de medición del trabajo empleada para registrar los tiempos y ritmos de trabajo correspondientes a los elementos de una tarea definida, efectuada en condiciones determinadas y para analizar los datos a fin de averiguar el tiempo requerido para efectuar la tarea según una norma de ejecución preestablecida (López, 2016).

#### **3.2.1 Métodos para el estudio de tiempos**

• Método continuo

En el método continuo se deja correr el cronómetro mientras dura el estudio. En esta técnica, el cronómetro se lee en el punto terminal de cada elemento, mientras las manecillas están en movimiento (Noris Leonor Tejada Díaz, 2017).

• Método de regreso a cero

En el método de regresos a cero el cronómetro se lee a la terminación de cada elemento, y luego se regresa a cero de inmediato. Al iniciarse el siguiente elemento el cronómetro parte de cero (Noris Leonor Tejada Díaz, 2017).

## 3.3 **Eficacia**

Eficacia es el grado en que se alcanzan los objetivos propuestos (Mokate, 2002).

Eficacia es "hacer las cosas correctas", es decir, hacer lo que se debe hacer para lograr los objetivos buscados. Se trata de determinar, entre todos los rumbos posibles, cuál se va a buscar, y de orientar los medios para alcanzar resultados. Ser eficaz en el negocio implica direccionar los esfuerzos hacia metas que tengan sentido y que ayuden a la supervivencia y crecimiento de la empresa.

$$
Eficacia = \frac{Resultado alzanzado * 100}{Resultado previsto}
$$
 (Formula 1)

Donde:

Resultado alcanzado= Meta lograda

Resultado previsto= Meta esperada

Esto nos dará un porcentaje que podremos evaluar. La fórmula mostrada anteriormente es la fórmula de la eficacia (Adrián M. Andrade, 2017).

# 3.4 **Eficiencia**

Es el logro de un objetivo al menor costo unitario posible. En este caso estamos buscando un uso óptimo de los recursos disponibles para lograr los objetivos deseados (Cañas, 2022).

$$
Eficiencia = \frac{\left(\frac{Resultado\; alcanzado}{Costo\;real}\right)*Tiempo\;inertido}{\left(\frac{Resultado\;esperado}{Coste\;estimado}\right)*Tiempo\;previsto}
$$

(Formula 2)

Donde:

Resultado alcanzado= Meta lograda.

Costo real= Costos que ya han incurrido en el proceso de producción para garantizar la elaboración de bienes materiales o servicios prestados.

Tiempo invertido: Periodo durante el que se desarrolla una acción o proceso.

Resultado esperado= Meta esperada.

Costo estimado= Indica lo que puede llegar a costar algo.

Tiempo previsto= Periodo durante el que se espera se desarrolle una acción.

Esta fórmula, al aplicarla, obtendremos un valor en tanto por uno que podremos convertir, si lo deseamos, aun valor de tanto por ciento (IMF, 2021).

# **3.5 Distribución**

Es un conjunto de actividades que realiza una empresa para movilizar sus productos terminados desde el punto de producción hasta el consumidor final (West, 1991).

## **3.5.1 Redistribuir**

Es la técnica para el planteamiento de la colocación de los recursos industriales, o sea trabajadores, equipo, espacios necesarios para el movimiento de materiales y para almacenes, y área necesaria para actividades o servicios auxiliares; para obtener esta colocación de forma que sea eficiente y económica (Peralta, 2008).

#### 3.5.1.1 Ventajas de tener una buena distribución

- Disminución de las distancias a recorrer por los materiales, herramientas y trabajadores.
- Circulación adecuada para el personal, equipos móviles, materiales y productos en elaboración, etc.
- Utilización efectiva del espacio disponible según la necesidad.
- Seguridad del personal y disminución de accidentes.
- Localización de sitios para inspección, que permitan mejorar la calidad del producto.
- Disminución del tiempo de fabricación.
- Mejoramiento de las condiciones de trabajo.
- Incremento de la productividad y disminución de los costos (Peralta, 2008).

#### 3.5.1.2 Tipos de distribución

• Distribución por producto

Es aquella donde se disponen el equipo o los procesos de trabajo de acuerdo con los pasos progresivos necesarios para la fabricación de un producto. La distribución en planta por producto es la adoptada cuando la producción está organizada, bien de forma continua, bien repetitiva, siendo el caso más característico el de las cadenas de montaje. Por ejemplo: Manufactura de pequeños aparatos eléctricos: tostadoras, planchas, batidoras; Aparatos mayores: lavadoras, refrigeradoras, cocinas; Equipo electrónico: computadoras, equipos de discos compactos; y Automóviles (García, 2014).

• Distribución por proceso

Se agrupan el equipo o las funciones similares, como sería un área para tomos, máquinas de estampado. La distribución en planta por proceso se adopta cuando la producción se organiza por lotes (por ejemplo: muebles, talleres de reparación de vehículos, sucursales bancarias, etc.). El personal y los equipos que realizan una misma función general se agrupan en una misma área De acuerdo con la secuencia de operaciones establecidas. Otros ejemplos: hospitales: pediatría, maternidad, cuidados intensivos (García, 2014).

• Distribución por posición fija

El producto, por cuestiones de tamaño o peso, permanece en un lugar, mientras que se mueve el equipo de manufactura a donde está el producto (García, 2014).

# *3.6 Lay out*

La palabra *Lay out* sirve para hacer referencia al esquema que será utilizado y cómo están distribuidos los elementos y formas dentro de un diseño. se dice que el *lay out* realiza la representación de un plano sobre el cual se va a dibujar la distribución de un espacio específico o determinado ( Significados.com, 2015).

El *lay out* puede tomarse como las bases de una página web, para que ésta, a partir de ese plan o diseño pueda desarrollarse, es decir, que el producto inicial de una página o sitio web es su *lay out,* plantillas o diseño ( Significados.com, 2015).

# **3.7 Ayudas visuales**

Las ayudas visuales son medios que se emplean en la oratoria para expresar "visualmente" un concepto o una idea y sirven para estimular la imaginación de los oyentes o para poner de relieve una idea básica (Alencar, 2007 ).

## **3.7.1 Función**

A continuación, se muestran las funciones que se obtienen de la aplicación de las ayudas visuales.

- Mejorar la competencia social.
- Mejorar la comunicación, tanto en el plano receptivo como expresivo.
- Desarrollar la anticipación.
- Ayudar a tomar decisiones.
- Mejorar la autonomía.

• Guiar la resolución de tareas (qué, cómo, cuándo hacer) (Ford, 1990).

## **3.8 Calidad**

Es la totalidad de los rasgos y características de un producto o servicio que se sustenta en su habilidad para satisfacer las necesidades establecidas o implícitas (Roberto Carro Paz D. G., 2012).

### **3.8.1 Importancia de la calidad**

En la actualidad, los clientes demandan productos de calidad, y dado que existe una gran oferta, podrán elegir aquellos productos que más les satisfagan. El reto de la empresa es adquirir una competitividad a través de productos de alta calidad a bajo coste (Guilló, 2015).

#### **3.8.2 Pruebas de calidad de soldadura**

Las pruebas se aplican para varios propósitos, incluyendo la determinación de: Defectos, deformaciones, discontinuidades, soldabilidad, ductilidad, composición química, propiedades mecánicas y metalúrgicas, nivel de penetración y fusión incompleta.

Para realizar este análisis se deben tener en cuenta unos parámetros que sirvan de base para comprobar la calidad de la soldadura. Estos parámetros se obtienen gracias a los diseños que aprueban los requisitos necesarios de calidad de soldaduras que normalmente están recogidos en las normas y códigos de soldaduras. Estos parámetros, o también llamados niveles de aceptación, variarán en función del trabajo objetivo que tenga la soldadura (Díaz A. , 2022).

Para que las juntas soldadas sean aceptadas por la secretaría, es necesario que cumplan con todos y cada uno de los requisitos de calidad indicados según el tipo de soldadura establecido en el proyecto. Con el propósito de controlar la calidad de la soldadura el encargado del proyecto generara las pruebas necesarias, en muestras obtenidas como se establece en el manual M.MMP.2.04.001 "Muestreo de material de aporte y uniones soldadas (H., 1992).

## 3.8.2.1 Tipos de soldaduras

• Soldadura por arco eléctrico

Esta es la más básica entre todos los tipos existentes. Asimismo, es la más simple de usar y dominar al completo. El proceso de esta soldadura consiste en crear un arco eléctrico entre el metal que quiere soldarse y el electrodo. A partir de este arco se sube la temperatura del metal hasta conseguir que se derrita y unir así las piezas. Su uso suele estar dirigido a la manufactura, la construcción o la reparación (Escuela Ateliar, 2017).

• Soldadura por gas

Con la técnica de la soldadura por gas se lleva a cabo la combustión de una sustancia que se denomina acetileno. La capacidad de esta sustancia puede generar una llama que llega a una temperatura de 3.200ºC. Es un tipo de soldadura que se emplea usualmente para trabajos de mantenimiento o para la reparación de tuberías domésticas. Además, cuenta con un costo muy reducido, aunque necesita bastante tiempo para secarse (Escuela Ateliar, 2017).

• Soldadura TIG

Una de las clases de soldadura que más se emplea para llevar a cabo trabajos delicados. Su dominio requiere de mayor experiencia para obtener resultados efectivos. Emplea gas inerte de tungsteno y aporta resultados de alta calidad que no necesitan demasiado trabajo de limpieza (Escuela Ateliar, 2017).

## • Soldadura MIG

Esta clase de soldadura por arco se ejecuta mediante un electrodo consumible y bajo un gas inerte protector de la atmósfera. El electrodo que se usa suele ser de metal y se va consumiendo poco a poco durante la soldadura. El trabajador debe llevar un mejor equipo de seguridad que el habitual, pues lleva a cabo un trabajo más complejo y con metales mayores (Escuela Ateliar, 2017).

• Soldadura MMAW

También se conoce como soldadura metálica manual por arco. Los electrodos que usa son de acero y están recubiertos por un material que al fundirse produce una sustancia que no permite el paso del oxígeno. Al ser un método sencillo, se usa frecuentemente para actividades domésticas de bricolaje (Escuela Ateliar, 2017).

## **3.8.3 Pruebas destructivas para Soldadura**

- Análisis visual: es el método más sencillo de aplicar y el que menos coste supone. Deberán de realizarse al 100% de los cordones y de forma previa a la ejecución de cualquier ensayo.
- Técnica de líquidos penetrantes: consiste en un ensayo no destructivo en el que se comprueba si existen grietas en la soldadura o cualquier otro defecto superficial. Es una técnica muy versátil que se adapta a todos los tipos de uniones.
- Técnica de partículas magnéticas: consiste en un ensayo no destructivo en el que se comprueba si existen grietas en la soldadura o cualquier otro defecto superficial o subsuperficial. Es una técnica menos versátil que los líquidos penetrantes, pues no puede usarse en nudos complicados.
- Inspección de soldaduras con métodos de ultrasonidos y radiografías: consisten en 2 técnicas de ensayos no destructivos indicados

para analizar uniones a tope y cordones de gran espesor. Detectan todas los defectos superficiales y profundos.

• Ensayos destructivos: consiste en extraer mediante corte probetas formadas por chapa-soldadura-chapa y somételas a ensayos de laboratorio para conocer sus propiedades mecánicas o químicas (BF México, 2020).

## **3.9 Balanceo de línea**

El balance o balanceo de línea es una de las herramientas más importantes para el control de la producción, dado que de una línea de fabricación equilibrada depende la optimización de ciertas variables que afectan la productividad de un proceso, variables tales como los son los inventarios de producto en proceso, los tiempos de fabricación y las entregas parciales de producción.

El objetivo fundamental de un balanceo de línea corresponde a igualar los tiempos de trabajo en todas las estaciones del proceso (Cubero, 2002).

#### **3.9.2 Objetivos del Balanceo de líneas**

El principal objetivo es asignar una carga de trabajo entre diferentes estaciones o centros de trabajo que busca una línea de producción balanceada (carga de trabajo similar para cada estación de trabajo, satisfaciendo requerimientos de producción).

- Conocidos los tiempos de las operaciones, determinar el número de operarios necesarios para cada operación.
- Conocido el tiempo de ciclo, minimizar el número de estaciones de trabajo.
- Conocido el número de estaciones de trabajo, asignar elementos de trabajo a la misma (Heizer, 2016).

## **3.9.3 Beneficios**

A continuación, se muestran los beneficios de un balanceo de línea

- Mayor productividad.
- Procesos con tiempos mínimos.
- Eliminación del desperdicio.
- Administración de la producción
- Sistema de pago por productividad (Heizer, 2016).

## **3.9.4 Procedimiento**

Los pasos para iniciar el estudio de equilibrado o balanceo de líneas es el mismo que en cualquier otro tipo de proceso productivo que consiste en:

- 1. Definir e identificar las tareas que componen al proceso productivo.
- 2. Tiempo necesario para desarrollar cada tarea.
- 3. Los recursos necesarios.
- 4. El orden lógico de ejecución.

Así mismo, el autor Meyers (2000), señala que los propósitos de la técnica de balanceo de líneas de ensamble son las siguientes:

- Igualar la carga de trabajo entre los ensambladores.
- Identificar la operación cuello de botella.
- Determinar el número de estaciones de trabajo.
- Reducir el costo de producción.

# **3.10 Plan de control**

El Plan de Control es una metodología documentada en el manual de APQP para ayudar en la manufactura de productos de calidad de acuerdo a los requerimientos del cliente. Esta metodología proporciona un enfoque estructurado para el diseño, selección e implementación de métodos de control con valor agregado para el sistema total. Es una descripción escrita y resumida de los sistemas usados para minimizar la variación del producto y el proceso en cada etapa del mismo y que incluye las inspecciones de recibo, las áreas de material en proceso y material en salida. Proporciona una descripción escrita resumida de los sistemas utilizados para minimizar la variación en el proceso y en el producto (Marques, 2014).

## **3.10.2 Beneficios**

- Reducción de la variación y los desperdicios.
- Mejora de la calidad de los productos.
- Identificación de las características del producto y proceso y los métodos de control para las fuentes de variación (variables de entrada), que causan variación en las características del producto (variables de salida).
- Contribuye a la satisfacción del cliente, al enfocarse a las características del producto y del proceso que son importantes.
- Asegura la comunicación entre las áreas de planeación, implementación y control (Juran, 2005).

# **3.10.3 Elementos de plan de control**

El plan de control está conformado por diferentes secciones. En el encabezado del plan de control se tiene lo siguiente;

- No. De plan de control.
- No. De parte.
- Descripción del producto.
- Equipo de trabajo.
- Fecha de aprobación.
- Fecha original.
- Fecha de revisión.
- Aprobación de ingeniería de cliente.
- Cliente (Juran, 2005).

En el cuerpo del plan de control tenemos;

- Proceso.
- Maquina equipo o herramienta utilizada.
- Características de producto y proceso.
- Especificaciones /tolerancias.
- Tipo de evaluación.
- Método de evaluación.
- Método de control.
- Mantenimiento.
- Reacción al plan (Marques, 2014).

# **3.11 AMEF**

Es un conjunto de directrices, un método y una forma de identificar problemas potenciales (errores) y sus posibles efectos en un sistema con el fin de priorizarlos y concentrar los recursos en planes de prevención, supervisión y respuesta (LACOR formación, 2015).

## **3.11.2 Tipos de AMEF**

• Procesos

El AMEF aplicado a los procesos sirve como herramienta predictiva para detectar posibles fallas en las etapas de producción, aumentando las probabilidades de anticiparse a los efectos que puedan llegar a tener en el usuario o en etapas posteriores de cada proceso.

## • Productos

El AMEF aplicado a un producto sirve como herramienta predictiva para detectar posibles fallas en el diseño, aumentando las probabilidades de anticiparse a los efectos que pueden llegar a tener en el usuario o en el proceso de producción (Edgardo Escalante, 2016).

## 3.11.2.1 AMEF de proceso

El Análisis del Modo y Efecto de Fallas (AMEF), es un procedimiento que permite identificar fallas en productos, procesos y sistemas, así como evaluar y clasificar de manera objetiva sus efectos, causas y elementos de identificación, para de esta forma, evitar su ocurrencia y tener un método documentado de prevención (LACOR formación, 2015).

Elementos del AMEF de procesos El AMEF de procesos está conformado por los siguientes elementos en el encabezado;

- No. De plan de control.
- No. De parte.
- Descripción del producto.
- Equipo de trabajo.
- Fecha de aprobación.
- Fecha original.
- Fecha de revisión.
- Aprobación de ingeniería de cliente.
- Cliente (Juran, 2005).

# **3.11.3 Cuerpo del AMEF**

El cuerpo del AMEF está constituido por;

- Proceso/ requerimiento.
- Modo de falla potencial.
- Potencias efectos de falla.
- Grado de severidad.
- Causa potencia de la falla.
- Grado de ocurrencia.
- Controles de proceso actuales.
- Detección: es la probabilidad de que la falla sea detectada antes de que llegue al cliente.
- RPN.
- Acciones de recomendación

Para estimar el grado de severidad, detección y ocurrencia se utiliza una escala del 1 al 10: donde el 10 indica la condición más grave. (Montalvan-Loyola, 2015)

#### *Tabla 4 Grados de severidad*

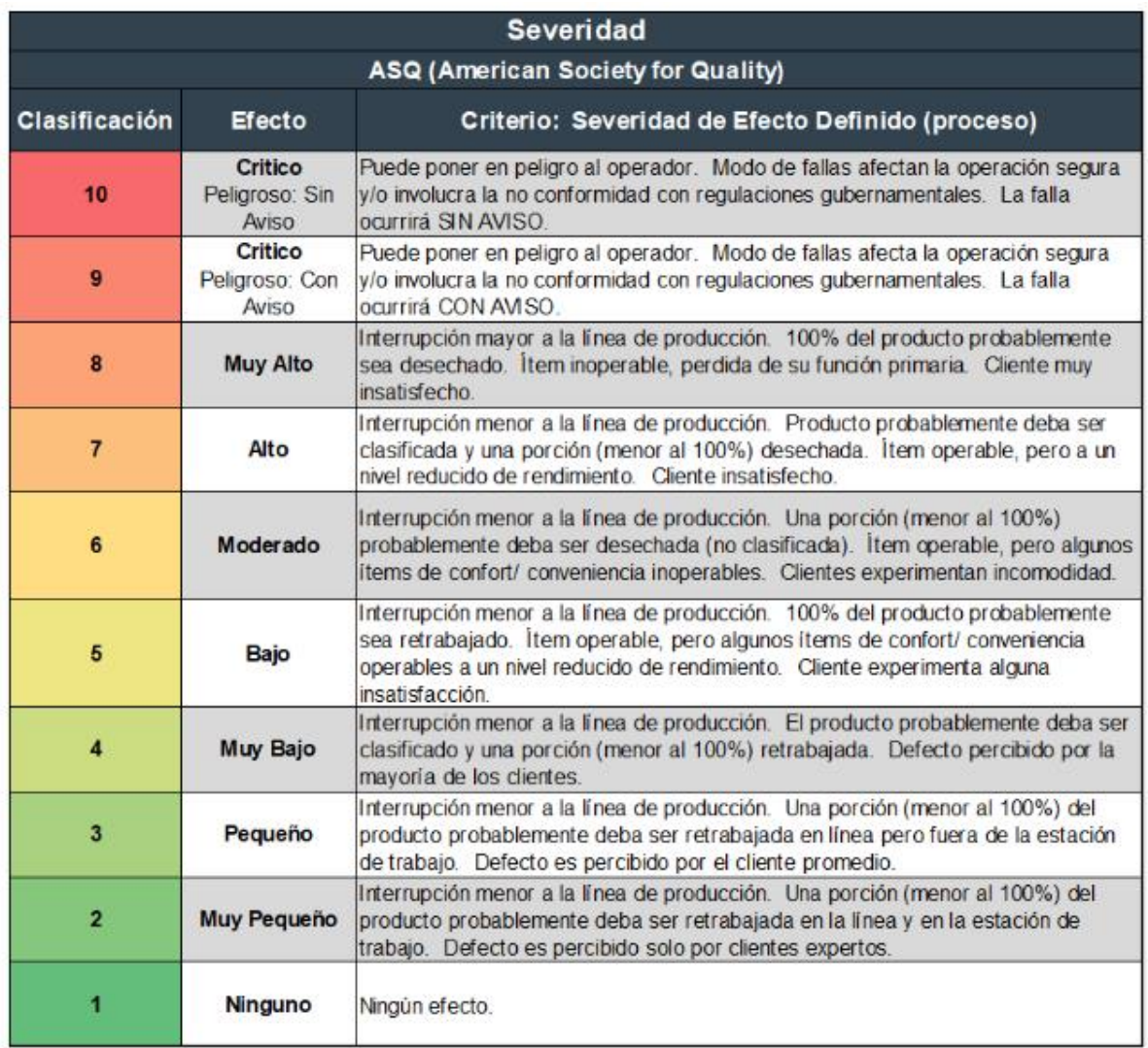

Fuente: https://leansolutions.co/conceptos-lean/lean-manufacturing/amef-analisis-demodo-y-efecto-de-falla/

#### *Tabla 5 Grados de detección*

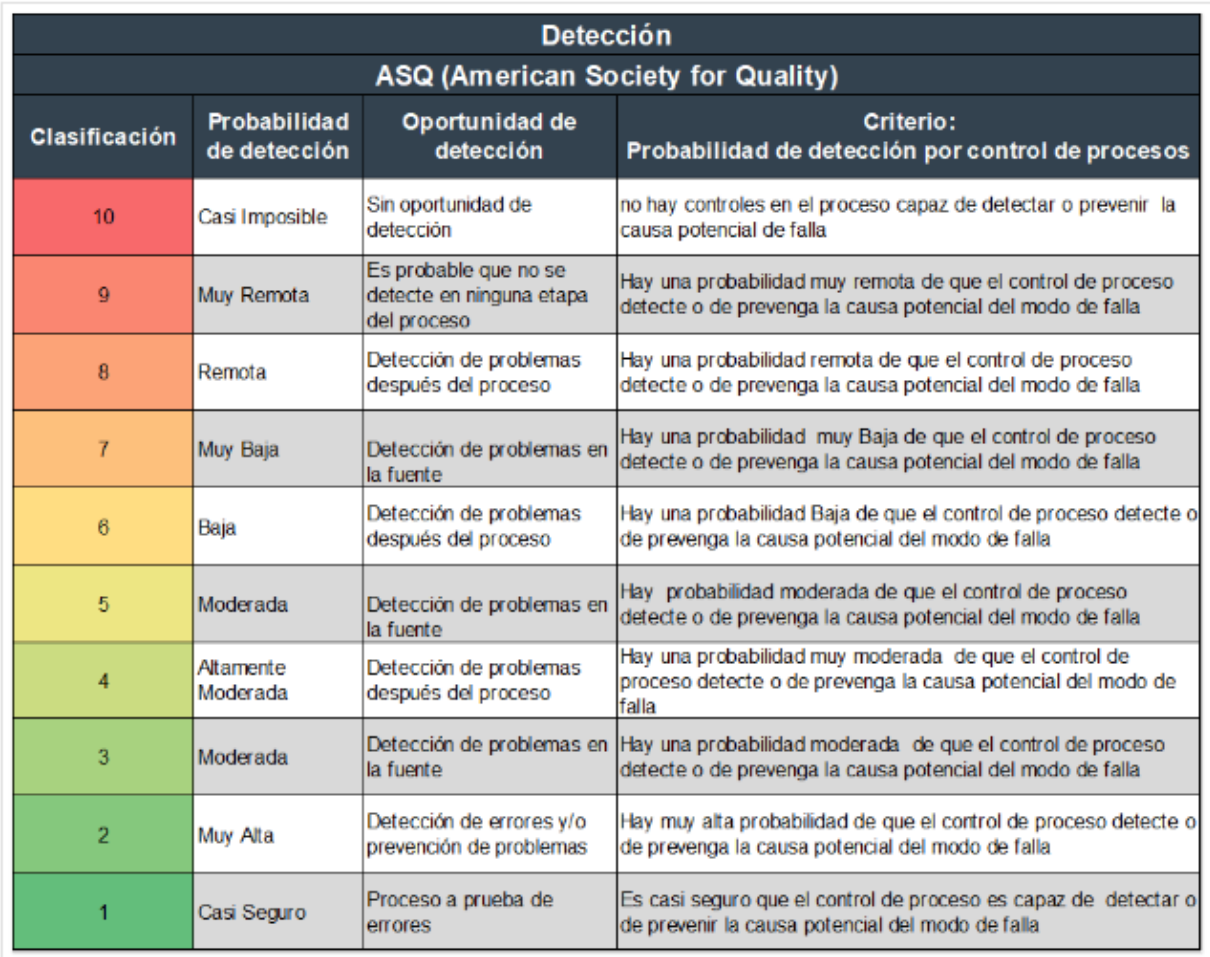

Tabla alineada con ASQ (American Society for Quality)

Fuente: https://leansolutions.co/conceptos-lean/lean-manufacturing/amef-analisis-demodo-y-efecto-de-falla/

#### *Tabla 6 Grados de ocurrencia*

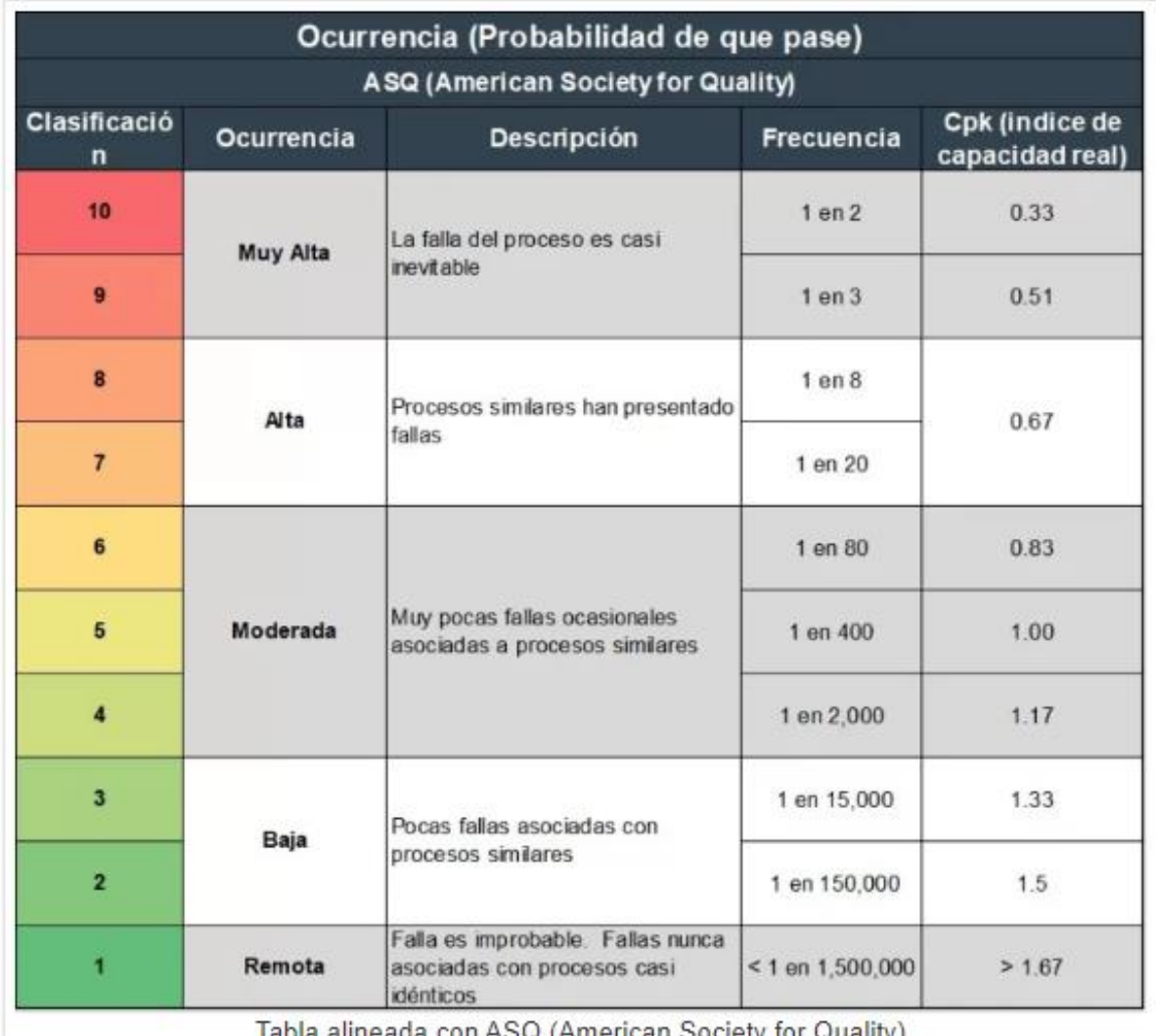

Tabla alineada con ASQ (American Society for Quality)

Fuente: https://leansolutions.co/conceptos-lean/lean-manufacturing/amef-analisis-de-modo-yefecto-de-falla/

# **3.12 Estandarización de trabajo**

La estandarización de trabajos consiste en seleccionar las mejores prácticas, lo que cada operario hace bien o lo que se comprueba que obtiene los mejores resultados para definir una metodología de trabajo, que todos los trabajadores deben seguir.

Lo que se busca es que todos y cada uno de los operarios trabajen de la misma manera, para un mismo proceso de producción.

Esta metodología a seguir con los trabajos estandarizados, al mismo tiempo sirve de base para encontrar nuevas mejoras. Cada mejora se incorpora a la metodología, por lo que se va mejorando continuamente y así sucesivamente (Cid, 2011).

## 3.12.2 **Beneficios**

- Asegura que el trabajo se realiza de la mejor manera posible.
- Ahorro en formación (tiempo y dinero).
- Aumenta la satisfacción del cliente.
- Hace que responder al cambio externo sea más fácil y rápido.
- Hace que las mejoras se implementen de una manera más sencilla y rápida.
- Aumenta la previsión de los resultados, ya que hace que el trabajo sea medible.
- Mejora la calidad y reduce errores y desperdicios.
- Mejora la capacidad de calcular costes de producción de establecer precios.
- Favorece el compromiso de los empleados y aumenta su confianza.
- Hace que la gerencia responda a las necesidades de los empleados.
- Impulsa una cultura de liderazgo y mejora continua.
- Consigue que todas las partes interesadas trabajen en conseguir los mismos objetivos.
- Los empleados se sienten más valorados al implicarse en las mejoras (Edgardo Escalante, 2016).

## **3.13 Efectividad**

La definición de efectividad en el ámbito de la economía hace referencia al grado de cumplimiento de los objetivos fijados, que puede obtenerse de dividir los resultados conseguidos entre las metas predeterminadas. El resultado sea el grado de cumplimento de la entrega del servicio o producto en el instante en que el cliente lo necesita de verdad.

Cuando hacemos referencia a la efectividad nos referimos a la ejecución completa del proceso que nos da el resultado (Garcia, 2017).

#### 3.13.2 **Principio de la efectividad**

El principio de la efectividad dice que el balance entre los efectos positivos y los efectos negativos de los resultados, deberá ser favorable para un actor y desfavorable para el otro. Es decir, dado que cada actor obtiene resultados con efectos positivos, pero también negativos, cada actor orientará su estrategia para que los efectos negativos del otro sean mayores que los propios (Adrián M. Andrade, 2017).

#### **3.13.3 Fórmula de efectividad**

Según (Adrián M, 2017) la fórmula de la efectividad se expresa de la siguiente manera:

$$
Efectividad: \frac{(Puntuaje de eficiencia + Puntuaje de eficacia) / 2)}{Máxima puntuación posible}.
$$
 (Formula 3)

Donde:

Puntuaje de eficiencia= Rendimiento de los recursos utilizados.

Puntuaje de eficacia= Facultad de lograr un objetivo.

Máxima puntuación posible: Dato de mayor alcance.

Obtendremos un porcentaje que nos dirá lo efectiva que es la actividad analizada.

## **3.13.4 Gráfico de barras**

Es un gráfico que se utiliza para representar datos de variables cualitativas o discretas. Está formado por barras rectangulares cuya altura es proporcional a la frecuencia de cada uno de los valores de la variable (Granados, 2018).

## *3.13.4.1* Estructura del gráfico de barras

- Título: Debe describir claramente lo que el gráfico ilustra.
- Las series de datos: Son los datos relacionados en un gráfico.
- Eje Vertical: El eje vertical, también conocido como el eje Y, es la parte vertical de la gráfica.
- Eje horizontal: El eje horizontal, también conocido como el eje X, es la parte horizontal de la gráfica, el eje vertical es el eje de categorías.
- Leyenda: Identifica el color que representa a cada serie de datos. Para muchos gráficos es crucial, pero para otros, puede que no sea necesario y se puede eliminar (Granados, 2018).

# 3.15 **Costos**

Es la valorización monetaria de la suma de recursos y esfuerzos que han de invertirse para la producción de un bien o servicio (Fernandez, 2004).

3.14.2 Costos de producción

Los costos de producción son estimaciones monetarias de todos los gastos que se han hecho dentro de la empresa, para la elaboración de un bien. Estos gastos abarcan todo lo referente a la mano de obra, los costos de los materiales, así como todos los gastos indirectos que de alguna manera contribuyen a la fabricación de un bien (Concepto Definicion, 2019).

#### **3.14.3 Tipos de costos**

• Costos directos

son aquellos fácilmente identificables con el producto o servicio que la empresa ofrece.

• Costos indirectos

Estos costos es difícil asociarlos con un producto o servicio en concreto. Normalmente se conoce su cantidad, pero referida a toda la empresa o a un conjunto de procesos. Ya que estos costos no intervienen directamente en la fabricación del producto, pero si en las condiciones del proceso productivo (González, 2015).

## **3.15 Gráfico de pastel**

Estos gráficos nos permiten ver la distribución interna de los datos que representan un hecho, en forma de porcentajes sobre un total.

Los gráficos circulares o de pastel son adecuados para recalcar la magnitud relativa de los componentes del total. Consiste en dividir un circuito en sectores cuyas superficies sean proporcionales a las cantidades correspondientes a cada categoría. Dado que los sectores circulares dependen de su ángulo central, éstos se determinan estableciendo la proporcionalidad respecto a 360º, que es el ángulo de la circunferencia (Mendoza S. G., 2009).

#### 3.15.2 Estructura del gráfico de pastel

Lo primero que se debe hacer es reunir todos los datos que se necesitarán para confeccionar el gráfico y nombrar claramente cada uno de sus apartados, así como el título. Estos, deben ser claros, conocidos y lo más explicativos posibles. El total siempre debe sumar igual que el número de participantes.

Lo mejor es crear fracciones antes ser referidas como gráficos circulares o gráficos. de construir el gráfico circular o de pastel. Finalmente deberás hacer una leyenda en la que indiques el título de cada sector y a que color se corresponde para que la gente pueda interpretar tu gráfico circular (MartÍnez, 2017).

# **CAPÍTULO 4. METODOLOGÍA**

# **4.1 Enfoque de investigación**

Podemos definir el enfoque mixto como un conjunto de procesos sistemáticos, empíricos y críticos de investigación que implican la recolección y el análisis de datos cuantitativos y cualitativos, así como su integración y discusión conjunta, para realizar inferencias producto de toda la información obtenida y lograr un mayor entendimiento del fenómeno bajo estudio. En un "sentido amplio" visualizan a la investigación mixta como un continuo en donde se mezclan los enfoques cuantitativo y cualitativo, centrándose más en uno de éstos o dándoles igual importancia permitiendo utilizar las fortalezas de ambos tipos de indagación combinándolas y tratando de minimizar las debilidades potenciales presentes (Mendoza S. , 2016).

En enfoque de la investigación se considera mixto es decir que el método mixto combina al menos un componente cuantitativo que es en base a datos numéricos y uno cualitativo que se describe a partir de la observación, en un mismo estudio o proyecto de investigación, es decir un análisis de cualidades y datos numéricos dentro del proyecto L21B TWB.

# **4.2 Tipo de investigación**

## 4.2.1 **Investigación aplicada**

La investigación aplicada busca la generación de conocimiento con aplicación directa a los problemas de la sociedad o el sector productivo. Esta se basa fundamentalmente en los hallazgos tecnológicos de la investigación básica, ocupándose del proceso de enlace entre la teoría y el producto.

Tiene por objetivo resolver un determinado problema o planteamiento específico, enfocándose en la búsqueda y consolidación del conocimiento para su aplicación y, por ende, para el enriquecimiento del desarrollo cultural y científico (Lozada, 2014).

#### 4.2.2 **Investigación no experimental**

Es aquel que se realiza sin manipular deliberadamente variables. Se basa fundamentalmente en la observación de fenómenos tal y como se dan en su contexto natural para después analizarlos (Escamilla M. A., 2016).

#### 4.2.1.1 Investigación longitudinal

La investigación longitudinal es un tipo de investigación que se caracteriza por realizar un seguimiento a unos mismos sujetos o procesos a lo largo de un período concreto. Permite ver la evolución de las características y variables observada (Riquelme, 2015).

El tipo de investigación se considera aplicada ya que se enfoca en la búsqueda de conocimiento para su aplicación, además se considera investigación no experimental porque como su nombre lo indica no experimenta con las variables que intervienen en el proceso, sino que se basa en la observación de dichas variables.

La investigación no experimental se divide en investigación transversal y longitudinal, el presente trabajo utiliza la investigación longitudinal ya que se caracteriza por analizar un proceso a lo largo de un periodo en el tiempo a diferencia de la transversal que solo se basa en analizar el proceso en un punto en el tiempo.

# **4.3 Instrumentos y técnicas de recolección de datos**

#### **4.3.1 Observación**

Consiste en observar personas, fenómenos, hechos, casos, objetos, acciones, situaciones, etc., con el fin de obtener determinada información necesaria para una investigación.

# **4.4 Población y muestra**

#### 4.4.1 Muestreo

Es un estudio de las relaciones existentes entre una población y muestras extraídas de la misma. Permite estimar cantidades desconocidas de la población (tales como la media poblacional, la varianza, etc.), frecuentemente llamadas parámetros poblacionales o brevemente parámetros, a partir del conocimiento de las correspondientes cantidades muestrales (tales como la media muestral, la varianza, etc.), a menudo llamadas estadísticos muestrales o brevemente estadísticos (Spiegel, 2010).

4.4.1.1 Elementos de la fórmula de tamaño de muestra

• Tamaño de la población.

Una población es una colección bien definida de objetos o individuos que tienen características similares. Hablamos de dos tipos: población objetivo, que suele tiene diversas características y también es conocida como la población teórica. La población accesible es la población sobre la que los investigadores aplicaran sus conclusiones (PSYMA, 2015).

• Margen de error (intervalo de confianza).

El margen de error es una estadística que expresa la cantidad de error de muestreo aleatorio en los resultados de una encuesta, es decir, es la medida estadística del número de veces de cada 100 que se espera que los resultados se encuentren dentro de un rango específico (PSYMA, 2015).

• Nivel de confianza.

Son intervalos aleatorios que se usan para acotar un valor con una determinada probabilidad alta. Por ejemplo, un intervalo de confianza de 95% significa que los resultados de una acción probablemente cubrirán las expectativas el 95% de las veces (PSYMA, 2015).

## • La desviación estándar.

Es un índice numérico de la dispersión de un conjunto de datos (o población). Mientras mayor es la desviación estándar, mayor es la dispersión de la población (PSYMA, 2015).

#### 4.4.2 Tipos de muestreo

Métodos o técnicas, a partir de la población generada para investigar, que logren proporcionar un conjunto de muestras que permitan así, generar una investigación en la que los intereses se vean más marcados y a partir de la recolección y organización de los datos, se logre que tengan una investigación significativa y que puedan responder a las preguntas de investigación (Jarquin, 2018).

## **4.4.1.1** Muestreo no probabilístico

El muestreo no probabilístico es una técnica de muestreo donde las muestras se recogen en un proceso que no brinda a todos los individuos de la población iguales oportunidades de ser seleccionados. Los sujetos en una muestra no probabilística generalmente son seleccionados en función de su accesibilidad o a criterio personal e intencional del investigador (Jarquin, 2018).

## **4.4.1.2** Muestreo probabilístico

El muestreo es probabilístico cuando se puede determinar de antemano la probabilidad de selección de cada uno de los elementos de la población o universo bajo estudio. La selección de un elemento o de una de las muestras posibles debe ser un experimento aleatorio o de azar de esos que engendran la base de la teoría de la probabilidad, en la cual se fundamenta la estadística matemática (Rodríguez, 2006).

### • Muestreo aleatorio simple

Cada elemento de la población tiene una oportunidad igual e independiente de ser seleccionado, para lo cual se le asigna un número. La muestra se determina con tablas de números aleatorios (Velázquez, 2017).

### • Muestreo estratificado

Implica dividir a la población en clases o grupos, denominados estratos. Las unidades incluidas en cada estrato deben ser relativamente homogéneas con respecto a las características a estudiar (Velázquez, 2017).

• Muestreo sistemático

Se selecciona una muestra tomando cada k-ésima unidad de la población, una vez que las unidades de muestreo están numeradas o arregladas de alguna forma. La letra k es la razón de muestreo, esto es, la razón del tamaño de la población correspondiente al tamaño de la muestra (Velázquez, 2017).

• Muestreo por conglomerados.

Implica la selección aleatoria de grupos o conglomerados a partir de la población. Las diferencias entre los conglomerados son generalmente pequeñas y las unidades dentro de cada uno, normalmente, son más heterogéneas (Velázquez, 2017).

Para la realización del estudio de tiempos se consideró la producción del día 29 de agosto 991.86 piezas de acuerdo al plan de producción para la que fue diseñada, considerando un tiempo estimado de 18.25 horas de producción al día con una eficiencia de 90% considerando el tiempo total indirecto (abastecimiento de magazine, cambios de electrodos, limpieza de boquilla y limpieza de partes de cobre.

Para llevar a cabo dicho estudio se determinó la cantidad de piezas realizadas por hora que son 54.34, este dato se establece como la población total a analizar.

Las piezas correspondientes a este número de parte son el FRONT UPR 54403 ya que dicho proceso de fabricación es el mismo para los 4 números de parte de la suspensión; el RR UPR 55403, RR LWR 55408, FR UPR 54403 Y FR LWR 54405 fabricados para nuestra empresa hermana YMEX.

Después de haber identificado la cantidad de piezas producidas por hora, se prosiguió a calcular el tamaño de la muestra a analizar con la siguiente formula:

$$
n = \frac{z^2 Npq}{e^2 N + z^2 pq}
$$
 (Formula 5)

#### Dónde:

n=muestra (Parte o cantidad pequeña de una cosa que se considera representativa del total y que se toma o se separa de ella con ciertos métodos para someterla a estudio, análisis o experimentación).

N= Tamaño de la población. (Una población es una colección bien definida de objetos o individuos que tienen características similares).

e=Margen de error o intervalo de confianza. (El margen de error es una estadística que expresa la cantidad de error de muestreo aleatorio en los resultados de una encuesta, es decir, es la medida estadística del número de veces de cada 100 que se espera que los resultados se encuentren dentro de un rango específico).

z=Nivel de confianza. (Son intervalos aleatorios que se usan para acotar un valor con una determinada probabilidad alta).

P=0.5 (Probabilidad de éxito, o proporción esperada).

q=0.5 (Probabilidad de fracaso).

La relación entre la probabilidad de éxito y fracaso es mayormente conocido como desviación estándar. Este es un índice numérico de la dispersión de un conjunto de datos o población (Cortes, 2014).

Mientras mayor es la desviación estándar, mayor es la dispersión de la población.

Para calcular el valor de z se consideró el 90% de desviación y se buscó en la tabla de la distribución normal (véase en los Anexos) el cual estaba entre 1.64 y 1.65, se realizó una interpolación (obtención de nuevos puntos partiendo del conocimiento de un conjunto discreto de puntos) dando un valor de z de 1.645.

Sustituyendo los valores en la formula tenemos lo siguiente;

$$
n = \frac{(1.645)^2((55)(0.5)(0.5))}{(0.10)^2(55) + ((1.645)^2(0.5)(0.5))} = 30.3364
$$

Con esto se determinó que se tiene que tomar el tiempo de fabricación de 31 piezas.

## **4.5 Método**

## **4.5.1 Cálculo del tiempo real de la línea de producción**

Para llevar a cabo este objetivo las actividades A y B se realizaron en conjunto, es decir, el estudio de tiempo maquina y talento humano.

En el estudio de tiempos de la línea de producción L21B se seleccionó el número de parte FR UPR 54403 donde la línea trabaja con un solo operador, para el estudio de tiempos es fundamental contar con cierto material como lo es; un cronómetro o tabla de tiempos y una hoja de observaciones. Generalmente se utilizan dos tipos de cronómetros, el ordinario y el de vuelta a cero. En este caso se utilizó el método de regreso a cero el cronometro donde se lee a la terminación de cada actividad.

Dado que se determinó el tamaño de muestra en apartado 4.4 de población y muestra, se pasó a tomar el tiempo de las 31 piezas indicadas. Las piezas a cronometrar fueron seleccionadas de acuerdo al método aleatorio simple, ya que es un procedimiento de muestreo probabilístico que da a cada elemento de la muestra, la misma probabilidad de ser seleccionado.

Con ayuda de números aleatorios generados de internet se realizó una tabla donde se pudieron identificar más fácilmente las piezas que se tenían que medir.

De dichas piezas se tomaron 7 tiempos los cuales se dividen en tiempos que hace el robot y el operador dentro de las estaciones de trabajo, donde se muestran a continuación los tiempos realizados por el robot:

- *Arrange blank* que es la toma de las plantillas estampadas.
- *a/w twb* (soldadura de platillas).
- *Weld check* (prueba de dimensión de control de soldadura).
- *Marking/palletize* (marcaje de pieza y colocación en área de producto terminado).

Los tiempos del operador son los siguientes:

- El abastecimiento de *magazine* (contenedor con plantillas estampadas) en la operación 1 del robot "*arrange blank*".
- Cambios de electrodos en la operación 2 del robot *"a/w twb*".
- Limpieza de boquilla de soldadura mientras el robot hace la revisión de los cordones de la pieza en la operación de "*arrange blank*".

Esta toma de tiempos se fue registrando en una tabla en Excel, donde al finalizar la medición de los tiempos se pasó a calcular el promedio de cada una de las operaciones y de las operaciones en general (del robot y del operador), dichos datos fueron colocados en un formato propio de la empresa llamado *"timing chart"* el cual se muestra en la tabla 4.

El formato de origen esta realizado en idioma inglés a continuación, se muestra la traducción de los apartados del formato.

En la primera fila vienen los siguientes:

- *YAGM (*siglas de Yorozu Automotive Guanajuato de México).
- *Production volumen /Month (*producción volumen por mes).
- *Unit = minute (*unidades por minuto).
- *1rd* (primer) (turno de trabajo).
- *3rd* (tercero*)* (turno de trabajo).
- *Unit= day* (unidades por día).
- *Over time* (tiempo extraordinario).
- *General effciency* (eficiencia general).
- *Unit=man\* minute* (unidades de hombre por minuto).
- *Unit=man\*minute/month* (unidades de hombre por mes).
- Working time/month (tiempo de trabajo por mes).
- Cycle time (tiempo ciclo).

En la segunda fila

• Required cycle time (tiempo ciclo requerido).

En la tercera fila:

- *Process number* (número de proceso).
- *Process name* (nombre de proceso).
- *DESING TIME* (tiempo de diseño). M/C (hombre ciclo).

*ROBOT* (robot). *CYCLE* (ciclo).

- PPH (producción por hora).
- *Request pieces/day* (requerimiento piezas por día).

A continuación, se muestra el formato de *timing chart*

YA **GM Production** volume/Month Unit=mi<br>nute Unit=day  $\begin{array}{|c|c|}\n\hline\n\text{Unit=day} & \text{fime}\n\end{array}$ General efficiency Unit=man\* minute Unit=man\*min ute/month 1st . 3r d. Working day/month hour/ month Working<br>time/month **CYCLE time Required Cycle Time 0.00**  Proc ess | Process name | DESIGN TIME Num ber M/ C ROB OT | CYCLE 43 1 2 **Request pieces /day**  $\qquad \qquad$  **pieces** /day 4 **PPH =**

*Tabla 7 Formato de timing chart*

Fuente: propia

C. Calcular de eficacia de la línea, talento humano y tiempo máquina.

Para el cálculo de la eficacia de la línea de producción, del talento humano y del robot consideramos distintos factores referentes a la fórmula de eficacia donde la formula dice que se dividirá el resultado alcanzado entre el resultado previsto y este dato se multiplicará por 100 para que sea un dato en porcentaje.

Eficacia  $=$   $\frac{Resultado \, alzanzado*100}{Resultado \, amwisto}$ Resultado previsto

(Formula 1)

El cálculo de la eficacia ayudara a identificar qué porcentaje de lo planificado se está llevando a cabo, es decir de forma comparativa y si se sitúa por debajo del dato previsto será ineficiente .Primero se pasó a calcular la eficacia de la línea de producción donde se tomó como dato alcanzado 43 piezas debido a que al colocar todos los datos en el *timing chart* o tabla de tiempos se pudo identificar más fácilmente que el dato con mayor ponderación dentro de dicha tabla sobrepasa el tiempo ciclo (suma de tiempo maquina y humano) dentro de planeado por lo que al multiplicar por el 100% y dividirlo entre el número total de piezas por hora planeadas, es decir 55 piezas.

Para el cálculo de la eficacia del talento humano se consideró como resultado alcanzado el promedio de los promedios obtenidos del cálculo de las operaciones realizadas en la actividad anterior, es decir, (0.041, 0.955 y 0.148) y resultado previsto el promedio de los promedios que se tiene planificado dentro de la línea de producción identificado en el *timing chart* de diseño (0.030, 0.754 y 0.440) véase en el Anexo *"timing chart* de diseño".

De igual manera se tomó el tiempo promedio de los promedios calculado en la actividad anterior, pero en este caso tiempo máquina/ robot para calcular el resultado alcanzado de este dónde obtuvimos (0.422, 0.315, 1.028 y 0.157). Para el resultado previsto igualmente se muestra en el Anexo "*timing chart* de diseño" el dato planificado del tiempo maquina es decir (0.424, 0.210, 0.430 y 0.150).

#### D. Calcular la eficiencia de la línea

Para el cálculo de la eficiencia de la línea de producción se utilizó la formula número 2 que se muestra a continuación;

 $\text{Eficiencia} = \frac{\frac{(Resultado \, alcanzado)}{Costo \, real}}{\frac{(Resultado \, sensorado)}{Restultado \, sensorado}}$ (Resultado esperado)\*Tiempo previsto<br>Coste estimado

Donde se tomó como dato alcanzado 43 piezas por hora, dato calculado en la toma de tiempos. Como resultado esperado se tomaron las 55 piezas plan por hora, para el costo real se tomó el valor de 85.0970 USD y costo estimado 80.1829 USD que es el dato proporcionado por el departamento de Marketing and sales.

Para el tiempo invertido y tiempo previsto se analizó tomando como dato 60 minutos que fue el tiempo que se tiene calculado sobre las piezas alcanzadas y esperadas.

# **4.5.2 Reducción del tiempo de inactividad no planificado, operativo y maquina**

Se realizo de manera simultánea las actividades C y D que es la redistribución de la maquinaria y herramienta y la actualización de *lay out* de línea

Considerando los tiempos tomados anteriormente podemos observar que las estaciones de trabajo pierden mucho tiempo entre actividades lo que genera que la estación no avance y genere cuellos de botella (fase de la cadena de producción más lenta) esto principalmente por el traslado del operador al *magazine place* (contenedor de platillas estampadas). Actualmente la línea de producción cuenta con dos *magazines place* cerca del contendor de producto terminado y producto N/G, esto de acuerdo al diseño generado en Japón.
Como el reacomodo/redistribución de la maquinaria y herramienta genera muchos gastos dentro de un proceso de fabricación, se realizó la redistribución por medio de un *software* de diseño predeterminado de *Microsoft office* llamado Visio, este *software* facilita la creación y edición de diseños de procesos productivos.

En la siguiente imagen se muestra el *Lay out* inicial de la línea de producción FR UPR donde fue marcado con círculos de color rojo cada operación del proceso.

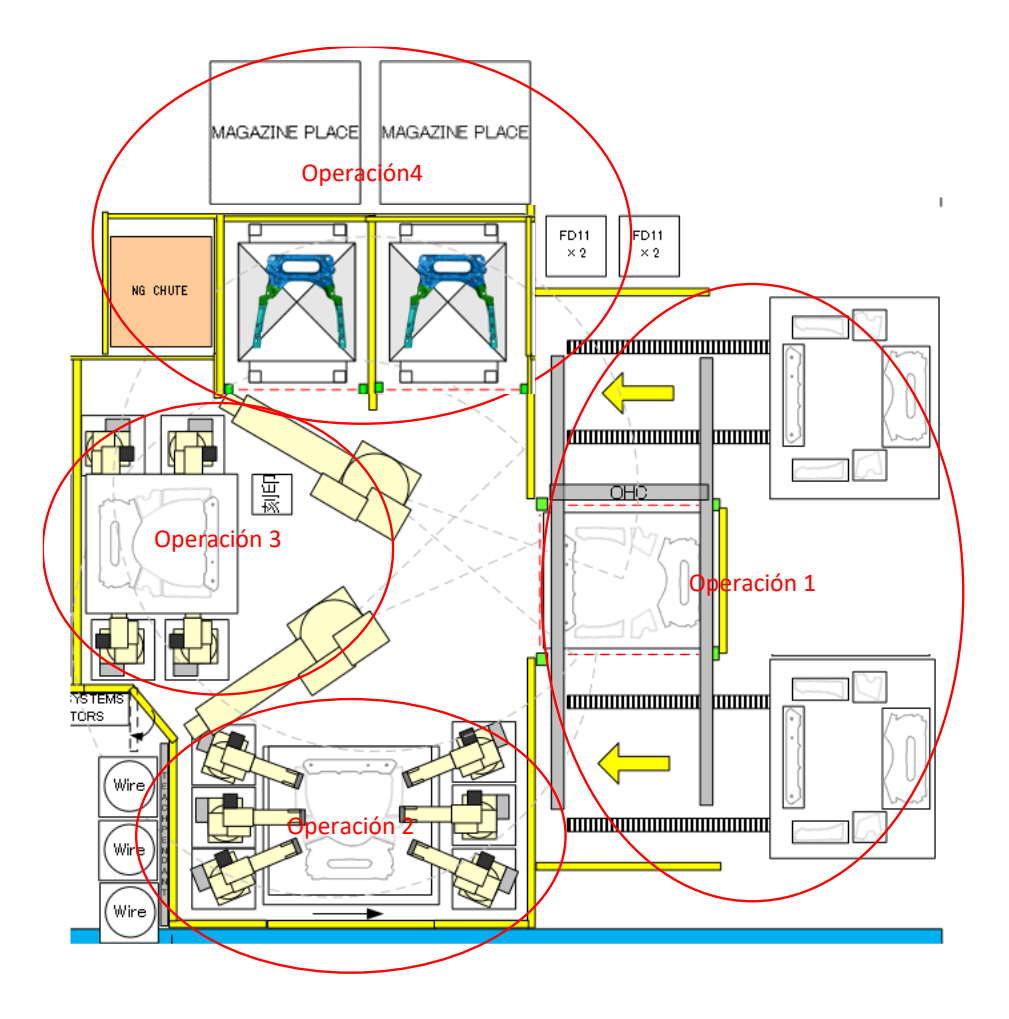

*Ilustración 2 Lay out inicial*

En la operación 1 se colocan las plantillas en un carro donde la flecha amarilla indica el recorrido que hace la banda transportadora hasta llegar al *blank* para que el robot pueda tomar las plantillas más fácilmente.

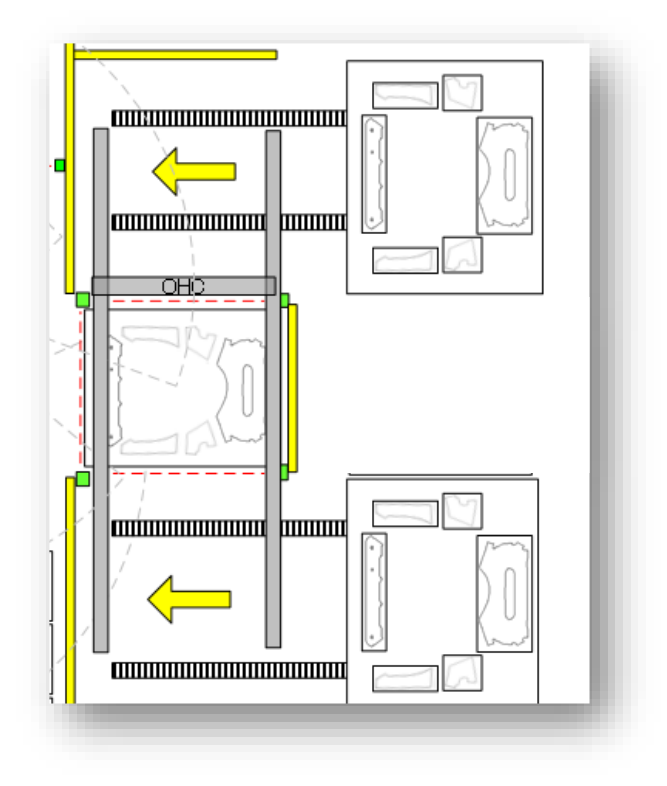

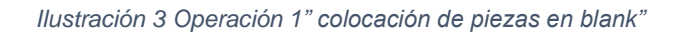

Fuente: propia

En la operación 2 el robot gira 45 grados al área de soldadura donde se colocan los cordones de soldadura para la unión de las platillas estampadas y así generar la pieza "FRONT UPPER".

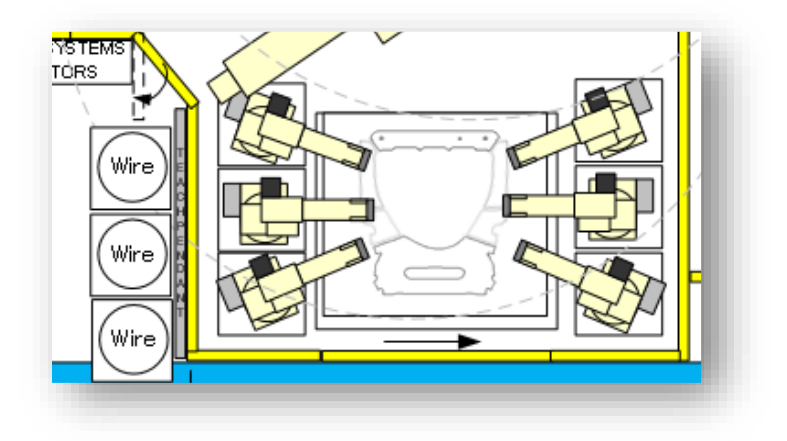

*Ilustración 4 Operación 2 "soldadura"*

Fuente: propia

Después de que la pieza ha sido soldada pasa a la operación número 3 donde el robot rotador la coloca en un panel de escaneo por el método de ultrasonido, donde se verifica la dimensión de la soldadura tanto los defectos superficiales como los profundos y confirmar por medio de una *interfaz* (pantalla de los sensores) si las condiciones se encuentran en buenas condiciones *Okay*.

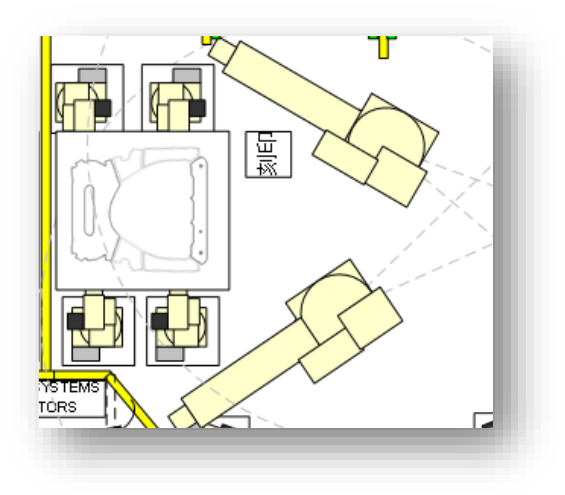

*Ilustración 5 Operación 3 "Escaneo"*

Cuando el escaneo está listo y en buenas condiciones la pieza es liberada y pasa a la operación 4 que es colocar la pieza en el contenedor de piezas terminadas. O bien, si esta no está correctamente pasa al contenedor de piezas N/G.

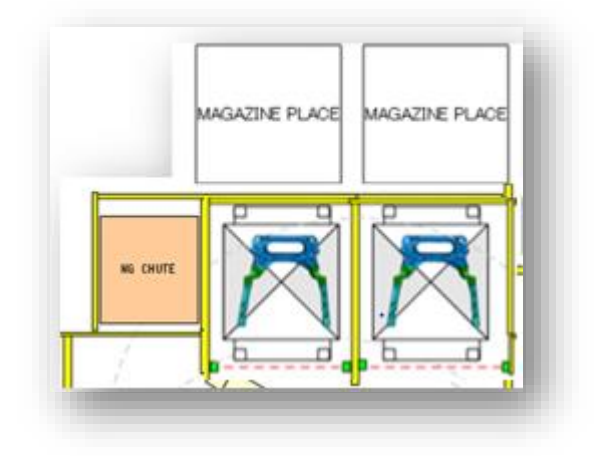

*Ilustración 6 Operación 4 "Pieza terminada"*

Fuente: propia

La línea de producción cuenta con; dos *magazines places* (contenedor de platillas estampadas) cerca del contenedor de producto terminado y producto N/G (No Good).

C. Realizar ayudas visuales en el área productiva.

La documentación de métodos y procedimientos es importante en cualquier empresa ya sea para simplificar métodos de trabajo, dar a conocer a los empleados los métodos de trabajo de la empresa para facilitarles procesos que ellos deben desarrollar, para que no haya errores en el momento de la producción o bien para facilitar la comprensión de los procedimientos.

Como la línea de producción es nueva, es difícil para los operadores de la línea identificar ciertas partes del proceso o recordar indicaciones. Por lo que se elaboraron y colocaron ayudas visuales en el proceso productivo.

La mayor parte de la información que captan las personas proviene de las señales y los signos porque convivimos diariamente con múltiples señales a nuestro alrededor y de forma consciente, o no, las utilizamos para aumentar la comprensión que tenemos de nuestro entorno, facilitando una toma de decisiones constante.

La ayuda visual se generó de acuerdo a un formato previo de la empresa "Yorozu Automotive" donde se coloca el área que origina la ayuda visual, el código de ayuda visual, la fecha de revisión, el nivel de emisión, el título de ayuda visual, el nombre de la parte u operación, numero de parte o estación, el nivel de ingeniería (nivel de proyecto, dato dado por el cliente), quien elaboro, quien reviso, quien autorizo y si las características son de proceso o producto en la ilustración 7 se puede observar el formato.

Para el área originadora se colocó el departamento de ingeniería, el código de ayuda visual es conformado por AV que son las iniciales de ayuda visual, 611 es porque es el centro de costos de ingeniería ensamble, YAGM es la abreviatura de la empresa "Yorozu Automotive Guanajuato de México", después de esta abreviatura se coloca la línea del proyecto y como terminación 001 es el número de documento de proceso de dicha línea en este caso la ayuda visual es el documento 1.

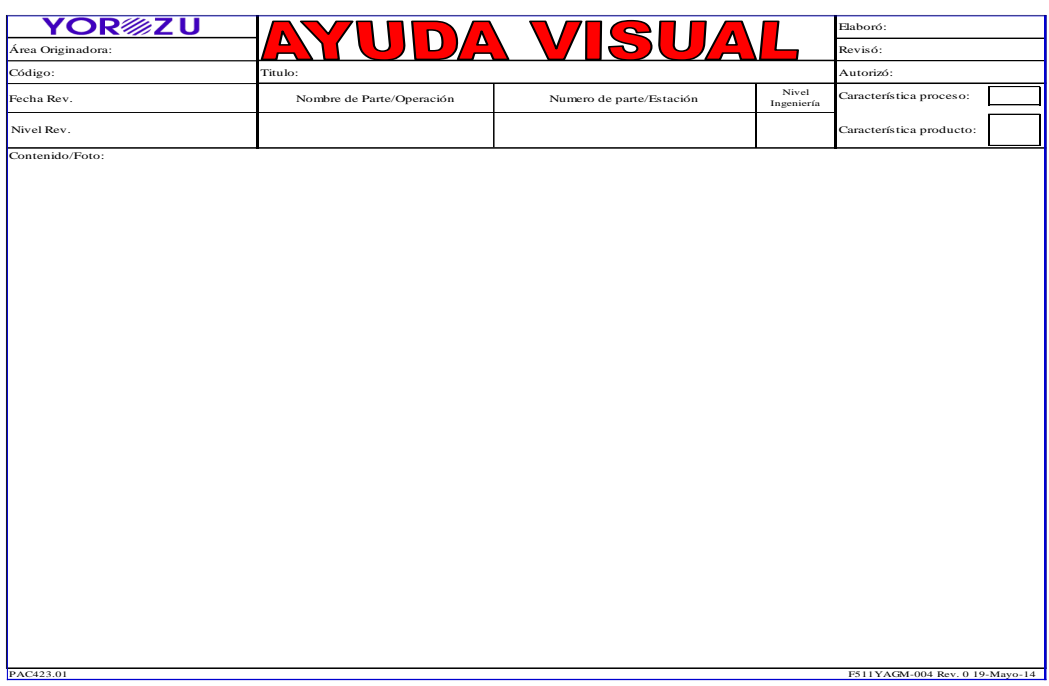

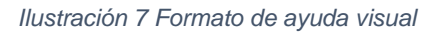

Fuente: propia

A continuación, se muestra cómo se realiza el llenado del formato:

- La fecha de revisión es la fecha tentativa de entrega de documentación, esta fecha es emitida por el cliente.
- El título de la ayuda visual es una breve descripción de lo que se presenta en dicha ayuda.
- El nombre de la parte u operación es el código que tiene la pieza terminada.
- El número de operación es la estación de trabajo donde se lleva a cabo la actividad mostrada en la ayuda visual.
- El nivel de ingeniería es un código que proporciona el cliente para identificar qué departamento realiza la documentación y el nivel de dibujo de pieza a utilizar.
- En este caso en persona que elaboro se coloca al encargado del proyecto de producción de la línea L21B ay que por cuestión de oficiales es la persona que debía de generar la ayuda visual, en persona que reviso se coloca el nombre del supervisor del área y en persona que autorizo es el jefe del área.
- En la parte de características se marca si la ayuda visual es generada para reconocer ya sea una parte del proceso o del producto, en este caso es del proceso.

## **4.5.2 Medición de la calidad del producto**

A continuación, se muestra el desarrollo de la actividad E.

E. Medir la calidad del producto.

Para la identificación del nivel de calidad de las piezas dentro del proceso de ensamble, se considera que estas cuenten con longitud de cordón de soldadura en la unión de las plantillas, esto como requisito especifico dimensional de cliente, con dichos datos se lleva a cabo un documento propio de la empresa llamado "parámetros de inspección de cordón" como se muestra a continuación:

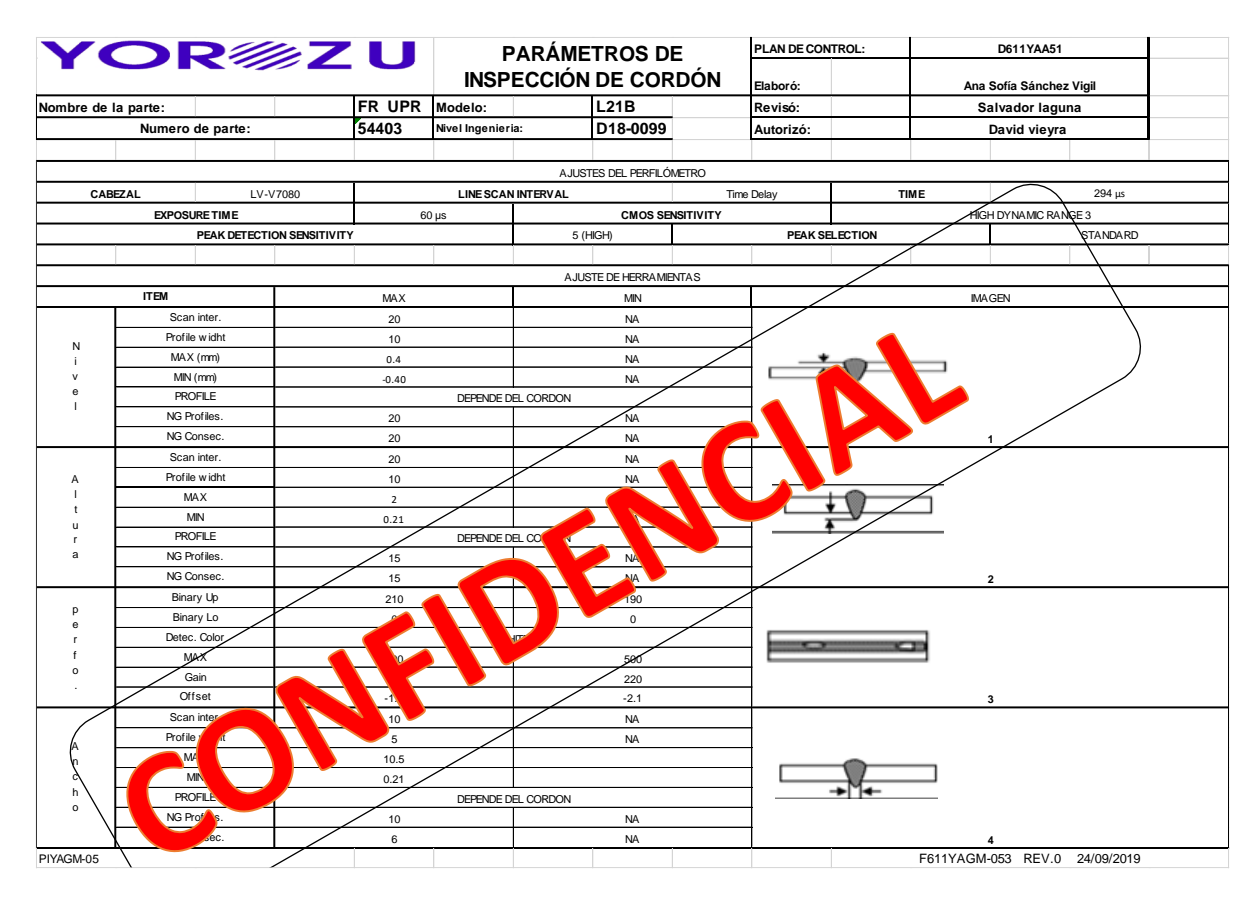

#### *Tabla 8 Parámetros de inspección de cordón*

Fuente: propia

Para la medición en cuanto a calidad de las condiciones de las piezas se evaluaron las mismas 31 piezas calculadas en población y muestra, el procedimiento de medición se hace mediante el método de ultrasonidos que consiste en una técnica de ensayo no destructiva indicada para analizar uniones a tope y cordones de gran espesor. Dicha técnica detecta todas los defectos superficiales y profundos.

De los datos obtenidos en el análisis de ultrasonido se hace el llenado de la tabla "Inspección de cordones" mostrada en el apartado de resultados donde se observa cada uno de los resultados de los parámetros de los cordones donde se puede apreciar que, ya sea que alguna de las variables de cualquier cordón salga como N/G la pieza en automático es considerada como pieza N/G es decir material defectuoso y se va al área de *scrap*.

#### F. Balancear la línea de producción

Conocido el tiempo ciclo (suma de tiempo hombre/maquina entre la producción por hora), determinado por el diseño del proyecto generado en Japón podemos obtener que las 4 estaciones de trabajo son suficientes para desarrollar el proceso productivo de la línea L21B, pero se pudo observar gracias al estudio de tiempos realizado en el objetivo 1 que no están bien ajustados los tiempos de las estaciones porque se genera un cuello de botella en la estación de trabajo número 2 " *A/W TWB*" ya que sobrepasa el tiempo ciclo requerido por la actividad que es un valor de 1.2700 minutos además de proponer la actualización de *lay out* de las herramientas de dicha actividad, se generó una modificación en el lenguaje de programación del robot para disminuir el tiempo de recorrido dentro de la operación denominada "cuello de botella".

La programación se llevó a cabo por compañeros del área de mantenimiento ensamble, dicha programación fue fuera de línea (o programación off-line) significa programar robots fuera del entorno de producción, esto dentro de los tiempos de descanso para no tener afectación en tiempo de producción.

G. Estandarización de trabajo por medio de plan de control y AMEF de proceso.

Como la empresa no permitió mostrar la documentación oficial utilizada, se muestra una plantilla genérica tanto del formato de AMEF como de plan de control.

La generación de AMEF de proceso y plan de control debe llevarse a cabo por un equipo multidisciplinario, cuyos integrantes tengan los conocimientos y la experiencia relevantes para el tema. Este equipo es conformado por persona de las áreas afectadas por el proceso como: Ensamble, APQP, calidad, control de producción, mantenimiento y comercial.

El AMEF es para estimular el intercambio de ideas entre las áreas afectadas y entonces promover un enfoque de equipo, pero por la mala comunicación entre los diversos departamentos y la mala planeación estratégica por parte de la dirección esta documentación (AMEF y plan de control) es solo realizado por el departamento de ingeniería ensamble donde se consideraron los siguientes elementos de acuerdo a su estructura;

- Definir el alcance: Se deben establecer los límites del sistema que abarca un sistema completo (componentes, interiores). Se incluyen las interfases e interacciones entre sistemas, con el medio ambiente y con el cliente.
- Definir al cliente: En este caso es Nissan.
- Identificar las funciones, requerimientos y especificaciones: Clarificar el uso pretendido del ítem de diseño o de proceso.
- Identificar los modos potenciales de falla.

Modo de falla = la manera en que un producto o proceso falla en cumplir los requerimientos, la intención del diseño.

El modo de falla se debe describir en términos técnicos, no simplemente como un síntoma que detectaría el cliente.

• Identificar efectos potenciales

Efectos = Tal como son percibidos por el cliente

El efecto se debe describir en términos de lo que el cliente notará. Analizar las consecuencias de las fallas y la severidad de estas consecuencias.

- Identificar las causas potenciales: Indicación de cómo podría ocurrir la falla, en términos de algo que puede ser corregido o controlado. Hay una relación directa entre una causa y su modo de falla resultante.
- Identificar los controles: Actividades que previenen o detectan la causa de la falla o el modo de la falla.
- Identificar y evaluar los riesgos

Se evalúan de tres fuentes:

- o Severidad. Nivel de impacto de la falla en el cliente.
- o Ocurrencia. Que tan frecuentemente puede ocurrir las causas de la falla.
- o Detección. Qué tan bien los controles del producto o del proceso detectan la falla o el modo de la falla.

La organización necesita entender los requerimientos del cliente para la evaluación de riesgos.

• Acciones recomendadas en base a NPR: Acciones para reducir el riesgo y la probabilidad de que ocurra el modo de falla. Van encaminadas a reducir la severidad, la ocurrencia y la detección.

# A continuación, se muestra una representación del formato de AMEF

#### ANALISIS DE MODO Y EFECTO DE LAS FALLAS (PROCESO) AMEF nu pagina: de Responsable del proceso: Preparado por echa clave Fecha AMEF/original **Intículo:** Modelo/ Años/prog mas: Equipo principal: INSPECTORES DE CALIDAD DE LA PLANTA Etapa/ ciones<br>mades, y fecte<br>rfinalizacion sponsabildad<br>y fecha<br>mpromiso uncion de roceso/ Modo fectos Causas Controles Acciones ĝ. å ē potencial potenciales Controles equerimi otenciale recomenda de  $\frac{a}{b}$ le falla e falla .<br>de la falla reventiv

#### *Tabla 9 Formato de AMEF*

# Fuente: https://es.scribd.com/document/463441523/formato-AMEF

Como no fue posible mostrar el llenado completo del documento se agrega un ejemplo resuelto de la presentación de modos de falla encontrados en una planta endulzadora de gas.

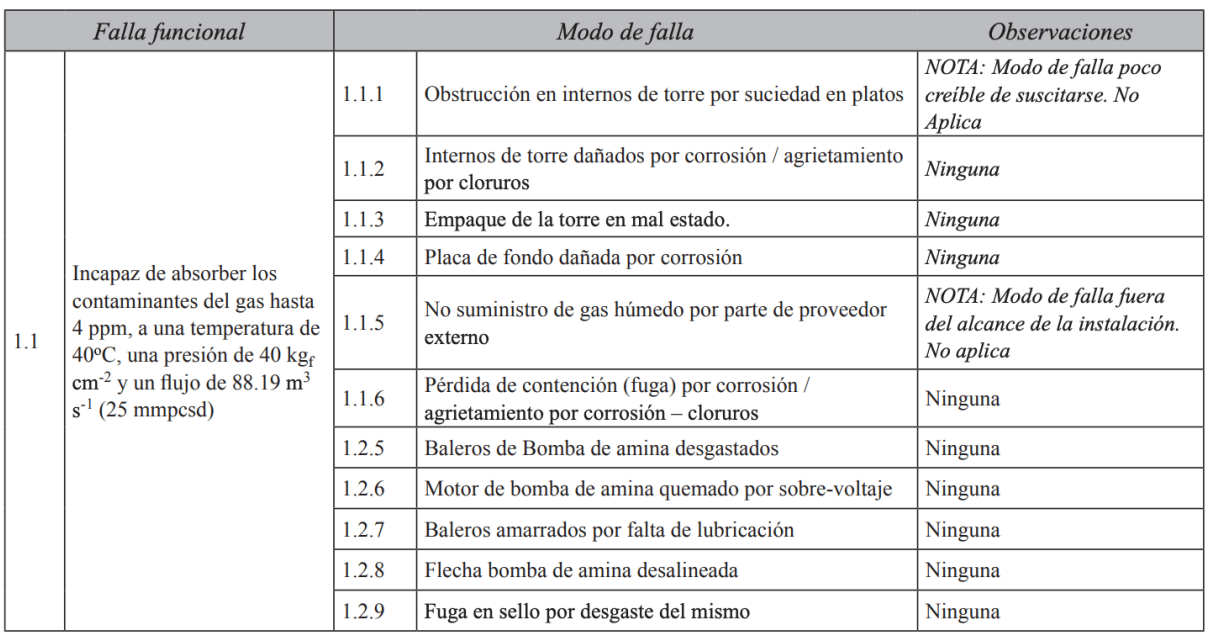

### *Tabla 10 Fragmento 1 de ejemplo de AMEF*

Fuente: Análisis de modos de falla, efectos y criticidad (AMFEC) para la planeación del mantenimiento empleando criterios de riesgo y confiabilidad. Tecnología, Ciencia, Educación, 25(1),15- 26.

Siguiendo el mismo ejemplo, el análisis de los efectos de las fallas podría presentarse así:

#### *Tabla 11 Fragmento 2 de ejemplo de AMEF*

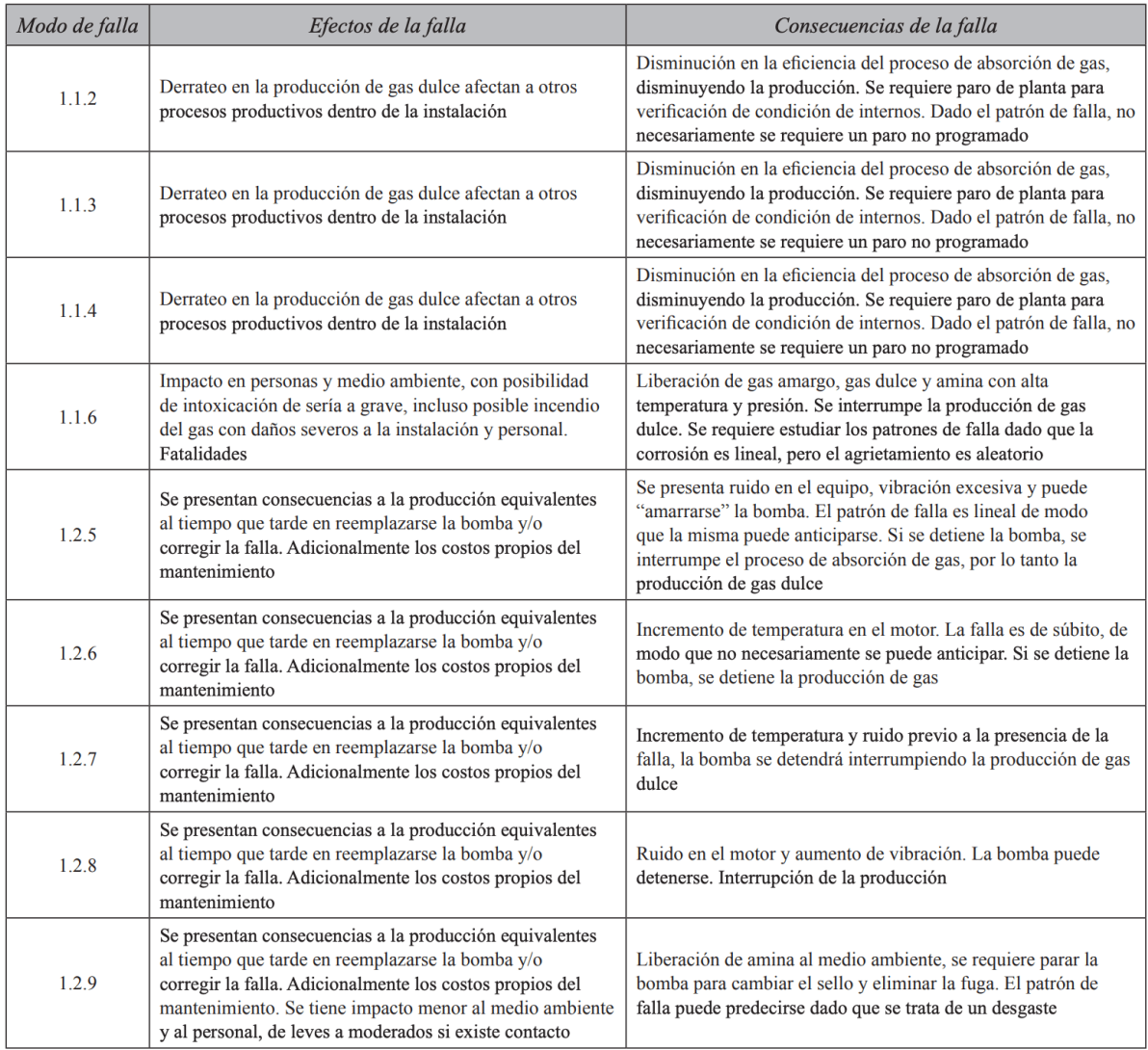

Fuente: Análisis de modos de falla, efectos y criticidad (AMFEC) para la planeación del mantenimiento empleando criterios de riesgo y confiabilidad. Tecnología, Ciencia, Educación, 25(1),15- 26.

El paso final sería la jerarquización del riesgo de los modos de falla con base en la severidad, ocurrencia e índice de detección.

Para la generación del plan de control en el encabezado de colocan los siguientes puntos;

- Indicar la fase en la que nos encontramos (prototipo, preserie, serie), añadir el número interno del documento creado, hacer referencia del producto en cuestión, indicar la planta donde se realiza el montaje.
- Añadir la persona responsable del documento y el equipo de trabajo.
- Indicar fecha de actualización e información de liberación del cliente.

Para el cuerpo del plan de control de debe de poner la siguiente información;

- Pieza/Número de proceso: Identificar el número de componente, subgrupo a montar y el número del proceso definido en el diagrama de flujo del proceso.
- Nombre de proceso/Descripción de operación: Indicar breve descripción del proceso a realizar o de la operación que se quiere controlar.
- Máquina o Utillaje usado: Indicar qué máquina o utillaje se ha designado para el montaje en el proceso definido.
- Número de característica: Número de característica especial a controlar, de producto o de proceso.
- Característica de producto: Características especiales definidas, especificaciones de cliente, tolerancias, requerimientos de cuadernos de cargas.
- Característica de proceso: Parámetros de ajuste, características de máquina, herramientas o utillajes.
- Clase de característica especial: Puede indicarse el símbolo para indicar características funcionales, de reglamentación o de seguridad.
- Especificaciones/Tolerancias: Requerimientos definidos para ese paso del proceso, provenientes de documentación técnica o planos.
- Evaluación/Medida/Técnica del método: Método usado para controlar la característica en cuestión.
- Tamaño de muestra: Especificar cuantas piezas se van a controlar.
- Frecuencia de muestra: Indicar la frecuencia del control, por ejemplo, al inicio y final de turno o con un 100% de control.
- Método de control: Tipo de seguimiento, ya sea vía gráficos de control o listado de fallos encontrados.
- Plan de reacción: Aquí se debe de indicar el responsable a contactar en caso de parada y el plan de acciones correctivas a implementar de forma inmediata.

# A continuación, se muestra el formato de plan de control:

*Tabla 12 Formato de plan de control*

# **PLAN DE CONTROL**

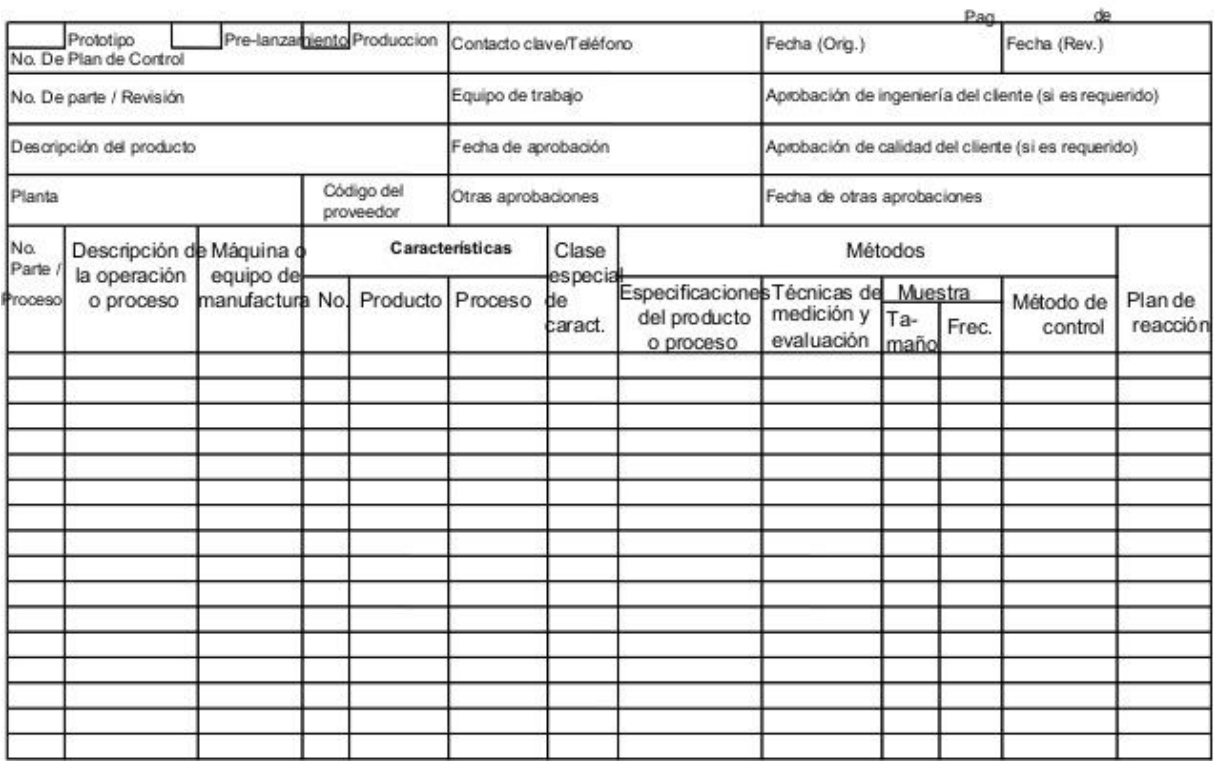

Fuente: https://es.scribd.com/document/186767441/Formato-Plan-de-Control

Como no fue posible mostrar el llenado completo del documento se agrega un ejemplo resuelto de plan de control.

#### *Tabla 13 Fragmento 1 ejemplo resuelto de plan de control*

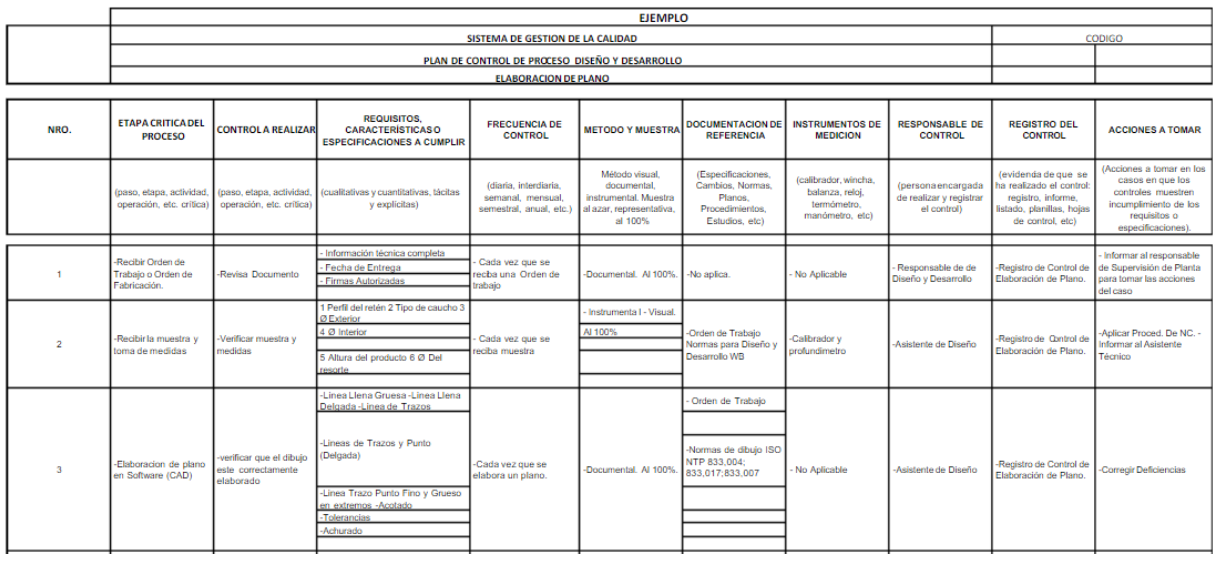

Fuente: https://es.scribd.com/document/473518044/EJ7-Plan-de-control-deproceso#

Con la actualización de los documentos se pretende que las acciones documentadas se lleven a cabo de acuerdo al plan de control y AMEF y así poder controlar de una forma más eficiente la realización de las tareas, lo que conlleva a menor pérdida de tiempo por parte de los trabajadores y a que conozcan más a fondo el proceso productivo.

Es importante que todos los empleados conozcan y practiquen las políticas de la empresa para generar sentido de pertenencia. En todas las empresas es importante llevar registro de los métodos de trabajo y los procedimientos para que puedan ser consultados por sus empleados y poder así trabajar para lograr la calidad de los productos o servicios que ofrece la empresa.

Para la estandarización de trabajo se plasmará en el plan de control y AMEF las ayudas visuales creadas para que los documentos tengan una trazabilidad y sea más comprensible su interpretación y rastreo.

# **4.5.3 Evaluación de los resultados obtenido**

A continuación, se muestra el desarrollo de la actividad H.

H. Generar una comparativa de efectividad diseñada contra la real

Después de generar todas las mejoras se pasó a tomar de nuevo los tiempos de la línea con el tamaño de muestra y números aleatorios generados en el apartado de población y muestra, de dichas piezas se tomaron 7 tiempos los cuales se dividen en tiempos que hace el robot y el operador dentro de las estaciones de trabajo, donde se muestran a continuación los tiempos realizados por el robot:

- *Arrange blank* que es la toma de las plantillas estampadas.
- *a/w twb* (soldadura de platillas).
- *Weld check* (prueba de dimensión de control de soldadura).
- *Marking/palletize* (marcaje de pieza y colocación en área de producto terminado).

Los tiempos del operador son los siguientes:

- El abastecimiento de *magazine* (contenedor con plantillas estampadas) en la operación 1 del robot "*arrange blank*".
- Cambios de electrodos en la operación 2 del robot *"a/w twb*".
- Limpieza de boquilla de soldadura mientras el robot hace la revisión de los cordones de la pieza en la operación de "*arrange blank*".

Esta toma de tiempos ya con los cambios implementados en el proceso productivo se fue registrando en una tabla en Excel, donde al finalizar la medición de los tiempos se pasó a calcular el promedio de cada una de las operaciones y de las operaciones en general (del robot y del operador).

Para el cálculo de la efectividad se debe de calcular principalmente la eficiencia y la eficacia actual.

Primero se pasó a calcular la eficacia de la línea de producción donde se tomó como dato alcanzado 51 piezas debido a que al colocar todos los datos en el *timing chart inicial* o tabla de tiempos se pudo identificar más fácilmente que el dato con mayor ponderación dentro de dicha tabla sobrepasa el tiempo ciclo (suma de tiempo maquina y humano) dentro de planeado por lo que al multiplicar por el 100% y dividirlo entre el número total de piezas por hora planeadas, es decir 55 piezas nos genera el resultado de la eficacia.

Para el cálculo de la eficiencia de la línea de producción se utilizó la formula número 2 que se muestra a continuación;

$$
\text{Eficiencia} = \frac{\left(\frac{Resultado\; alcanzado}{Costo\;real}\right) * Tiempo\;invertido}{\left(\frac{Resultado\;esperado}{Coste\;estimado}\right) * Tiempo\;previsto}
$$

Donde se tomó como dato alcanzado 51 piezas por hora calculado en la actividad de toma de tiempos. Como resultado esperado se tomaron las 55 piezas plan por hora, para el costo real 85.0970 USD y costo estimado 80.1829 USD se tomó el valor de que es el dato proporcionado por el departamento de Marketing and sales.

Para el tiempo invertido y tiempo previsto se analizó tomando como dato 60 minutos que fue el tiempo que se tiene calculado sobre las piezas alcanzadas y esperadas.

Al tener el valor de la eficacia 92.72% y la eficiencia 86.48% se procedió a sustituir los valores de dichos resultados en la fórmula de la efectividad que se muestra enseguida:

$$
Efectividad: \frac{(Puntuaje de eficiencia + Puntuaje de eficacia) / 2)}{Máxima puntuación posible}.
$$
 (Formula 3)

L. Calcular el costo actual de producción.

Para calcular los costos de producción de la línea FR UPR se consideraron tres grandes grupos de gastos: la mano de obra, los materiales (materia prima, empaque y materiales secundarios) y los costos generales de fabricación (energía eléctrica, mantenimiento y depreciación de maquinaria).

Para calcular el costo de la materia prima, se tuvo que contabilizar todos los valores relacionados. Además del precio del producto, el flete, valores de seguros, de aduana y de impuestos también deben entrar en la cuenta.

Para saber cuánto representa la mano de obra en los costos de producción, el cálculo incluyo el sueldo bruto del empleado, aguinaldo, beneficios, uniformes.

Debido a información confidencial de la empresa no se pudieron mostrar datos precisos de los costos de fabricación de la línea.

M. Evaluar la calidad del producto

Para la identificación del nivel de calidad de las piezas dentro del proceso de ensamble, se considera que estas cuenten con longitud de cordón de soldadura en la unión de las plantillas, esto como requisito especifico dimensional de cliente, con dichos datos se lleva a cabo un documento propio de la empresa llamado "parámetros de inspección de cordón" mostrado en la actividad D y de sus resultados se hace el llenado en la tabla "Inspección de cordones" mostrada en el apartado de resultados

Para la medición en cuanto a calidad de las condiciones de las piezas se evaluaron las 31 piezas nuevas calculadas en población y muestra, el procedimiento de medición se hace mediante el método de ultrasonidos que consiste en una técnica de ensayo no destructiva indicada para analizar uniones a tope y cordones de gran espesor. Dicha técnica detecta todas los defectos superficiales y profundos.

# **CAPÍTULO 5. RESULTADOS**

# **5.1 Cálculo del tiempo real de la línea de producción**

Para llevar a cabo este objetivo las actividades A y B se realizaron en conjunto, es decir, el estudio de tiempo maquina y talento humano.

La selección de piezas a medir fue determinada de manera aleatoria usando como herramienta de ayuda los números aleatorios en internet.

Los números aleatorios generados fueron los siguientes:

| <b>Muestras a tomar</b> | Número de Pieza |
|-------------------------|-----------------|
| $\mathbf 1$             | 33              |
| $\mathbf{2}$            | 10              |
| $\overline{\mathbf{3}}$ | 37              |
| $\overline{\mathbf{4}}$ | 53              |
| 5                       | 36              |
| $6\phantom{a}$          | $\mathbf 1$     |
| $\overline{7}$          | $6\phantom{a}$  |
| 8                       | 14              |
| 9                       | 30              |
| 10                      | $\overline{7}$  |
| 11                      | 15              |
| 12                      | 23              |
| 13                      | 11              |
| 14                      | 44              |
| 15                      | 19              |

*Tabla 14 Números aleatorios de piezas por hora*

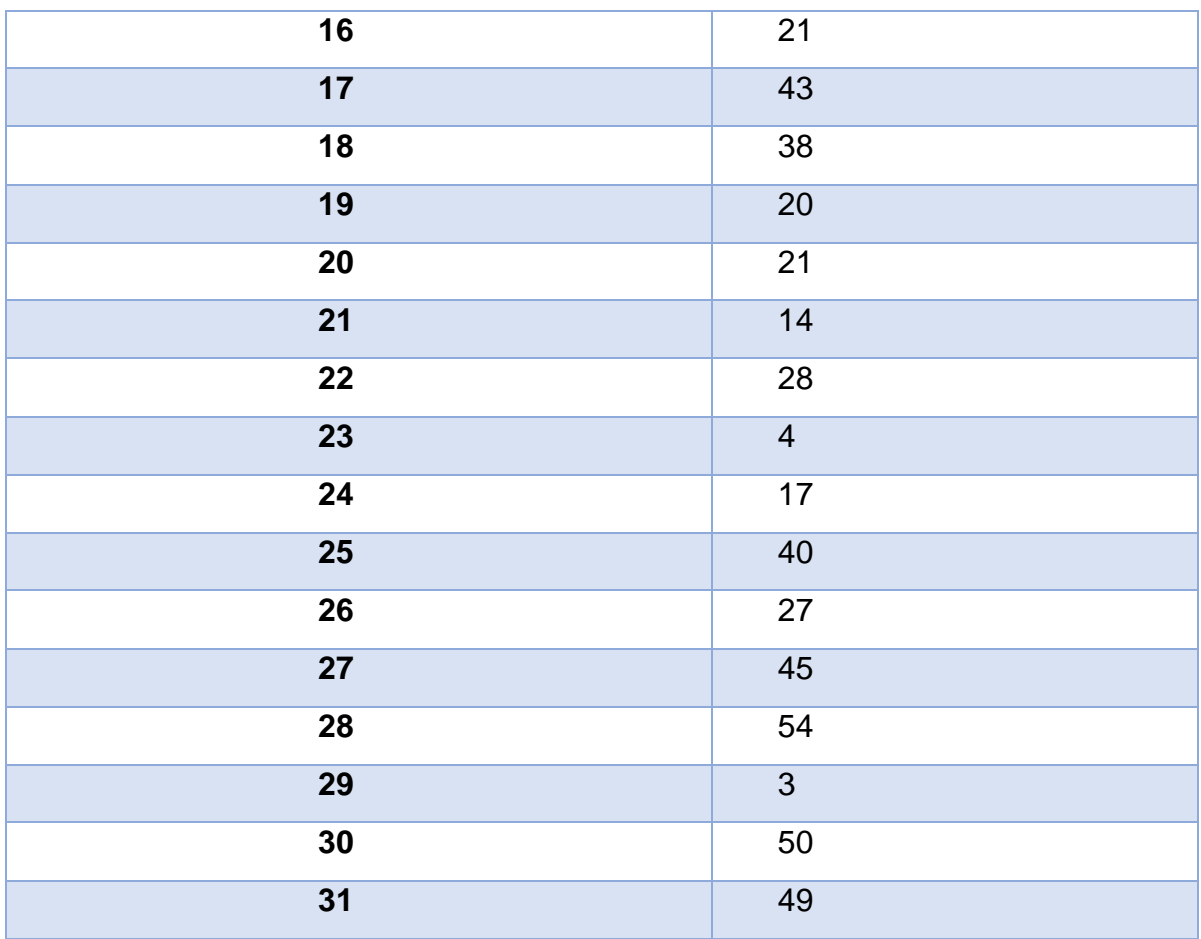

Fuente: propia

Enseguida de identificar las piezas a medir, se comenzó la toma de tiempos con ayuda de un cronometro y los resultados fueron los siguientes:

- *Arrange blank* que es la toma de las plantillas estampadas.
- *a/w twb* (soldadura de platillas).
- *Weld check* (prueba de dimensión de control de soldadura).
- *marking/palletize* (marcaje de pieza y colocación en área de producto terminado).

#### *Tabla 15 Toma de tiempos reales*

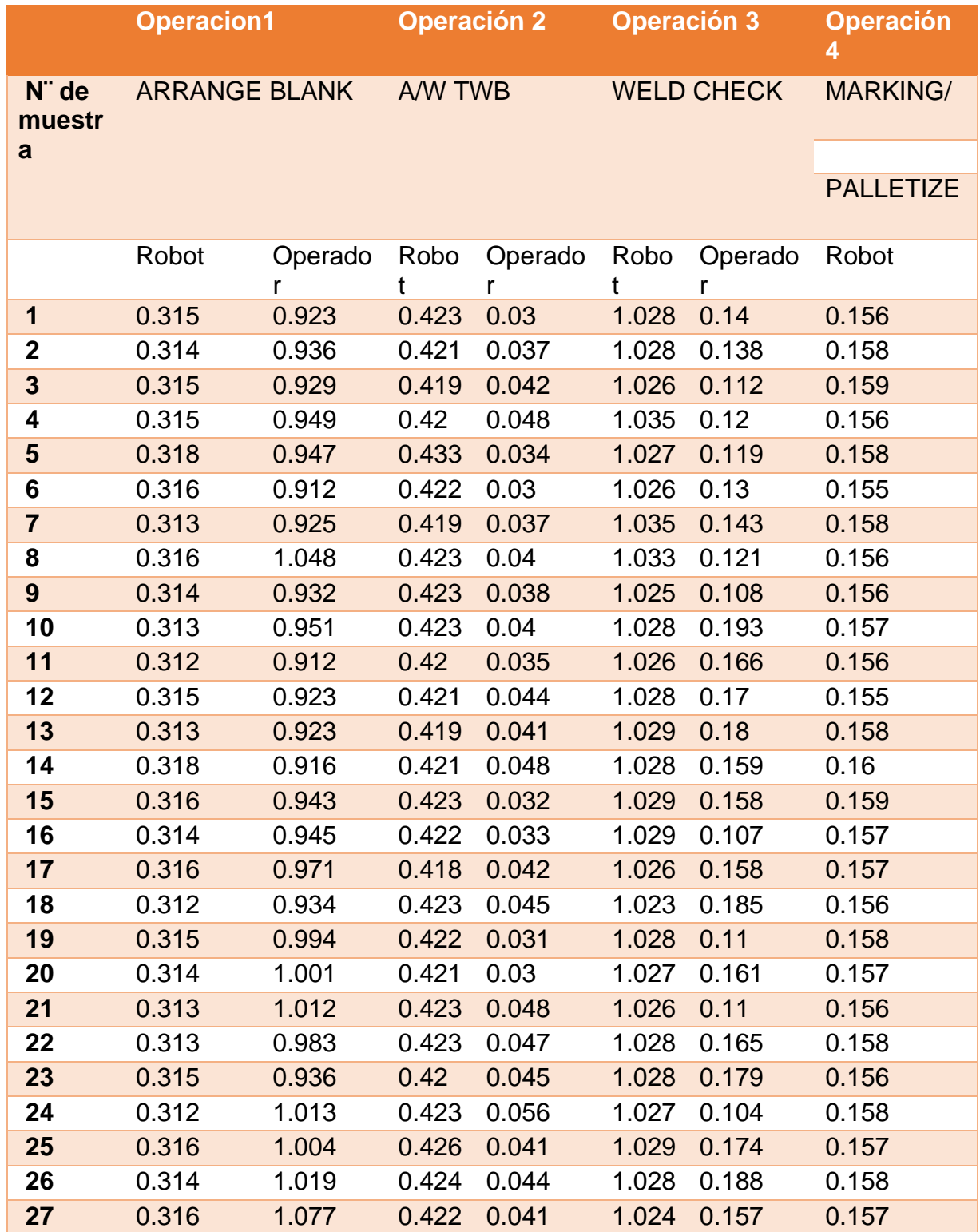

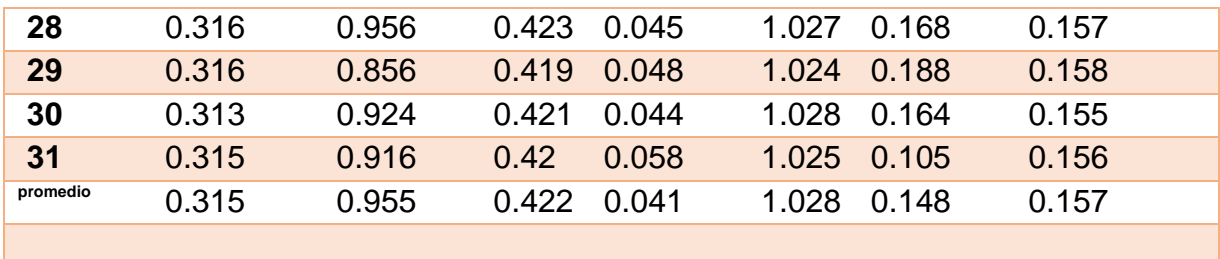

Fuente: propia

De los datos obtenidos se promediaron los tiempos operador y robot para considerar individualmente la eficacia que tenían dentro de la línea de producción con la siguiente formula:

$$
\bar{x} = \frac{\sum x}{n}
$$
 (Formula 6)

Donde:

 $\Sigma x$  = La sumatoria de todos los valores en X en este caso el promedio.

n= La cantidad del número de datos promediados.

Sustituyendo los datos en la formula tenemos lo siguiente;

*Promedio de tiempo maquina=*0.315+0.422+1.028+0.157 4 *=0.4805*

Promedio de tiempo hombre=<sup>0.955+0.040+0.148</sup>  $\frac{340+0.146}{3} = 0.3813$ 

Estos son los resultados obtenidos, donde tenemos que el promedio de los promedios del tiempo maquina/robot es de 0.4805 minutos y el tiempo hombre/operador es de 0.3813 minutos.

Con los tiempos tomados en la tabla 5, generamos un timing chart para facilitar la identificación de los tiempos reales de producción, donde obtuvimos lo siguiente;

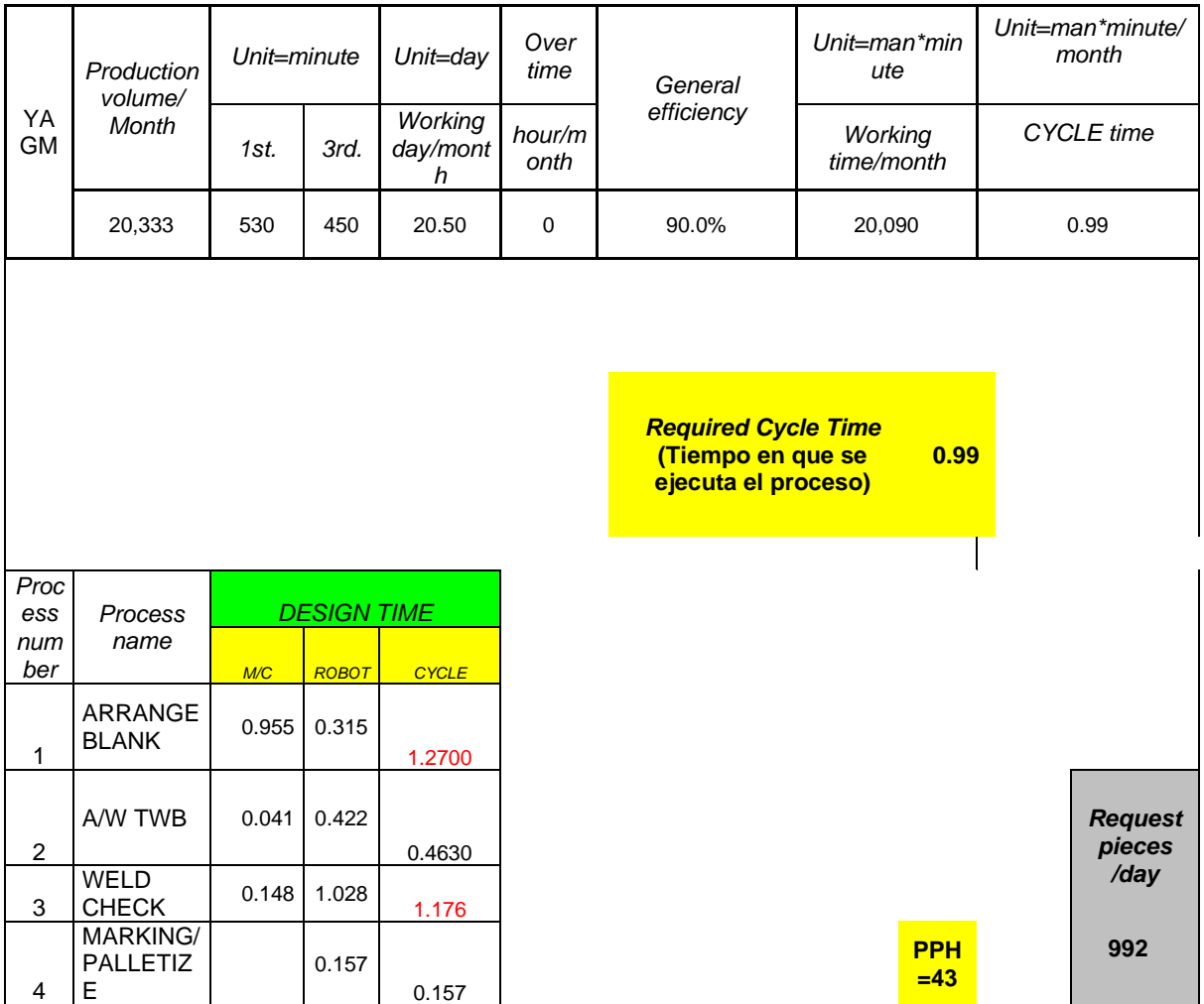

*Tabla 16 Timing chart inicial*

Analizando los datos obtenidos y considerando el tiempo ciclo (suma de tiempo humano y maquina) de mayor ponderación dentro de las actividades, se puede observar que el tiempo que genera el cuello de botella marcado de color rojo , sobrepasa el tiempo ciclo requerido según lo planeado, por lo que al multiplicar el cuello de botella por los 60 minutos de producción se obtiene que con esos datos la producción por hora es de 43 piezas lo que nos indica que la producción está debajo de lo planeado que son 55 piezas por hora.

Con el uso de estas herramientas se determinó que en ninguna de las áreas el trabajo estaba distribuido equitativamente.

C. Calcular de eficacia de la línea, talento humano y tiempo máquina.

Para el cálculo de la eficacia de la línea se consideraron diversos factores que fueron; el resultado alcanzado (resultado actual) y el resultado previsto (resultado planeado).

> Donde: Resultado alcanzado= 43 piezas por hora Resultado previsto = 55 piezas por hora

Sustituyendo los datos en la formula se obtiene lo siguiente;

 $E$ *ficacia* $=$   $\frac{43 \text{ piezas por hora}}{55 \text{ pisegas near home}}$ 55 ℎ ∗ 100 = 78.18 %

Se puede analizar que actualmente la línea de producción se encuentra con un 78.18% de eficacia estando por debajo de lo planeado que es 90%.

Para el cálculo de la eficacia del tiempo hombre y tiempo maquina se tomaron los tiempos planeados (*timing chart* de diseño de los Anexos) y los tiempos reales (timing *chart* tabla 7).

#### *Tabla 17 Tiempos planeados*

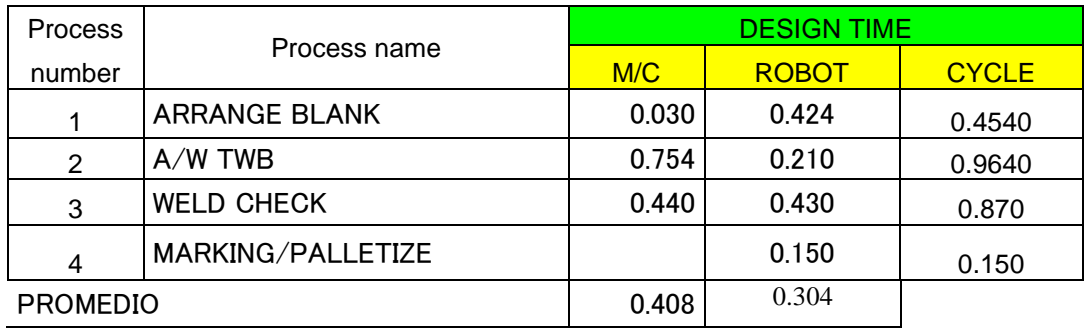

#### *Tabla 18 Tiempos reales*

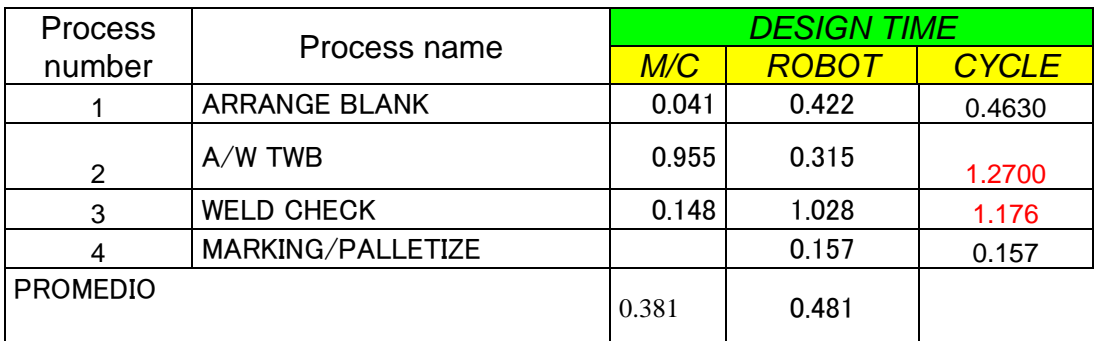

Para el cálculo de la eficacia del talento humano se sustituyen los datos en la formula como se muestra a continuación;

Donde:

Resultado alcanzado= 0.381 minutos

Resultado previsto= 0.403 minutos

 $E$ *ficacia*  $=$   $\frac{0.381 \text{ minutes}}{0.489 \text{ minutes}}$  $\frac{0.381 \text{ minutes}}{0.408 \text{ minutes}} * 100 = 93.38\%$ 

Se logra identificar que el tiempo/operador se encuentra en un nivel deseable y por lo tanto no es un factor que está afectando a la eficacia de la línea.

Para el cálculo de la eficacia del robot se tiene lo siguiente:

Sustituyendo los datos en la formula se obtiene lo siguiente;

Donde:

Resultado alcanzado= 0.304 minutos

Resultado previsto= 0.481 minutos

 $E$ *ficacia* $=$  $\frac{0.304 \text{ minutes}}{0.404 \text{ minutes}}$  $\frac{0.504 \text{ minutes}}{0.481 \text{ minutes}} * 100 = 63.20\%$ 

Lo que indica que el tiempo maquina se encuentra por debajo de lo planeado y provoca que el proyecto se encuentre en malas condiciones de acuerdo a tiempos de fabricación y que no satisface la demanda requerida.

# D. Calcular la eficiencia de la línea

Sustituyendo los datos en la fórmula de eficiencia se obtuvieron los siguientes resultados;

Donde:

Resultado alcanzado= 43 piezas por hora

Resultado previsto= 55 piezas por hora

Costo real= 85.0970 USD

Costo estimado= 80.1829 USD

Tiempo invertido= 60 minutos

Tiempo previsto= 60 minutos

Eficiencia =  $\frac{\left(\frac{43 \text{ pieces}}{85.0970} \text{ USD}\right) * 60 \text{ min}}{\left(55 \text{ pieces}} \text{ nor } \text{hora}\right)}$  $\left(\frac{55\,{\it piezas\, por\, hora}}{80.1829\,USD}\right) * 60\; min$ =

Eficiencia =  $\frac{(0.5053)*60 \text{ min}}{(0.6950) \times 0 \text{ min}}$  $\frac{(0.5055)^*60 \text{ min}}{(0.6859)*60 \text{ min}}$ 

Eficiencia =  $\frac{30.3183}{41.1559}$  $\frac{30.5183}{41.1559}$  = 0.7291\*100 = 72.91%

Lo que nos indica que la línea de producción no cuenta con un nivel de eficiencia satisfactorio para el cumplimiento de los objetivos.

# **5.2 Reducción el tiempo de inactividad no planificado, operativo y maquina**

Se realizo de manera simultánea las actividades C y D que es la redistribución de la maquinaria y herramienta y la actualización de *lay out* de línea

Analizando los datos obtenidos en el estudio de tiempo operador generado en el objetivo 1 podemos observar que la colocación de platillas en el área de *arrange blank* (toma de plantillas), es de solo 0.315 minutos promedio, pero el tiempo de abastecimiento de magazine dentro de la misma operación le agrega 0.955 minutos lo que genera que en dicha operación se tenga un tiempo de 1.2700 minutos siendo está mayor al tiempo ciclo requerido lo que indica que esta actividad debería de reducir su tiempo por lo que se propone se coloquen *magazine places* en la

operación 1 como se muestra en la ilustración 12 para tener una mejor distribución del proceso.

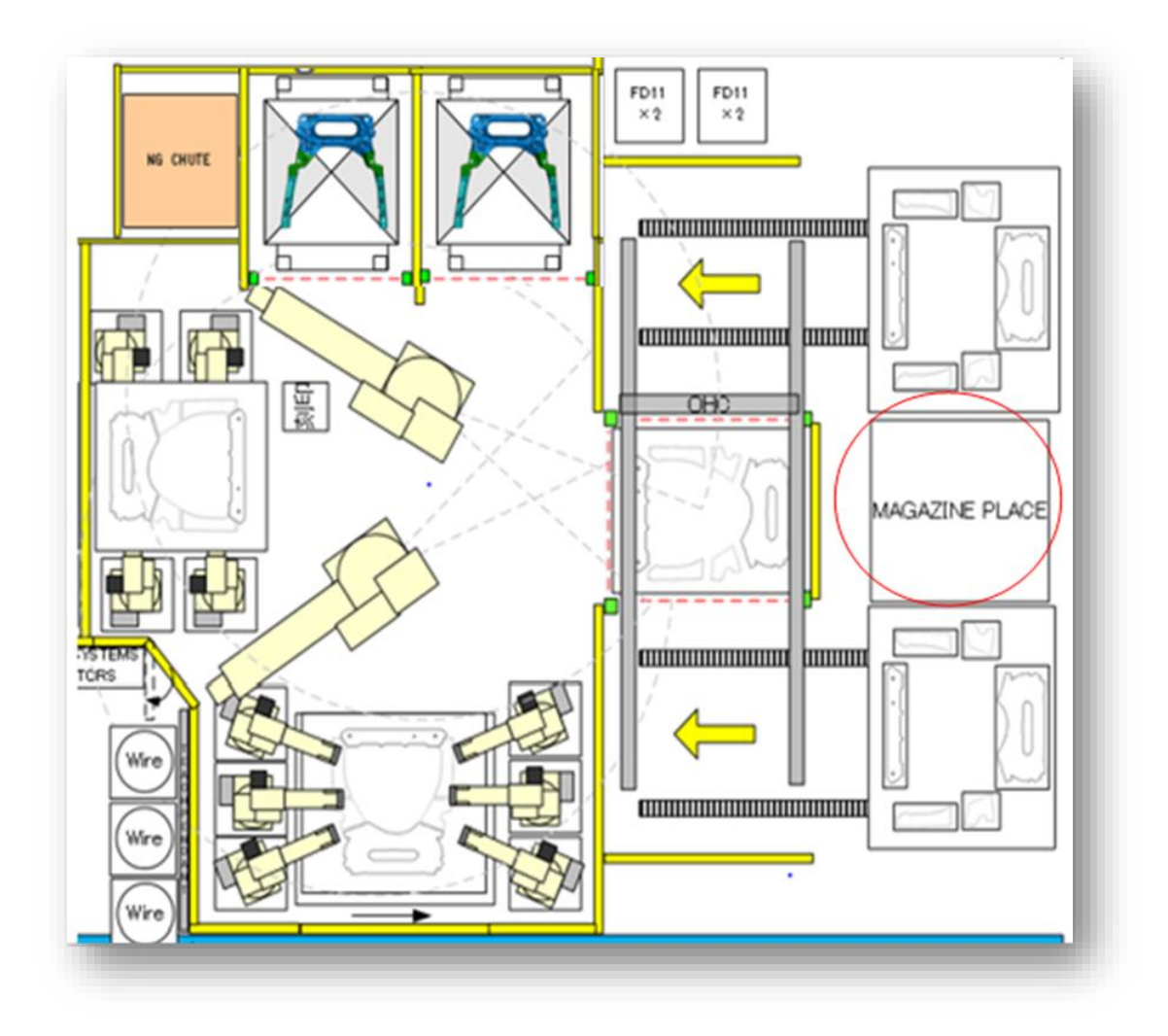

*Ilustración 8 Lay out propuesto*

Fuente: propia

Como se puede observar en la ilustración anterior el proceso de producción está en forma secuencial lógica para ahorrar tiempo en el traslado de una operación y otra ya que la producción es en masa, que son aquellas que debido al producto o servicio que proporcionan no dejan de trabajar, o bien si se detiene la producción en cualquier parte de la línea, esta se detiene totalmente.

## D. Realizar ayudas visuales en el área productiva.

El contenido de la ayuda visual plasma una de las partes del proceso más complicadas para el operador ya que es la colocación de los pernos posicionadores en la operación 1, los pernos posicionadores son marcados con un círculo de color azul dentro de la base en la operación 1 y se muestra enseguida otra imagen donde se puede apreciar la función que tendrán los pernos que es mantener las plantillas estampadas fijas para su soldadura como se muestra a continuación.

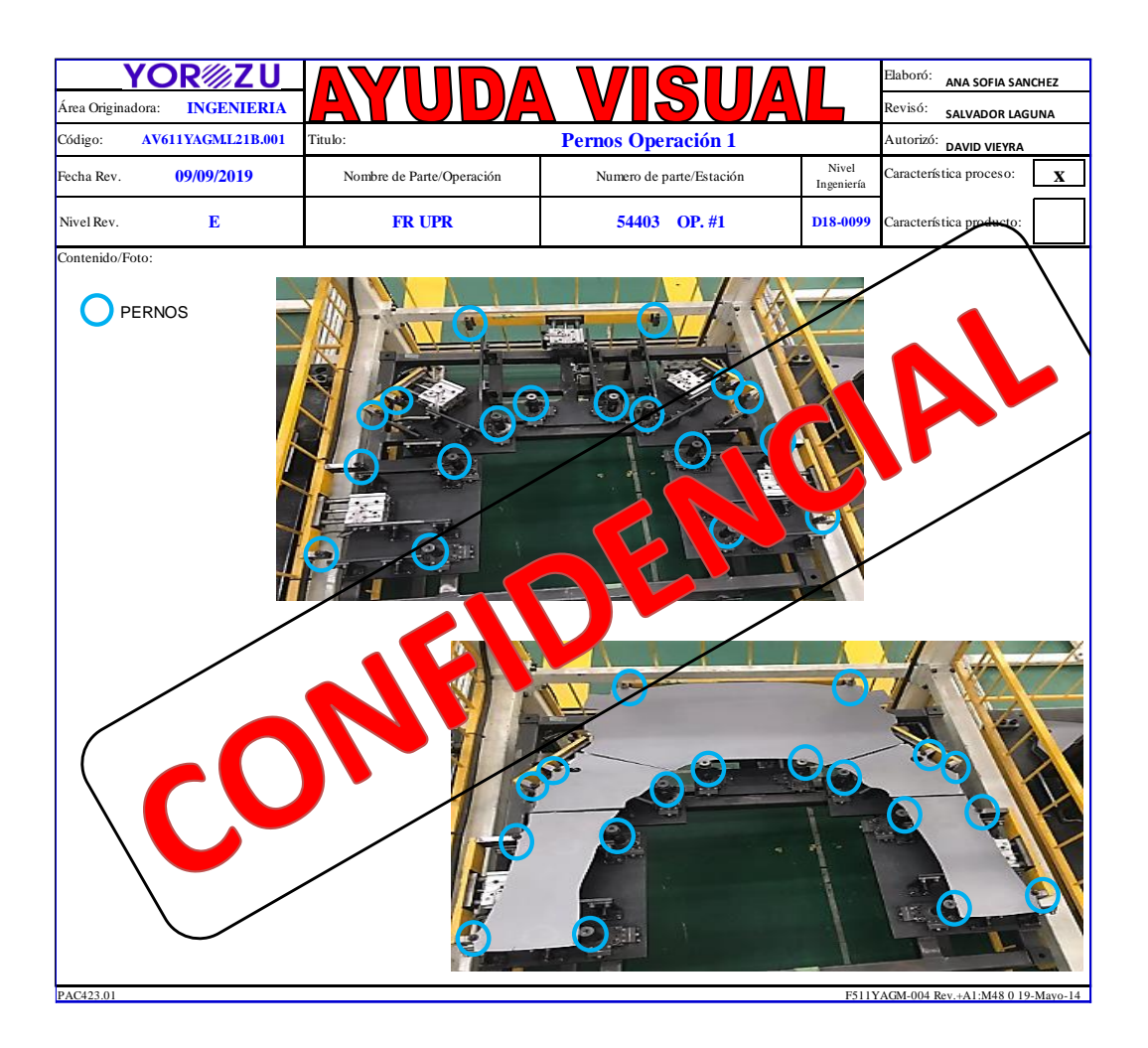

*Ilustración 9 Ayuda visual 1*

La ayuda visual número 2 "distribución de *blanking* en *magazine*" se plasma la imagen de la operación #1 donde se colocan los *blanking* (piezas estampadas) en la posición correcta para que el robot rotador (gira 360 grados) las seleccione unidas y las cambie de proceso. En esta ayuda visual también se mostraron la codificación de la cada pieza estampada y la codificación que toma la pieza al ensamblarse completamente como se puede observar en la ilustración 14.

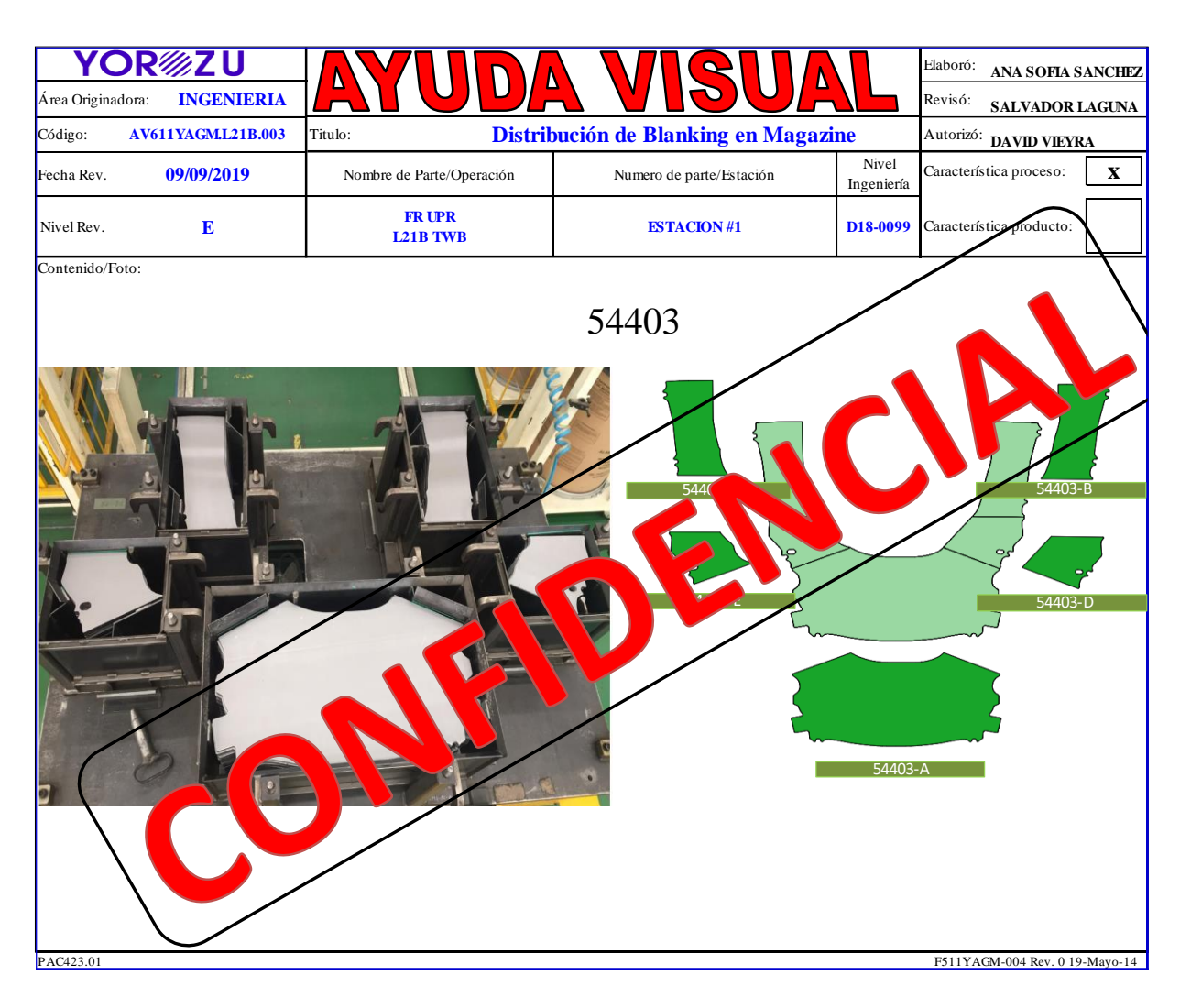

*Ilustración 10 Ayuda visual 2*

Por cuestión de confidencialidad de la empresa no es posible mostrar todas las ayudas visuales generadas por lo que en un formato de tabla llamada "Listado de ayudas visuales generadas" se recopilo información de todas las ayudas visuales realizadas para la línea de producción, la cual podemos encontrar en el apartado de Anexos.

De las ayudas visuales mostradas solo se autorizaron colocar dos con la leyenda de "confidencialidad".

# **5.3 Medición de la calidad del producto**

A continuación, se muestran los resultados de la actividad E.

### E. Medir la calidad del producto

La evaluación de la calidad de los productos se realizó mediante el método de ultrasonido, el equipo utilizado para la aplicación de estas técnicas es capaz de generar, emitir y captar haces de ondas muy bien definidas sujetas a las leyes de reflexión al encontrar en su trayectoria un cambio en las propiedades físicas del medio en el cual se propagan. Al ser captadas, son analizadas según el objetivo del equipamiento y con la determinación del tiempo transcurrido desde su emisión hasta su recepción, puede conocerse la distancia recorrida, al ser la velocidad previamente establecida, a continuación, se muestran los resultados obtenidos de una de las piezas evaluadas de los datos obtenidos del escaneo, por cuestión de confidencialidad no es posible mostrar el resultado de cada una de las 31 piezas analizadas.

Se puede observar en la siguiente ilustración el cordón 1 y 2 y el estatus de sus características evaluadas.

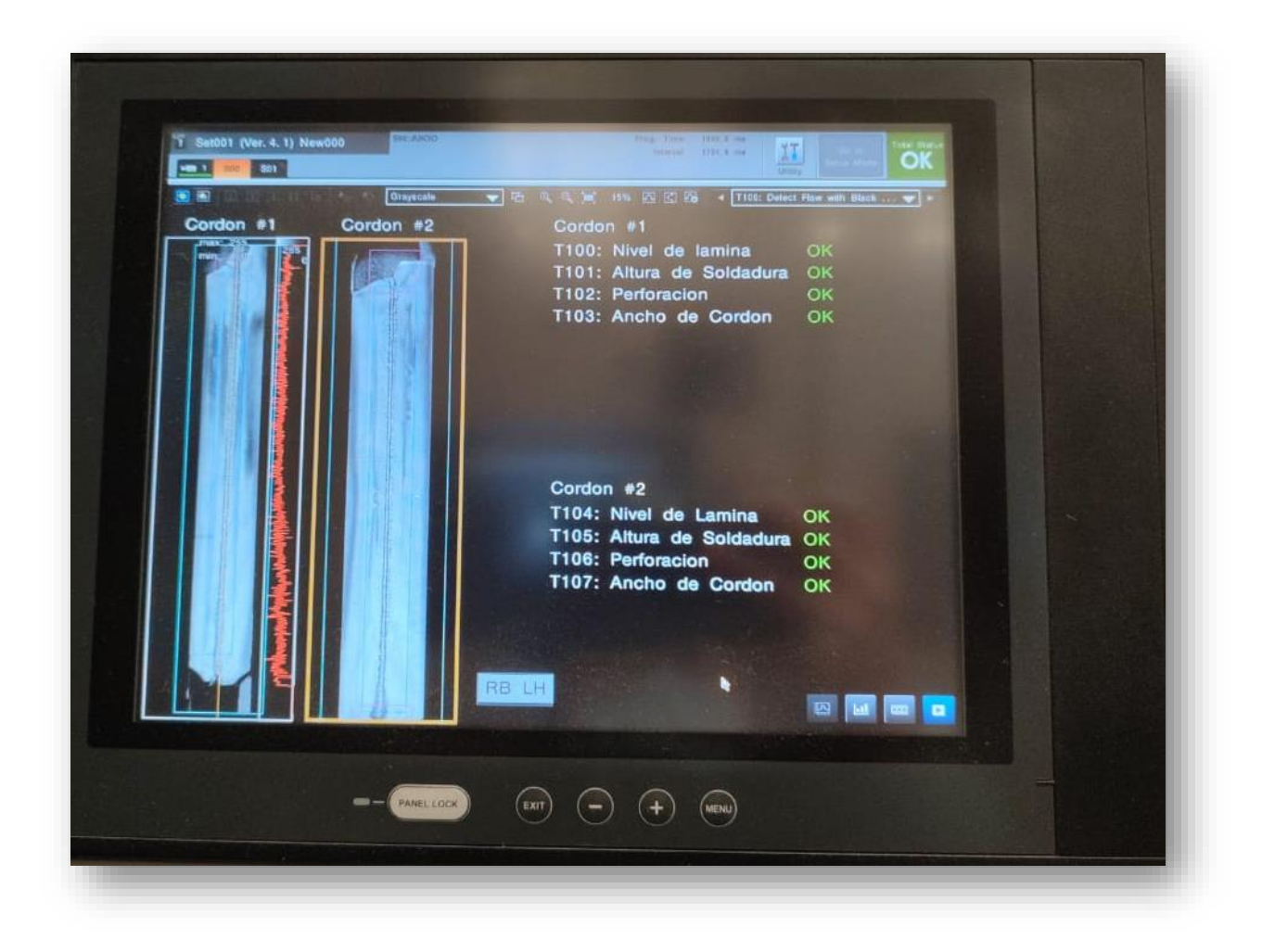

*Ilustración 11 Resultados de ultrasonido cordón 1 y 2*

Se puede observar en la siguiente ilustración el cordón 1 y 2 y el estatus de sus características evaluadas.

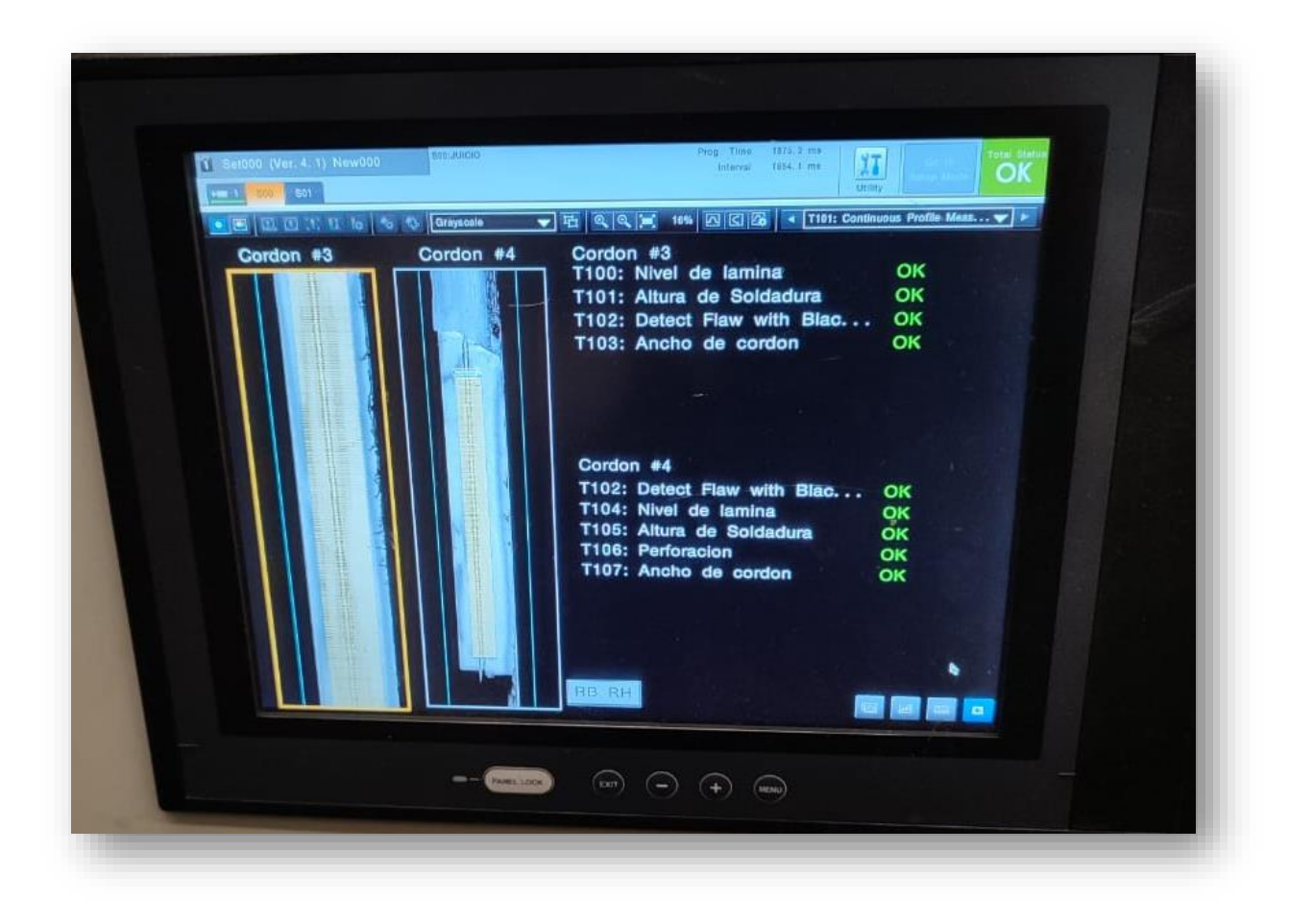

*Ilustración 12 Resultado de ultrasonido cordón 3 y 4*
En la siguiente tabla se puede observar los resultados obtenidos de la prueba de ultrasonido.

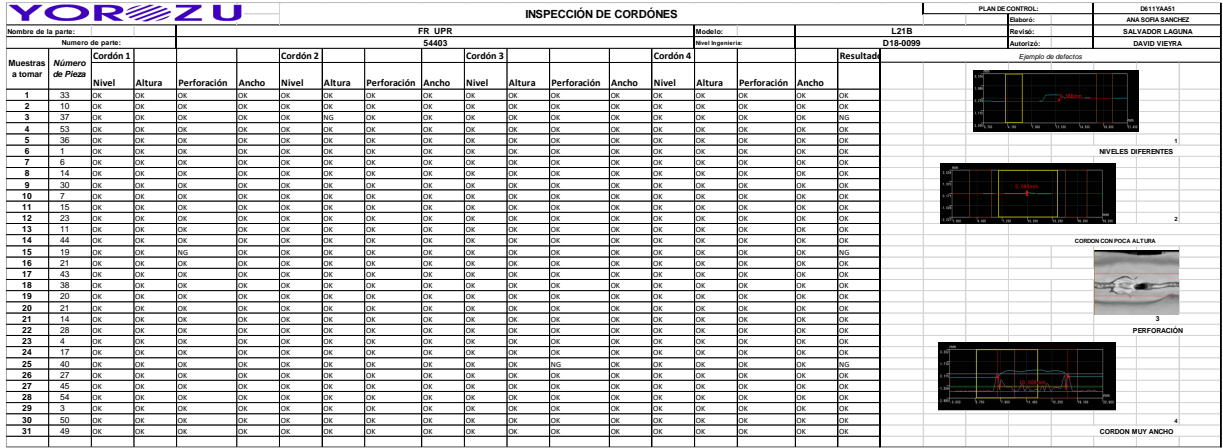

#### *Tabla 19 Inspección de cordones*

Fuente: propia

La imagen que se muestra a continuación es un fragmento aumentado de la tabla 12 "inspección de cordones"

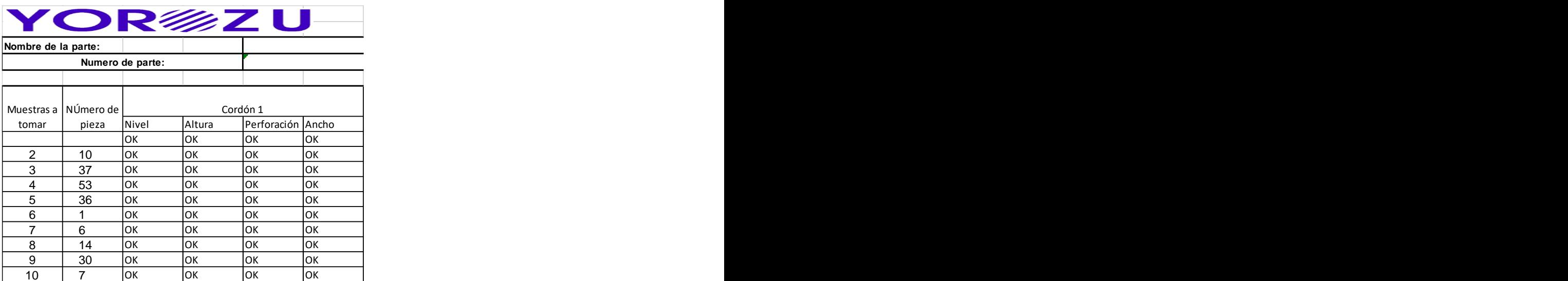

*Ilustración 13 Fragmento de tabla de inspección de cordones* 

Fuente: propia Fuente: propia

En la ilustración de inspección de cordones se documentan los parámetros: nivel, altura, perforación y ancho que se evalúan en los 4 cordones que tiene la pieza, mismos valores que se especifican en el apartado de método en la tabla de parámetros de inspección de cordón.

En la siguiente imagen se puede visualizar de mayor magnitud los posibles defectos que puede tener la pieza.

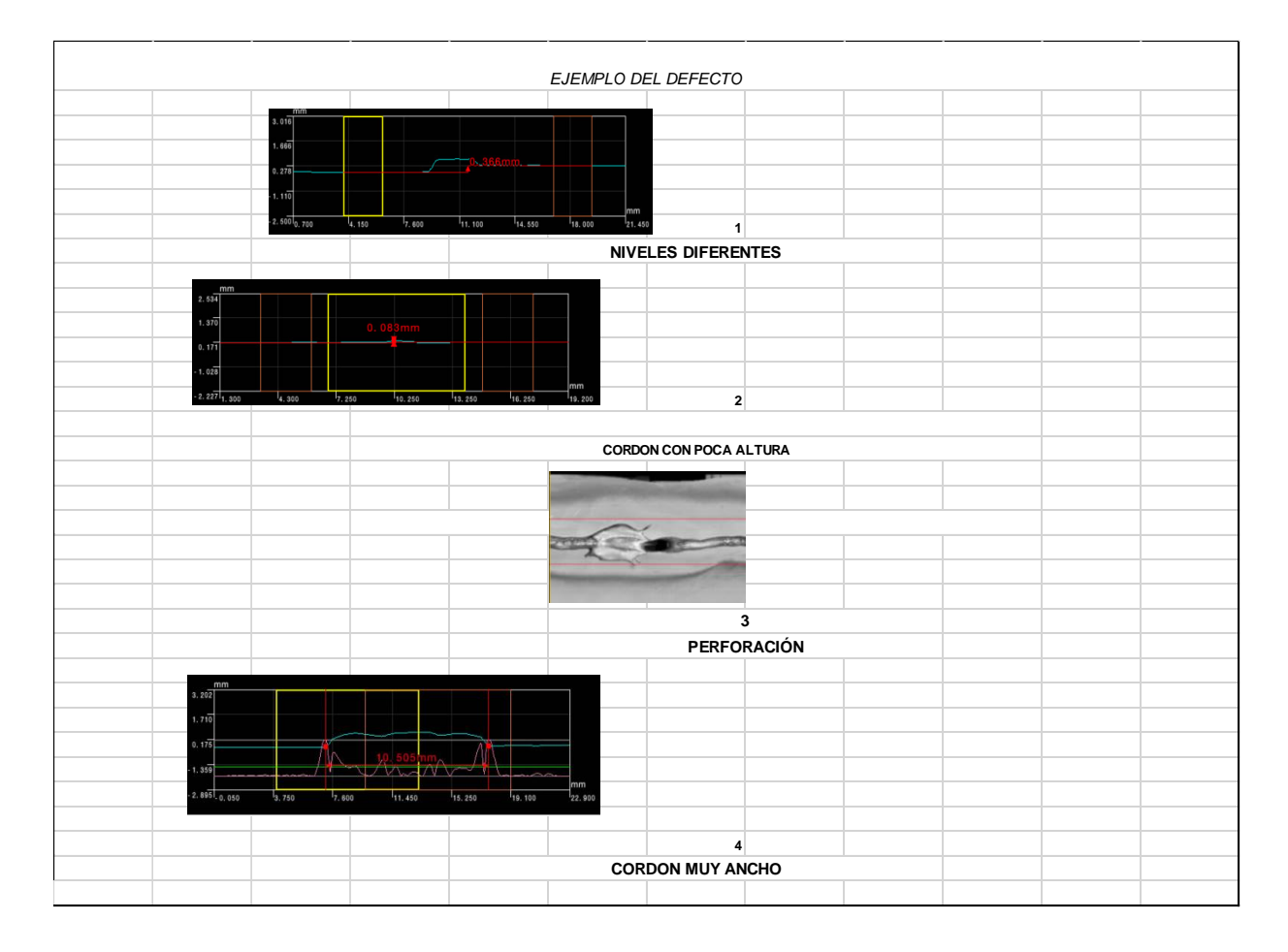

*Ilustración 14 Ejemplo de defectos*

### Defecto: Diferentes niveles/ cordón muy ancho

Este defecto puede ser causado, ya sea por un diseño inicial deficiente, o por una falta de planeación en cuanto al nivel de contracción de los metales, provocando una unión defectuosa de las piezas, e incluso, un recalentamiento de la misma.

### Defecto: cordón con poca altura

Provocados por un calentamiento irregular, o una secuencia inadecuada en la operación, provocando una contracción incorrecta de las piezas. Usted puede suavizarla conformando y eliminando las tensiones de las piezas antes de soldar, así como haciendo una inspección rigurosa de la secuencia del proceso.

### Defecto: Perforación

Este problema es causado regularmente por un mal manejo y selección del electrodo, o un amperaje demasiado alto.

Se puede analizar que de los resultados obtenidos de la inspección solo se tiene 3 piezas defectuosas, 2 por perforación y una por altura esto en uno de sus cordones. Dichas piezas equivalen al 9.67% de los defectos, es decir se encuentra dentro de los rangos de aceptación de piezas defectuosas, a continuación, se hace una representación gráfica para mayor entendimiento.

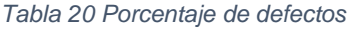

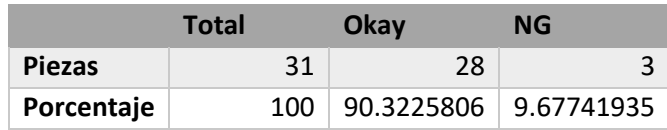

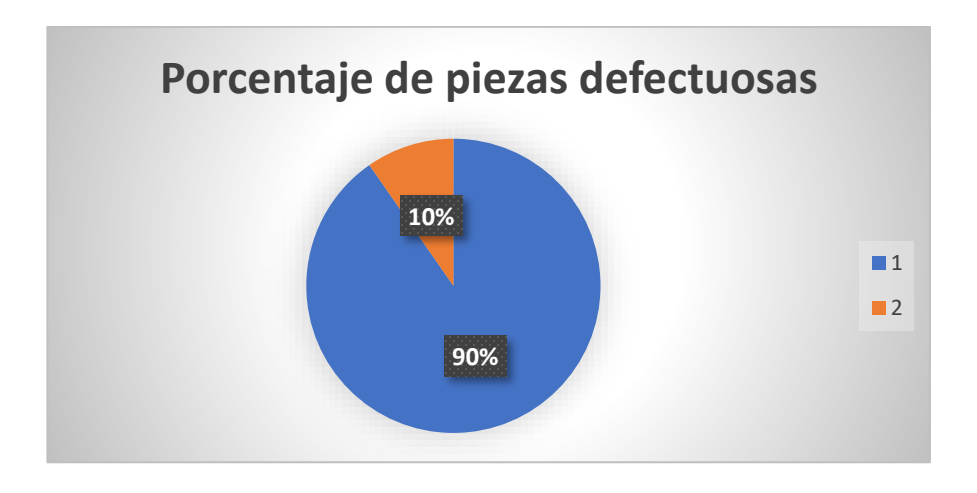

*Ilustración 15 Porcentaje de piezas defectuosas*

De la imagen anterior se puede mostrar que el color naranja expresado con el 10% es el equivalente al porcentaje de piezas defectuosas(N/G), sin embargo, el color azul representa el porcentaje de piezas Okay (en buen estado) de las piezas analizadas, lo que determina que no se presenta complicaciones significativas en cuestión de calidad de las piezas.

#### F. Balancear la línea de producción

Del recorrido que anteriormente tenía el robot en la operación 2 (A/W TWB) se generó un nuevo recorrido para la disminución de tiempo ocio que tenía el mismo ya que, el recorrido que se hacía anteriormente tomaba una pausa antes de colocar las plantillas.

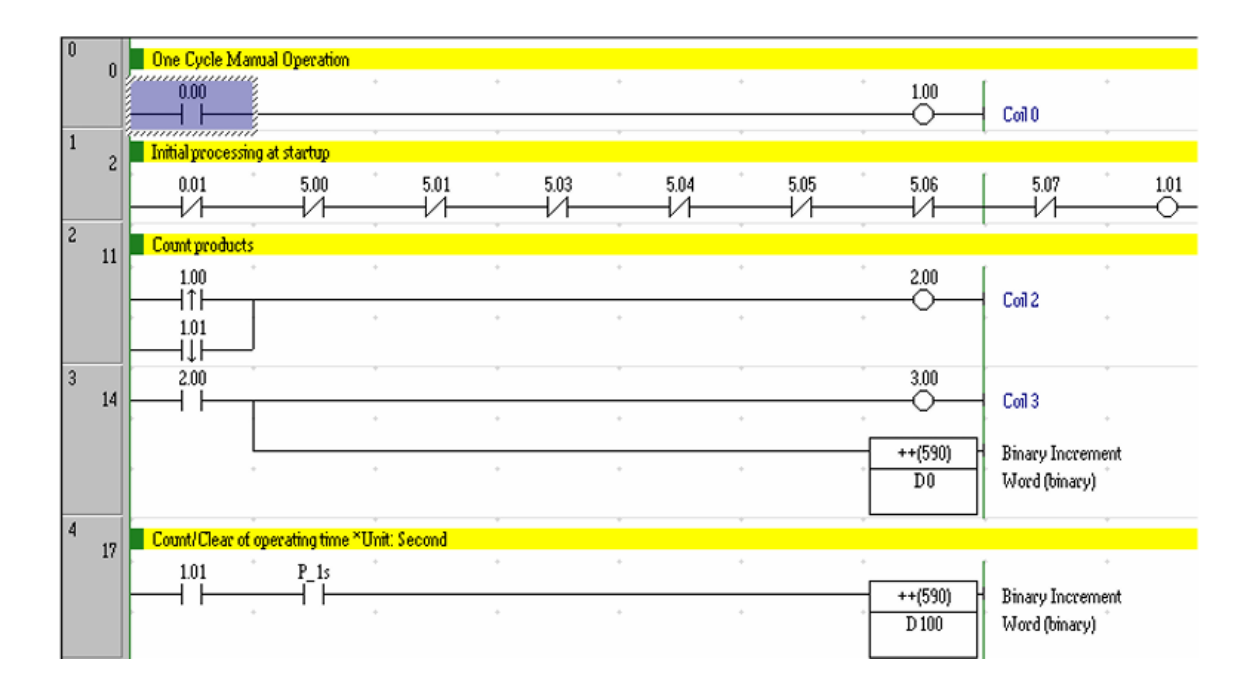

*Ilustración 16 Código de programación*

Como limitante se tiene la exclusividad de la programación completa del recorrido de robot, pero se muestra un fragmento, dicha programación está directamente conectada con el PLC de los sensores que se encuentran en la línea de producción.

Los resultados obtenidos de la programación se podrán visualizar en conjunto con las demás actividades donde se genere nuevamente un cálculo de tiempos, es decir en un resultado general final ya que esta actividad no tiene un resultado individual.

## G. Estandarización de trabajo por medio de plan de control y AMEF de proceso

Como se menciona en el apartado de método por cuestión de confidencialidad no será posible visualizar completamente los formatos, pero a continuación se muestran diversos fragmentos del AMEF donde se puede apreciar los diversos análisis de efecto y fallo es decir problemas potenciales que pueden ocurrir en el proceso.

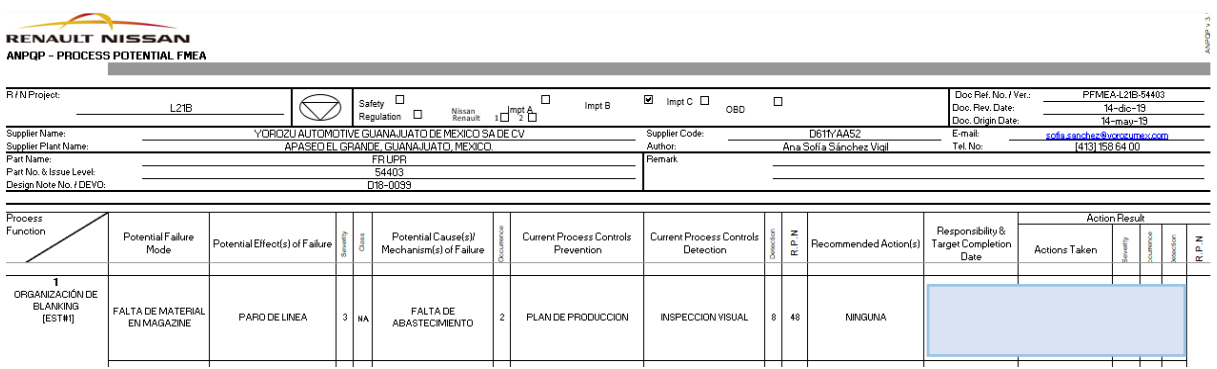

#### *Ilustración 17 AMEF fragmento 1*

Fuente: propia

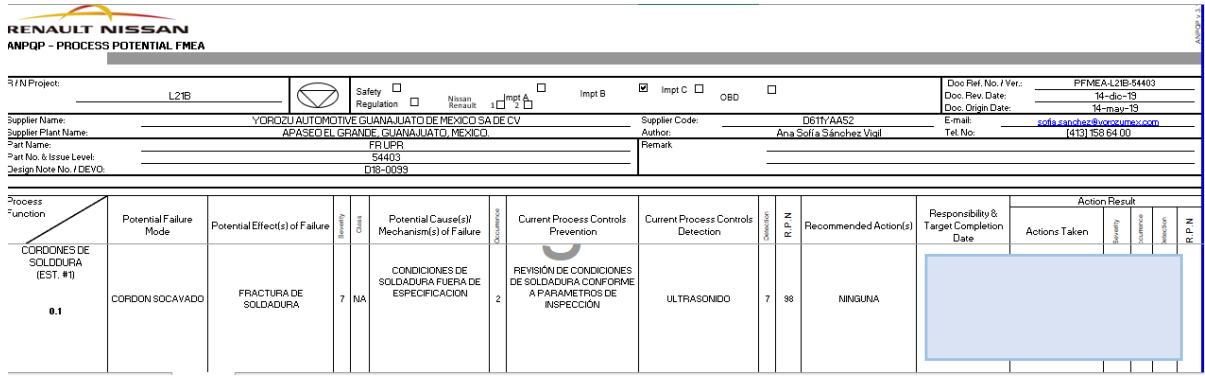

*Ilustración 18 AMEF fragmento 2*

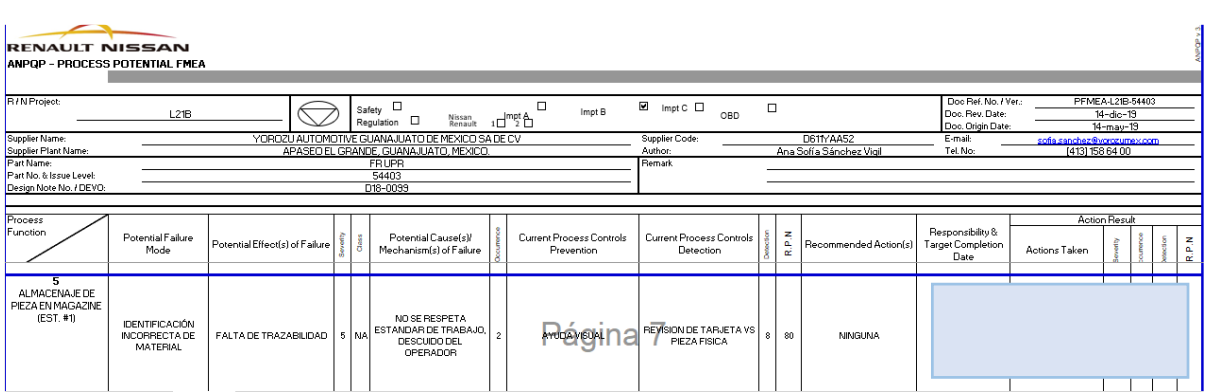

#### *Ilustración 19 AMEF fragmento 3*

Fuente: propia

Lo primero a identificar fue modos de falla, que el producto o proceso falla en cumplir los requerimientos, la intención del diseño.

Como algunos de los factores identificados como modos de fallo se encuentra la falta de soldadura, soldadura defectuosa, mala calidad de la soldadura, entre otras, esto conllevaría a tener que retrabajar los materiales o que las condiciones no sean las adecuadas.

|                | <b>RENAULT NISSAN</b><br>ANPOP - CONTROL PLAN                 |                                         |     |                                                                    |                                      |                                       |                                                                                                    |                                       | C PROTOTYPE  |                              |             | F. PRE-PRODUCTION / PRE-LAUNCH                                                                                                 |                                                              |                 | C <sub>2</sub> PRO |
|----------------|---------------------------------------------------------------|-----------------------------------------|-----|--------------------------------------------------------------------|--------------------------------------|---------------------------------------|----------------------------------------------------------------------------------------------------|---------------------------------------|--------------|------------------------------|-------------|----------------------------------------------------------------------------------------------------|--------------------------------------------------------------|-----------------|--------------------|
|                | <b>R/NProject:</b>                                            | <b>L21B</b>                             |     | $\leftrightarrow$                                                  | ▣<br>Safety<br>$\Box$<br>Regulation  |                                       | м<br>о<br>Nissan Impt A<br>impt B<br>$\mathcal{L}$                                                                      | $\Box$<br>▫<br>$l$ mpt $C$<br>OBD     |              |                              |             |                                                                                                    | Doc Ref. No. / Ver.:<br>Doc. Rev. Date:<br>Doc. Origin Date: |                 |                    |
|                | <b>Supplier Name:</b><br><b>Supplier Plant:</b><br>Part Name: |                                         |     | YOROZU AUTOMOTIVE GUANAJUATO DE MEXICO SA DE CV<br>MBR-FR SUSP UPR | APASED EL GRANDE, GUANAJUATO, MEXICO | Supplier Approval:                    |                                                                                                    | <b>Supplier Code:</b><br>Author:      | DAVID VIEYRA |                              |             | D611YAA52<br>SOFIA SANCHEZ<br><b>R/NAcknowledgement:</b>                                                                       | E-mail:<br>Tel:                                              |                 | sofies             |
|                | Part No. & Issue Level:<br>Design Note No. / DEVO:            |                                         |     | 54403<br>D18-0089                                                  |                                      | Date:                                 | 14/12/2019                                                                                                    | Dept.:                                |              | INDENIERIA ENSAMBLE          |             | Date:<br>Note: Acknowledgement by Renoult and I or Nissan shall not relieve the supplier in any way from its responsibilities. |                                                              |                 |                    |
| No.            | Process<br>Depeription                                        | Machine, Device, Jiq,<br>Tools for Mfg. | No. | Characteristics<br>Product                                         | Process                              | Spec.Char.i<br>Key Feature<br>İdent'n | <b>Specification / Tolerance</b>                                                                                        | Evaluation / Measurement<br>Technique | Size         | Methods<br>Sample<br>Freq'ey | Responsable | Control Method                                                                                                    | Maintenance                                                  | Poke Yoke       |                    |
| $\overline{z}$ | COLOCACIÓN DE<br><b>CORDONES DE</b><br>SODLADURA              |                                         |     |                                                                    |                                      |                                       |                                                                                                    | VISUAL                                | 100%         | <b>DELA</b><br>PRODUCCION    | PRODUCCION  | AYUDA VISUAL DEFECTOS DE<br>SOLDADURA A/W<br>AVMAC511YAGM.02.002                                                               | NA.                                                          | NA <sub>1</sub> |                    |
|                |                                                               |                                         |     |                                                                    |                                      |                                       |                                                                                                    | <b>MANUAL</b>                         | 1VEZ         | CADA 200 PZA                 | PRODUCCION  | CAMBIO DE ELECTRODO<br>F812YAGM-011                                                                                            | NA.                                                          | NA              |                    |
|                |                                                               |                                         | 0.1 | APARIENCIA DE<br><b>SOLDADURA</b>                                  |                                      | NA.                                   | SIN DEFECTOS COMO:<br>DESCARRILAMIENTO, TRASLAPE<br>SOLDADURA BLOW<br><b>HOLE.SOCAVACION.PERFORACION</b><br>GRIFTA FTC. | <b>VISUAL</b>                         | 1VEZ         | CADA 3 CICLO                 | PRODUCCION  | LIMPIEZA AUTOMATICA DE<br><b>BOGUILLA</b>                                                                                      | NA.                                                          | NA              | <b>M</b>           |
|                |                                                               |                                         |     |                                                                    |                                      |                                       |                                                                                                    |                                       |              |                              |             |                                                                                                    |                                                              |                 |                    |

*Ilustración 20 Plan de control fragmento 1*

|     | RENAULT NISSAN<br>ANPOP - CONTROL PLAN                                                                              |                                          |     |                                                                                         |                                                |                                               |                                                                                                    |                                                        | <b>C PROTOTYPE</b>     |                                                     |                                                     | 6 PRE-PRODUCTION / PRE-LAUNCH                                                                                                    |                                                              |           | $C2$ PROI      |
|-----|----------------------------------------------------------------------------------------------------|------------------------------------------|-----|-----------------------------------------------------------------------------------------|------------------------------------------------|-----------------------------------------------|----------------------------------------------------------------------------------------------------|--------------------------------------------------------|------------------------|-----------------------------------------------------|-----------------------------------------------------|----------------------------------------------------------------------------------------------------|--------------------------------------------------------------|-----------|----------------|
|     | R / N Project:                                                                                                    | L21B                                     |     | ⇔                                                                                       | 國<br>Safety<br>$\Box$<br>Regulation            |                                               | $\Box$<br>國<br>Nissan Imet A<br>$\overline{\Pi}$<br>٠O<br>Renault                                                                                                    | <b>D</b><br>$\Box$<br>Impt C<br>OBD                    |                        |                                                     |                                                     |                                                                                                    | Doc Ref. No. / Ver.:<br>Doc. Rev. Date:<br>Doc. Origin Date: |           |                |
|     | <b>Supplier Mame:</b><br><b>Supplier Plant:</b><br>Part Name:<br>Part No. & Issue Level:<br>Depign Note No. / DEVO: |                                          |     | YOROZU AUTOMOTIVE GUANAJUATO DE MEXICO SA DE CV<br>MBR-FR SUSP UPR<br>54403<br>D18-0099 | APASEO EL GRANDE, GUANAJUATO, MEXICO,<br>Date: | Supplier Approval:                            | 14/12/2019                                                                                                    | Supplier Code:<br>Author:<br>Dopt.:                    | DAVID VIEYRA           | INDENIERIA ENSAMBLE                                 |                                                     | D611YAA52<br>SOFIA SANCHEZ<br>R/N Adapted generat:<br>Date:<br>Note: Acknowledgement by Renoult and I or Nizzan shall not relieve the supplier in any way from its responsibilities. | E-mail:<br>Tel:                                              |           | <b>safinas</b> |
| No. | Process<br>Depeription                                                                                              | Mochine, Device, Jig.<br>Tools for hitg. | No. | Characteristics<br>Product                                                              | Process                                        | Spec.Char./<br>Key Feature<br>İdent'n         | Specification / Tolerance<br><b>NATIONAL RESIDENCE IN STATISTICS IN THE RESIDENT WAS SERVED FOR THE ART WAS ARRESTED FOR THE ART WAS ARRESTED FOR THE ART WAS ARRESTED FOR THE ART WAS ARRESTED FOR THE ART WAS ARRESTED FOR THE ART WAS ARRESTED FOR THE ART</b><br><b>ESCORIA</b> | <b>Evaluation / Measurement</b><br>Technique           | Size                   | Methods<br>Sample<br>Freq'ey                        | Responsable                                         | <b>Control Method</b><br>HOJA DE REVISION PERIODICA<br>LIMPIEZA DE JIG                                                                                                    | Maintenance<br>MPJ                                           | Poke Yoke |                |
|     |                                                                                                    |                                          |     |                                                                                         | <b>ESTADO DE PERNOS</b><br>Y CLAMP'S           | NA.<br>NA.<br>NA.<br>NA.<br>NA.<br>NA.<br>NA. | DEBEN ESTAR FIRMES LO PERNOS<br>Y CLAMPS NO DEBE DE HABER<br>JUEGO EN LA PIEZA AL SER<br><b>CLAMPADA</b><br>NO DEBEN TENER DESGASTE<br>EXCESIVO LOS PERMOS<br>LOCALIZADORES Y BASES NO<br>MAYOR A 0.5mm, SIN JUEGO, SIN                                                             | VISUAL Y MANUAL<br>VISUAL Y MANUAL<br>VISUAL Y VERNIER | 1 VEZ<br>1 VEZ<br>1VEZ | <b>TRIMESTRAL</b><br>POR TURNO<br><b>TRIMESTRAL</b> | MANTENIMIENTO<br>PRODUCCION<br><b>MANTENIMIENTO</b> | 712YAGMU02.416<br>AYUDA VISUAL<br>AV.611.YAGML21B.011<br><b>HOJA DE REVISION PERIODICA JIG DE</b><br><b>ENSAMBLE</b>                                                                 | MPJ                                                          | NA.       |                |

*Ilustración 21 Plan de control fragmento 2*

Para los datos que plasmaron en el plan de control es para poder tener la rastreabilidad de los diversos documentos que nos ayudaran a la fabricación eficiente de las piezas a producir por ejemplo se hace referencia de las ayudas visuales creadas para mayor entendimiento de los operarios. En este formato no solo se incluyen los documentos generados por el área de ingeniería sino también por las distintas áreas de trabajo donde sus actividades sean participes en la calidad del producto por ende se hacen mención de ayudas visuales y formatos de otras áreas por ejemplo calidad y producción.

# **5.4 Evaluación de los resultados obtenido**

Se presenta enseguida la actividad H:

H. Generar una comparativa de efectividad diseñada contra la real

De los datos mencionados en el apartado de método en la actividad K se plasman los resultados en la siguiente tabla.

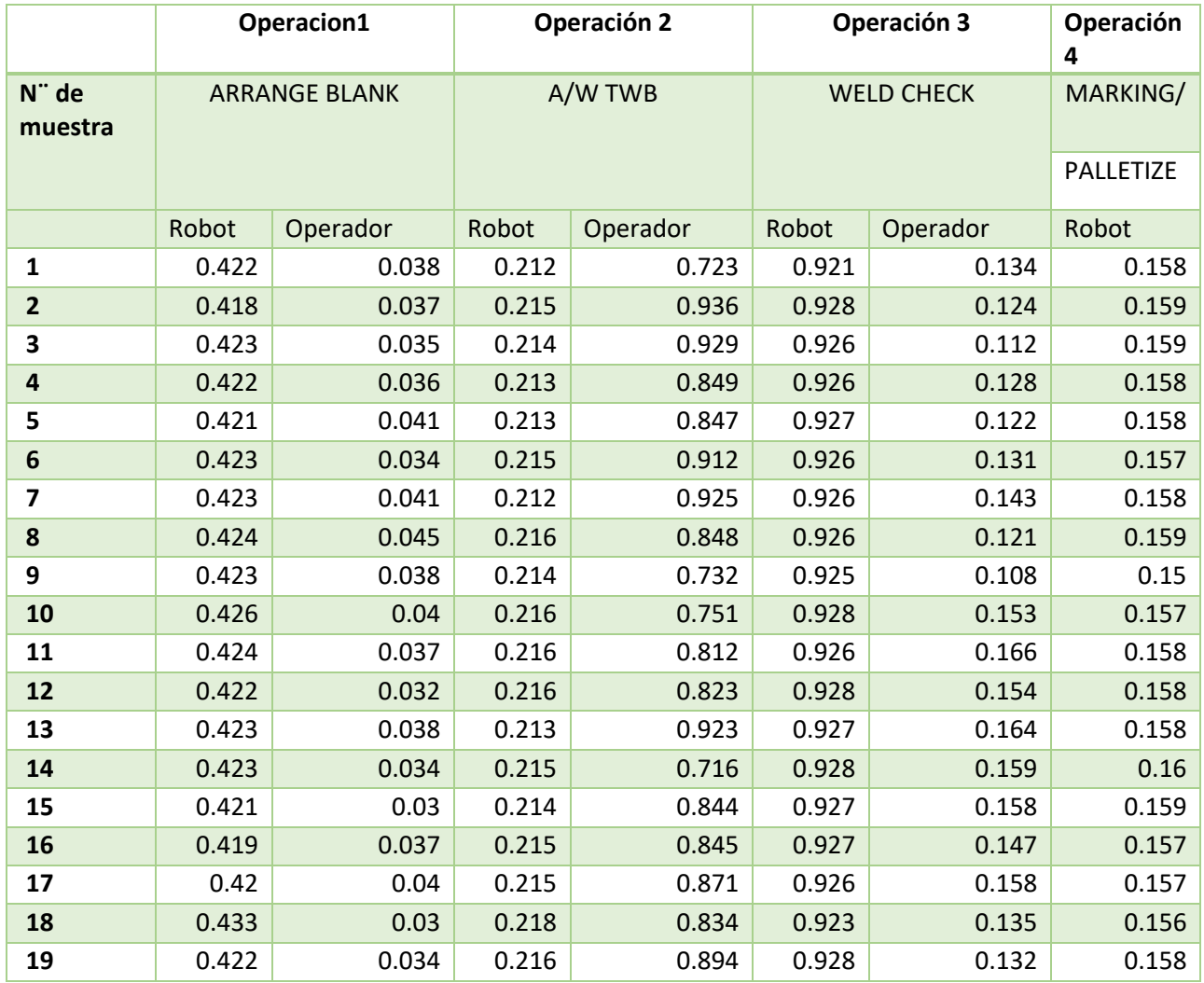

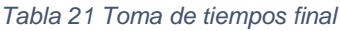

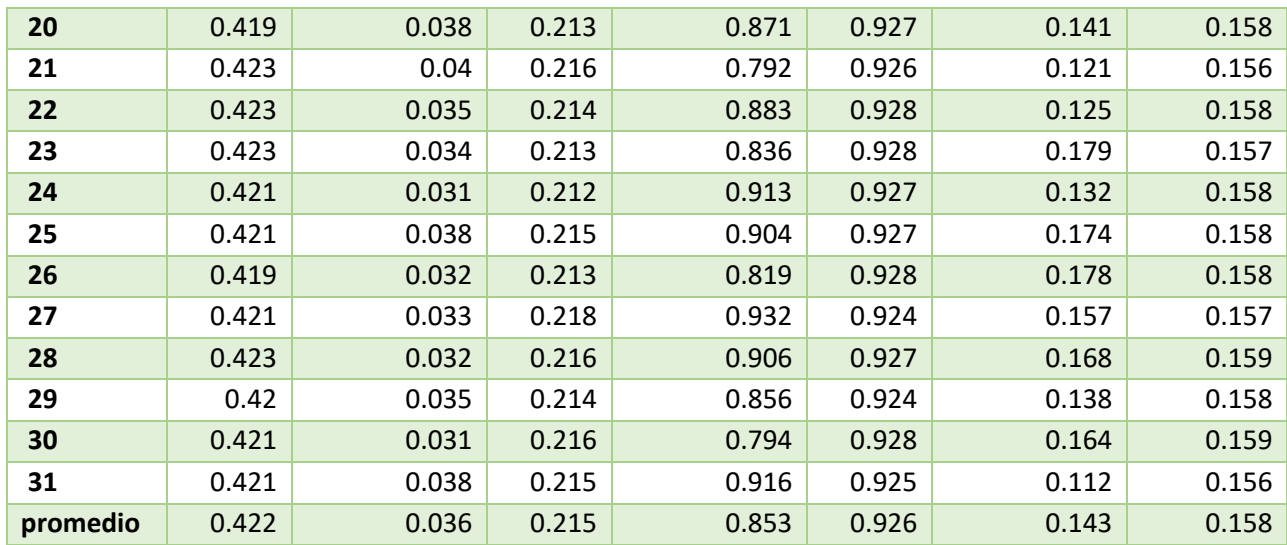

Con los tiempos tomados en la tabla 14, generamos un *timing chart* para facilitar la identificación de los tiempos reales de producción, donde obtuvimos lo siguiente;

#### *Tabla 22 Timing chart final*

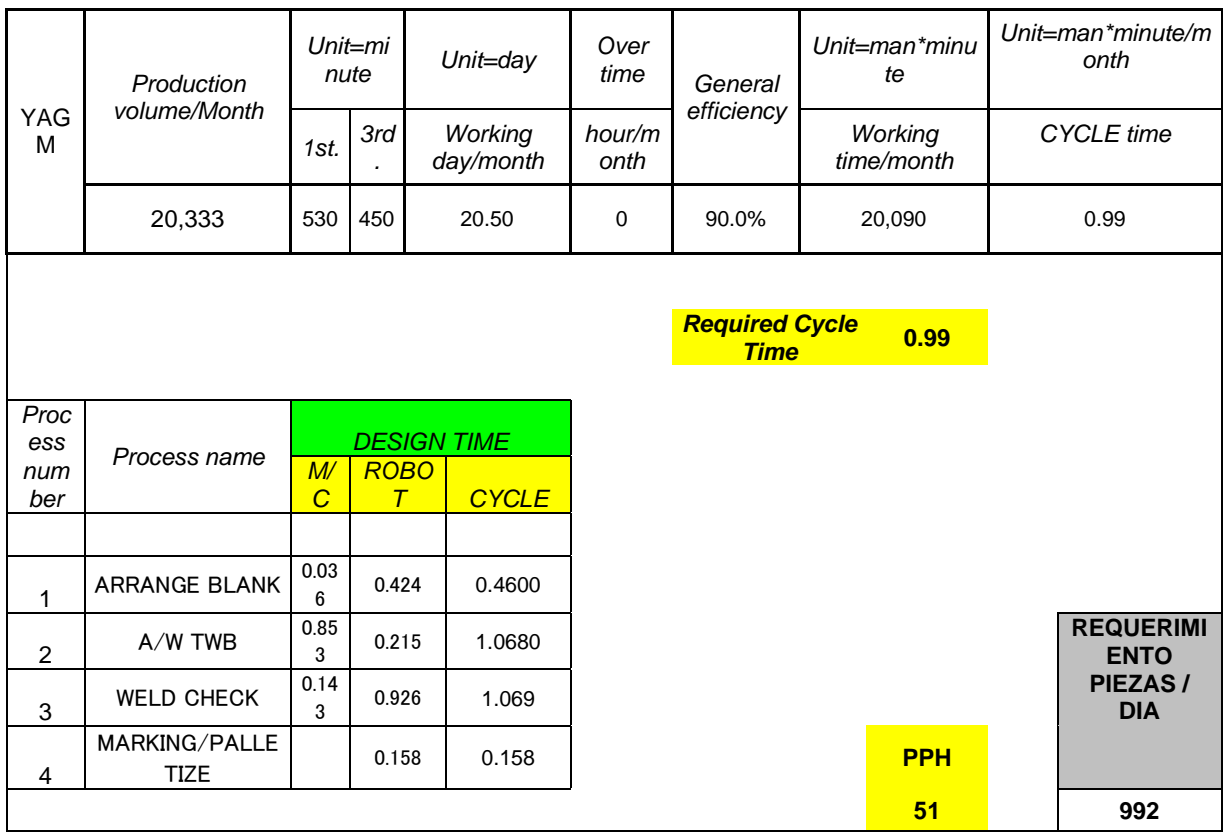

Fuente: propia

En la siguiente tabla se muestran los tiempos operados tomados tanto anteriores como mejorados.

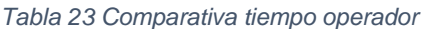

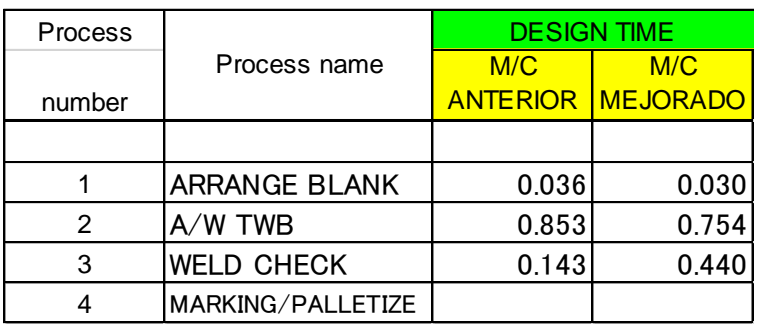

De manera grafica se muestran los resultados donde de color verde se perciben los tiempos mejorados y de color naranja los anteriores.

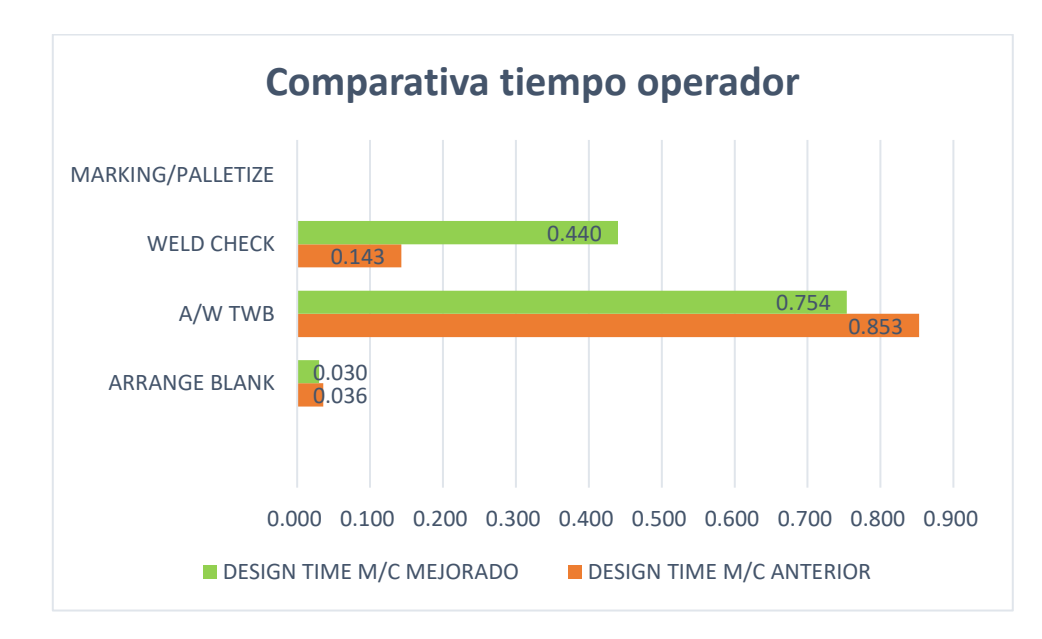

*Ilustración 22 Grafica de comparativa tiempo operador*

Fuente: propia

En la siguiente tabla se muestran los tiempos de robot tomados tanto anteriores como mejorados.

| Process |                      | <b>DESIGN TIME</b> |                                            |  |  |  |
|---------|----------------------|--------------------|--------------------------------------------|--|--|--|
| number  | Process name         | <b>ROBOT</b>       | <b>ROBOT</b><br><b>ANTERIOR   MEJORADO</b> |  |  |  |
|         |                      |                    |                                            |  |  |  |
|         | <b>ARRANGE BLANK</b> | 0.424              | 0.424                                      |  |  |  |
| 2       | A/W TWB              | 0.215              | 0.210                                      |  |  |  |
| 3       | <b>WELD CHECK</b>    | 0.926              | 0.430                                      |  |  |  |
|         | MARKING/PALLETIZE    | 0.158              | 0.150                                      |  |  |  |

*Tabla 24 Comparativa tiempo maquina*

De manera grafica se muestran los resultados donde de color verde se perciben los tiempos mejorados y de color naranja los anteriores

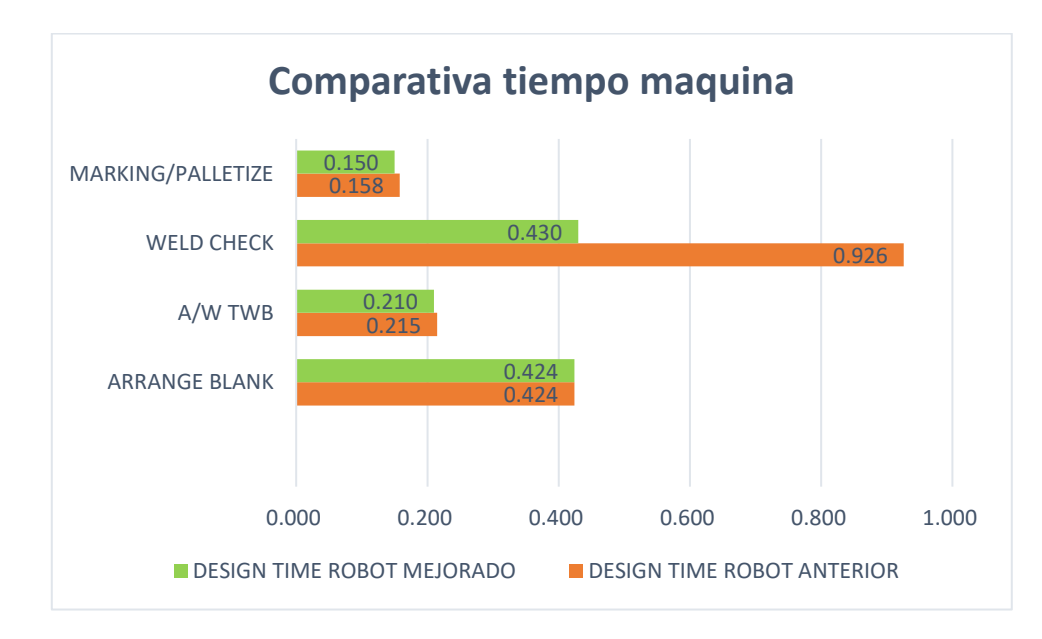

*Ilustración 23 Grafica comparativa tiempo maquina*

Fuente: propia

Analizando los datos obtenidos y considerando el tiempo ciclo (suma de tiempo humano y maquina), por lo que al multiplicar el valor mayor por los 60 minutos de producción se obtiene que con esos datos la producción por hora es de 51 piezas lo que nos indica que la producción está sigue por debajo de la producción requerida sin embargo incremento su producción anterior de 43 piezas a 51.

Para el cálculo de la eficacia de la línea se consideraron diversos factores que fueron; el resultado alcanzado (resultado actual) y el resultado previsto (resultado planeado).

> Donde: Resultado alcanzado= 51 piezas por hora. Resultado previsto = 55 piezas por hora.

Sustituyendo los datos en la formula se obtiene lo siguiente;

*Eficacia*<sup>---</sup>  $\frac{51 \text{ } p \text{ } \text{ } p \text{ } \text{ } p \text{ } \text{ } p \text{ } \text{ } p \text{ } \text{ } n \text{ } \text{ } m \text{ } \text{ } n \text{ } \text{ } * } 100 = 92.72\text{ %}$ 

Después del cálculo de la eficacia se procedió a calcular la eficiencia donde se sustituyeron los datos en la fórmula de eficiencia se obtuvieron los siguientes resultados;

Donde:

Resultado alcanzado= 51 piezas por hora

Resultado previsto= 55 piezas por hora

Costo real= 85.0970 USD

Costo estimado= 80.1829 USD

Tiempo invertido= 60 minutos

Tiempo previsto= 60 minutos

Eficiencia =  $\frac{\left(\frac{51 \text{ pieces}}{85.0970} \text{ USD}\right) * 60 \text{ min}}{\left(55 \text{ pieces}} \text{ nor } \text{hora}\right)}$  $\Big(\frac{55 \text{ piezas por hora}}{20,1920 \text{ HSD}}\Big)$ 80.1829 )∗60 =

Eficiencia =  $\frac{(0.5932)*60 \text{ min}}{(0.6950) \times 0.0000}$  $\frac{(0.5952)*60}{(0.6859)*60 min}$ =

Eficiencia =  $\frac{35.5938}{41.1559}$  $\frac{33.5958}{41.1559}$  = 0.8648\*100 = 86.48%

El resultado nos indica que la línea de producción cuenta con un nivel de eficiencia del 86.48% es decir que los objetivos se están llevando a cabo con la cantidad correcta de recursos utilizados, pero todavía es necesario reducir sus recursos para que la línea cuente con el porcentaje solicitado por el cliente que es 90%.

Ya teniendo los datos tanto de eficacia como eficiencia se pasó a calcular la efectividad de la línea.

Donde:

Puntaje de eficiencia= 86.48%

Puntaje de eficacia= 92.72%

Máxima puntuación posible= 100%

Efectividad: 
$$
\frac{(86.48\% + 92.72\%)/2)}{100\%} = 0.896*100 = 89.60\%
$$
 (Formula 3)

Lo que indica que se tiene un porcentaje elevado del desempeño efectivo de las personas y maquinaria involucradas dentro del proceso productivo de la línea de producción.

L. Calcular el costo actual de producción.

De manera aproximada se tomó el costo para calcular la diferencia en incremento por hora donde tenemos que la pieza cuesta \$85.0970 dólares.

La Información obtenida del departamento de marketing and sales de la plataforma CDKL de la empresa "Yorozu Automotive" se muestra enseguida

| Articulo |                    | Recargos por arti Recargos por alm Divisa |     | <u>IPrecio de costo</u> | <b>Costo de material</b> | . .<br>Costo de operación | Costo estimad |
|----------|--------------------|-------------------------------------------|-----|-------------------------|--------------------------|---------------------------|---------------|
| 54403    | <b>FRONT UPPER</b> |                                           | USD | 007<br>85.09.           | 85.097                   |                           | 80.1829       |

*Ilustración 24 Costo de FR UPR*

A continuación, se presenta una tabla tanto de los costos como de su porcentaje anterior de producción donde se observa que de 55 piezas diseñadas anteriormente solo se tenían 43 piezas es decir un 78.18% de porcentaje de la línea.

Fuente: propia

*Tabla 25 Producción anterior por hora*

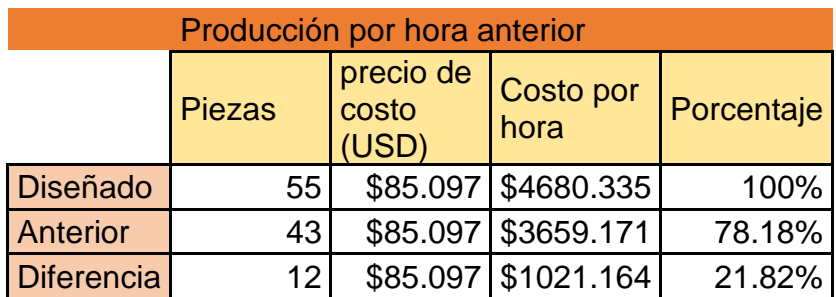

Fuente: propia

Después de la aplicación de las herramientas de re distribución, balanceo de líneas y estandarización de procedimiento en la documentación oficial (AMEF y plan de control) se puede observar el resultado obtenido después de las mejoras en la siguiente tabla donde se siguió manejando el mismo costo de fabricación ya que ese no cambia porque se siguen gastando los mismos recursos, es decir la energía de la máquina, los operadores, etc., lo único que cambian son los costos extraordinarios del que no se pudo obtener el dato por lo que se manejó el costo anterior;

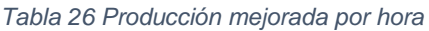

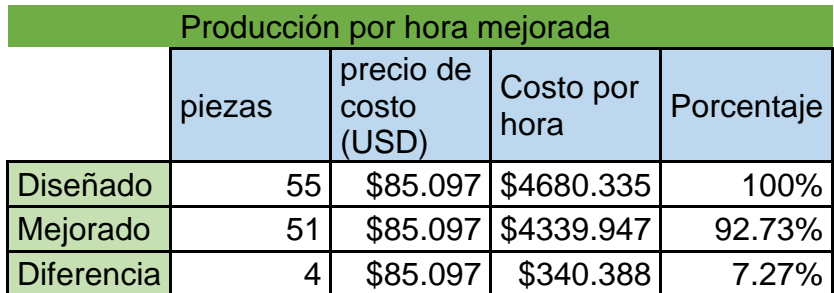

Se observa que se tienen 51 piezas después de la aplicación de las mejoras es decir un 92.73% de porcentaje de la línea.

En la siguiente tabla se muestran las ganancias obtenidas de la mejora donde de las 43 piezas (\$ 3659.171 dólares) se incrementaron a 51 (\$4339.947 dólares) teniendo así un incremento de 8 piezas por hora es decir (\$680.776 dólares) diseñadas lo que indica se tiene una mayor utilidad porque se produce más.

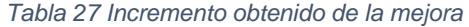

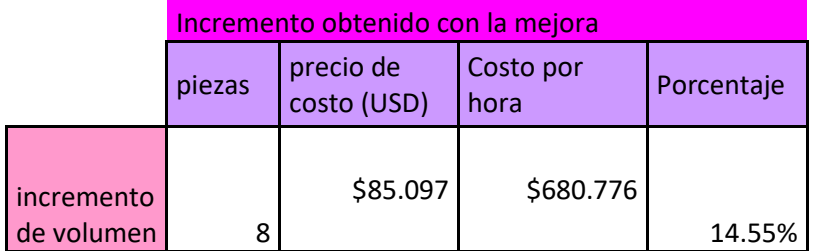

Fuente: propia

Para mayor entendimiento y facilidad de identificación del incremento que se tiene actualmente se generó un gráfico de combinado (de barras y lineal) donde se puede apreciar del lado izquierdo de la gráfica el costo por hora en dólares y del lado derecho de la gráfica se tiene la cantidad de piezas por hora.

De color verde con representación de grafico de barras se pueden ver los costos por hora y de color naranja en grafico línea se observan la cantidad de piezas producidas por hora, es significaba la manera en la que puede visualizar el incremento.

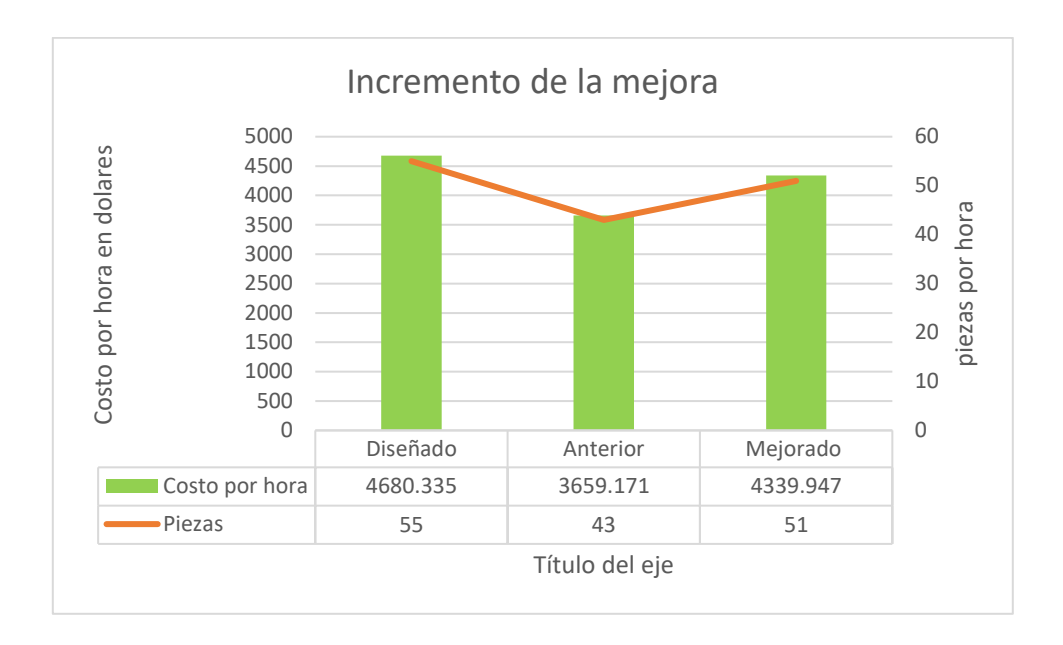

*Ilustración 25 Incremento de la mejora*

### M. Evaluar la calidad del producto

Para la medición en cuanto a calidad de las condiciones de las piezas se evaluaron nuevamente las mismas 31 piezas calculadas en población y muestra, el procedimiento de medición se hace mediante el método de ultrasonidos que consiste en una técnica de ensayo no destructiva indicada para analizar uniones a tope y cordones de gran espesor. Dicha técnica detecta todas los defectos superficiales y profundos.

De los datos obtenidos en el análisis de ultrasonido se hace el llenado de la tabla "Inspección de cordones" mostrada en el apartado de resultados donde se muestra cada uno de los cordones donde se puede apreciar que, ya sea que alguna de las variables de cualquier cordón salga como N/G la pieza en automático es considerada como pieza N/G es decir material defectuoso y se va al área de *scrap*.

#### *Tabla 28 Inspección de cordones final*

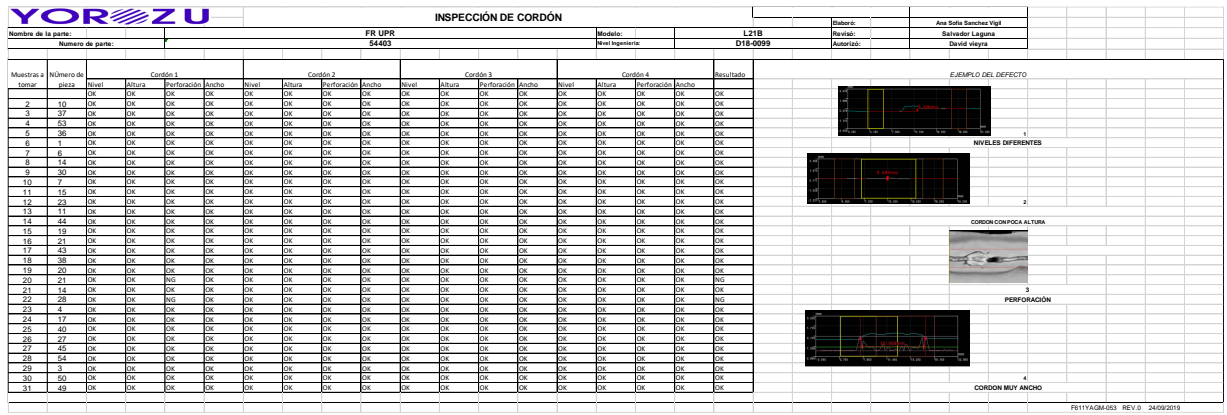

#### Fuente. Propia

Con la presentación del análisis anterior se pudo visualizar que las mejoras en la línea no afectaron su calidad antes al contrario que de 3 piezas defectuosas que se tenían al inicio solo se tienen 2unicamete la prueba afirma que no se afecta la calidad el producto

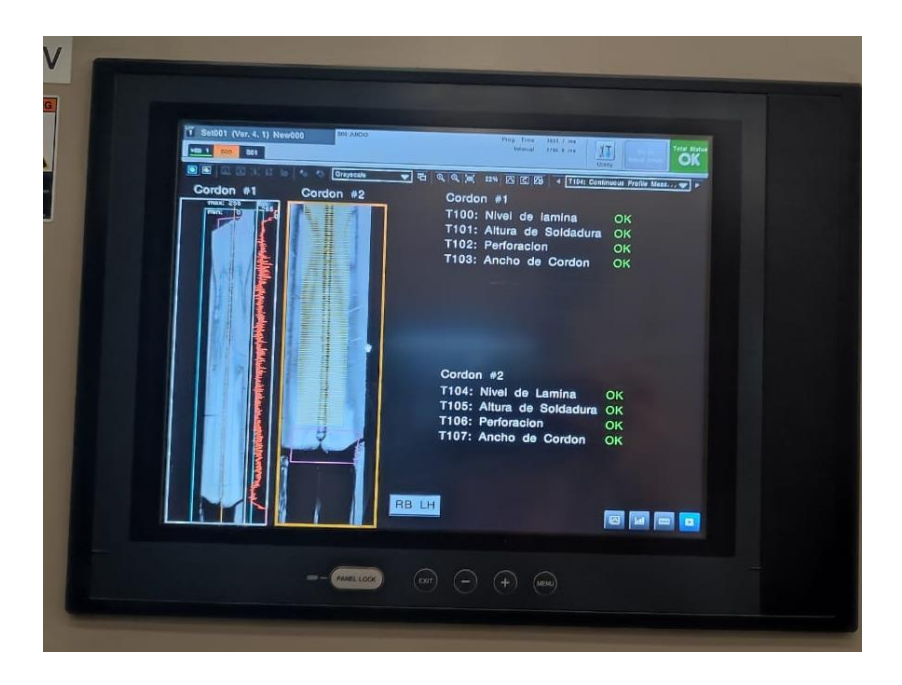

*Ilustración 26 Resultado final de ultrasonido cordón 1 y 2*

Fuente. Propia

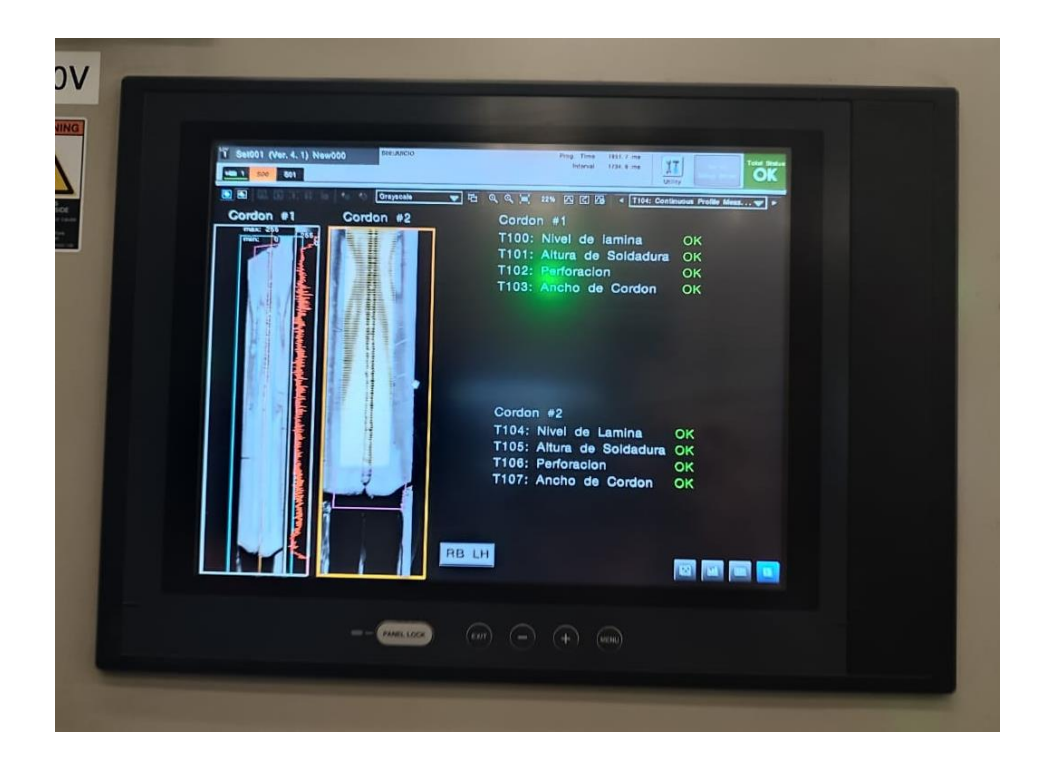

*Ilustración 27 Resultado final de ultrasonido cordón 3 y 4*

Fuente. Propia

Se puede analizar que de los resultados obtenidos de la inspección solo se tiene 2 piezas defectuosas, 2 por perforación en uno de sus cordones. Dichas piezas equivalen al 6.45% de los defectos, es decir se encuentra dentro de los rangos de aceptación de piezas defectuosas, a continuación, se hace una representación gráfica para mayor entendimiento.

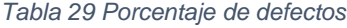

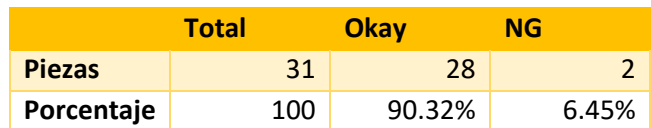

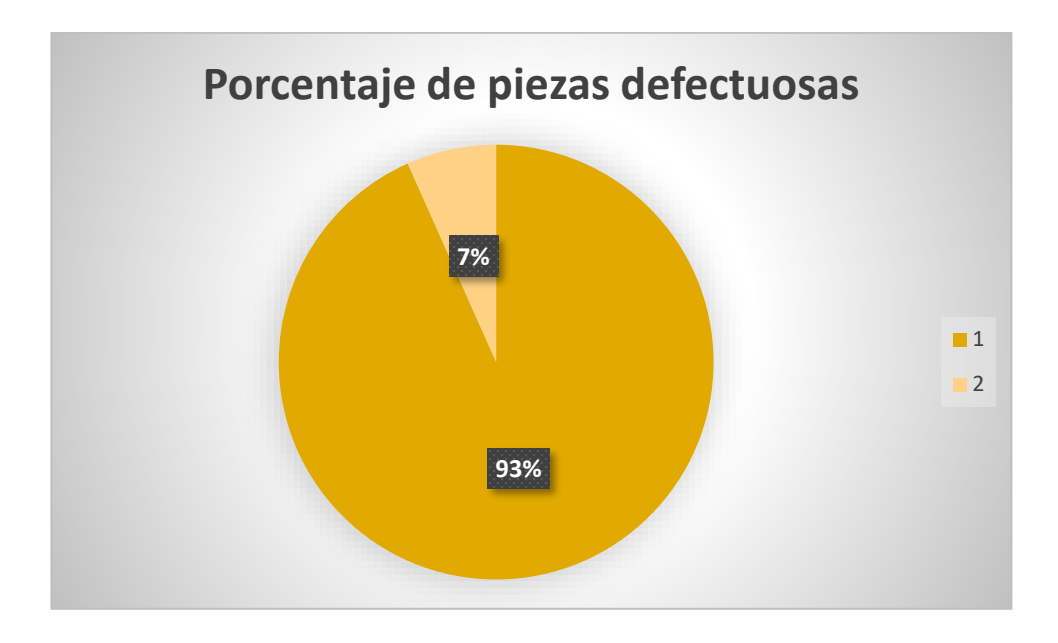

*Ilustración 28 Porcentaje final de piezas defectuosas*

De la imagen anterior se puede mostrar que el color amarillo claro expresado con el 7% es el equivalente al porcentaje de piezas defectuosas(N/G), sin embargo, el color amarillo claro representa el porcentaje de piezas Okay (en buen estado) de las piezas analizadas, lo que determina que no se presenta complicaciones significativas en cuestión de calidad de las piezas.

# **CONCLUSIONES Y RECOMENDACIONES**

## *Conclusiones*

Se realizo un análisis de los datos obtenidos en el estudio de tiempos y se consideró el tiempo ciclo (suma de tiempo humano y maquina) de mayor ponderación dentro de las actividades y se puedo observar que el tiempo que genera el cuello de botella (marcado de color rojo en el *timing chart* inicial) , sobrepaso el tiempo ciclo requerido según lo diseñado, por lo que al multiplicar el cuello de botella por los 60 minutos de producción se obtuvo que con esos datos la producción por hora fue de 43 piezas lo que indica está muy por debajo de lo planeado que son 55 piezas por hora.

Al inicio del estudio la línea de producción se encontraba con un 78.18 % de eficacia estando por debajo de lo diseñado que es 90% además se calculó la eficacia tanto del tiempo operador como del tiempo maquina donde se observó que la eficacia tiempo/operador era del 93.38% lo que significa que se encuentra en un nivel deseable y por lo tanto no es un factor que está afectando a la eficacia general de la línea a diferencia de la eficacia del robot que se encontró con un 63.20%.

También se evaluó la eficiencia de la línea de producción donde se identificó que se encontraba en un 72.91%.

La generación de ayudas visuales, la actualización de plan de control y AMEF facilitaron la comprensión de flujo de proceso tanto del personal de ingeniería como del operativo ya que, el cerebro humano percibe mucho más rápido las imágenes que las palabras además que la estandarización de trabajo ayudo con la disminución de los errores en el proceso lo que provoco más eficiencia.

Con el análisis de ultrasonido de las piezas estudiadas se obtuvo que solo se tiene el 9.67% de defectos en la línea esto indica que no se está comprometiendo significativamente la calidad del producto.

Con la reprogramación del código de recorrido de robot en la operación 2 del proceso, se acortaron tiempos muertos lo que provocó que se incrementara la producción. Al producirse más piezas en una hora se siguen cumpliendo con el requerimiento de cliente, pero se disminuyeron las horas extraordinarias, lo que hace que se disminuyan de igual manera los gastos adicionales de fabricación e implícitamente se percibe como la utilidad incrementa. La empresa no facilito un costo exacto de los gastos adicionales de la línea por horas extra por lo que no se pudo calcular.

Con la implementación de la reubicación del equipo de despacho de plantillas (magazine), la reprogramación de recorrido de robot, la generación de ayudas visuales y la estandarización del plan de control y AMEF se incrementó el porcentaje de eficacia de línea de un 78.18% al 92.72% y su eficiencia paso de 72.91% al 86.48%.

En conclusión, la línea de producción se encuentra con una efectividad del 89.60% es decir que los objetivos se están llevando a cabo, pero es necesario reducir aún más la cantidad de recursos utilizados para que no genere costos extraordinarios, aun así, se incrementó el volumen de fabricación de los 43 a las 51 piezas por hora, lo que ayudo a cumplir los requisitos mensuales de cliente por lo que no hay sanción y evita tener mala reputación con el mismo.

Después de todas las mejoras implementadas se evaluó nuevamente la calidad del producto y se tuvo que no se afectó la misma a pesar de sus acortar los tiempos, antes, por el contrario, se disminuyeron los erros del 9.67% al 6.45% es decir se tiene una diferencia de 3.19%

# *Recomendaciones*

- El capital humano de la empresa es el recurso más importante, por esto es clave que los empleados se capaciten constantemente y adquieran nuevos conocimientos que les permitan seguir desarrollando habilidades para realizar eficaz y eficientemente las tareas que les corresponden. Capacitar a los empleados ayudará a tener un buen nivel de motivación, productividad, integración y compromiso.
- Si cada uno de los colaboradores entiende que sus responsabilidades van más allá del simple cumplimiento de unas funciones específicas y que en realidad lo que importa es que los procesos en los que está involucrada la empresa se realicen se benefician todos con una mejor planeación, mayor calidad del trabajo, mejor desempeño general de la organización y cumplimiento de los objetivos estratégicos.
- Otra recomendación es que la dirección de la empresa este enfocada en la planeación estratégica, ya que ésta ayuda a definir los objetivos, metas, estrategias, políticas y procedimientos que se desarrollarán en favor de la organización. Si quiere realizar una buena gestión directiva es importante que planee con tiempo y claridad el proyecto de vida de la empresa, contemplando el contexto y todos los actores que lo conforman.
- Proporcionar más información para la especificación de las actividades de tal manera que genere que los análisis puedan ser más completos y verídicos ya que al limitar el manejo de la información diversos aspectos del proyecto quedan obsoletos por lo que no se puede generar una retroalimentación de dicho análisis.
- La comunicación es un elemento indispensable para que la empresa sea más productiva, ya que por medio de una buena gestión de la comunicación interna y externa se podrá establecer planes de acción que apoyen la consecución de sus objetivos, mejorar el clima laboral, generar una buena reputación y coordinar adecuadamente el trabajo al interior de la empresa.

## COMPETENCIAS DESARROLLADAS Y/O ADQUIRIDAS

Se adquirieron y desarrollaron conocimientos para;

- Elaborar, interpretar y supervisar planos de diferentes ramas y especificaciones de piezas industriales, equipo, apoyándose en el software de dibujo asistido por computadora, esto en la actualización de Lay out de proceso.
- Planear, organizar, manejar, controlar y mejorar sistemas de procesos, abastecimiento y distribución de bienes y servicios de manera sustentable con el balanceo de línea generado.
- Capacidad de diseñar, implementar y mejorar estaciones de trabajo, considerando factores a optimizar, participando en la estandarización de operaciones y adaptación de los sistemas productivos aplicando las técnicas de estudio de tiempos y poder optimizar, mejorar un sistema productivo.
- Capacidad de analizar y determinar causas de problemas de calidad y mediante la aplicación de las herramientas estadísticas básicas del control de calidad, llevar a cabo una toma de decisiones oportuna y asertiva para lograr la mejora continua tanto en las organizaciones como en sus procesos.
- Conocer la planeación financiera, estado de resultados, el punto de equilibrio para interpretar estados financieros utilizando herramientas para tomar la mejor decisión.
- planear y diseñar instalaciones. Considerando que una parte importante el capital invertido en una empresa incluye las instalaciones, si se planifican de manera adecuada y se utilizan de manera eficiente, las instalaciones tienen un efecto positivo en los costos y las capacidades de operación.

# **Bibliografía**

- Significados.com. (7 de Agosto de 2015). *Layout.* Obtenido de https://www.significados.com/layout/#targetText=La%20palabra%20Layout%2 0sirve%20para,disposi%C3%B3n%2C%20plan%20o%20dise%C3%B1o%22.
- Adrián M. Andrade, C. A. (2017). Estudio de Tiempos y Movimientos para Incrementar la Eficiencia en una Empresa de Producción de Calzado. *Informacion tecnologica*, 83-94. Obtenido de Informacion tecnologica .

Alencar, A. A. (2007 ). *Manual de oratoria.* Santiago de chile : Electronica Gratuita .

- André Gianfranco Alfaro Pacheco, R. K. (2020). Estudio de tiempos como base para trazar estrategias orientadas al incremento de la eficiencia del proceso de batido de una planta de producción de helados. *Revistas de investigación UNMSM*, 50-62.
- Bancompara. (01 de 11 de 2021). *La utilidad de saber que es la "utilidad bruta"*. Obtenido de https://www.bancompara.mx/blog/2021/11/01/la-utilidad-de-saberque-es-la-utilidad-bruta/
- BF México. (31 de Julio de 2020). *Pruebas destructivas para soldadura*. Obtenido de https://bfmx.com/soldadura/5-tipos-mas-comunes-de-pruebas-destructivaspara-soldadura/
- Bravo, L. D. (13 de Mayo de 2014). *redalyc*. Obtenido de http://www.redalyc.org/pdf/3497/349733228009.pdf
- Buffa, S. (2007 ). *MODERN PRODUCTION / OPERATIONS MANAGEMENT.* Wiley India Pvt: Limited.
- Cañas, C. A. (2022). Indicadores de efectividad y eficacia. *Planning consultores especializados* , 1-4. Obtenido de www.planning.com.co
- Cid, I. (2011). *Diversidad cultural, economía y política en un mundo global.* CDMX: UNAM.
- Concepto Definicion. (25 de Julio de 2019). *Definición de Costos de Producción.* Obtenido de https://conceptodefinicion.de/costos-de-produccion/
- Correa, R. B. (2016). *Monitoreo y análisis estadístico de procesos con aplicaciones .* Barranquilla : Ediciones de la U.
- Cortes, J. (2014). *Tamaño muestral.* Barcelona: Equator.
- Cubero, A. T. (2002). *Balanceo de lineas de produccion.* Nuevo Leon: Fime.
- Díaz, A. (11 de Febrero de 2022). *Pruebas destructivas para la verificación de soldadura de geomembrana*. Obtenido de https://blog.ldm.la/es/pruebasdestructivas-para-verificacion-soldadura-de-geomembrana
- Díaz, A. A. (2017). El costo-beneficio como herramienta de decisión en la inversión en actividades científicas. *Cofin Habana*, 1-4.
- Edgardo Escalante, E. J. (2016). *Análisis y mejoramiento de la calidad.* España: Limusa.
- Escamilla, M. A. (2016). Aplicacion basica de los metodos cientificos. *Sistema de universidad virtual* , 1-23.

Escamilla, M. D. (2010). Los enfoques en la investigación cientifica. págs. 9-12.

Escuela Ateliar. (17 de Abril de 2017). *Cúales son los tipos de soldadura*. Obtenido de https://escuelaatelier.com/tipos-de-soldadura-caracteristicas/

- Fernandez, A. (2004). *Diccionario de Términos Económicos, Agroeconómicos y Contable.* Santiago de chile .
- Ford, L. (1990). *Ayudas visuales como realizarlas .* Inglaterra: Casa Bautista de Publicaciones.
- García, D. D. (2014). *Distribución en planta .* Oviedo : Marcombo.
- Garcia, I. (14 de Noviembre de 2017). *Economia simple.net.* Obtenido de https://www.economiasimple.net/glosario/efectividad
- Gerardo Reyes Guzmán, A. S. (2019). Análisis Costo-Beneficio para el nuevo cereso en San Pedro Cholula. *Nova Scientia*, 20-24.

González, M. M. (2015). *Contabilidad y analísis de costos.* México: Patria.

- Granados, L. H. (2018). *Tipos de gráficas utilizadas en estadística .* Obtenido de https://www.uaeh.edu.mx/docencia/P\_Presentaciones/prepa\_ixtlahuaco/2018/ Estadistica.pdf
- Guilló, J. J. (2015). *Calidad total fuente de ventaja competitiva.* Murcia: Publicaciones Universidad de Alicante.
- H., C. (1992). *Manual de soldadura moderna.* México, DF: Prentice-Hall.

Heizer, J. (2016). *Principios de administración de operaciones.* México: Pearson.

Henrik Kniberg, M. S. (2010). *Kanban y Scrum.* Toronto: C4Media.

IMF. (22 de Noviembre de 2021). *Cuáles son las mejores métricas de eficiencia y eficacia*. Obtenido de https://blogs.imf-formacion.com/blog/corporativo/gestionempresarial/mejores-metricas-eficienciaeficacia/#:~:text=Eficiencia%20%3D%20((Resultados%20alcanzados%20%2F %20coste,valor%20de%20tanto%20por%20ciento.

- Ingenio Empresa. (2 de Agosto de 2016). *Ingenio Empresa*. Obtenido de https://ingenioempresa.com/hoja-de-verificacion/
- Jarquin, A. L. (11 de Julio de 2018). *Tipos de muestreo.* Obtenido de https://www.gestiopolis.com/tipos-de-muestreo-estadistica/
- Jorge Tomás Gutiérrez Villegas, M. L. (2021). Diseño de redistribución de planta en una empresa metalmecánica de la región sur del estado de Chihuahua. *Innovación y desarrollo tecnologico revista digital*, 428-440.

José Hilario Corona, M. A. (2015). Operaciones I . *Contaduría UNAM*, 19-20.

Juran, J. (2005). *Manual de control de calidad .* Barcelona : Reverte .

- LACOR formación. (01 de Octubre de 2015). *Metodología AMEF de Proceso*. Obtenido de https://www.lacorformacion.com/metodologia-amfe-de-proceso
- López, B. S. (23 de Marzo de 2016). *Creative Commons Atribución.* Obtenido de https://www.ingenieriaindustrialonline.com/herramientas-para-el-ingenieroindustrial/estudio-de-tiempos/
- Lozada, J. (2014). Investigación Aplicada , Definición, Propiedad Intelectual e Industria . *Dialnet*, 47-50.
- MacNeil, C. (14 de Julio de 2022). *Desmitificación del análisis de costo-beneficio: 5 pasos para tomar mejores decisiones*. Obtenido de https://asana.com/es/resources/cost-benefit-analysis

Marques, M. P. (2014). *Control de calidad .* Madrid: RC Libros .

- MartÍnez, M. (16 de Marzo de 2017). *UNCOMO* . Obtenido de https://tecnologia.uncomo.com/articulo/como-crear-un-grafico-circular-1456.html
- Mendoza, S. (13 de Marzo de 2016). *Investigacion mixta*. Obtenido de http://investigacionmixtablog.blogspot.com/#:~:targetText=Podemos%20definir %20el%20enfoque%20mixto,estudio%20o%20proyecto%20de%20investigaci %C3%B3n.

Mendoza, S. G. (2009). *Guía para la presentación de gráficos estadísticos.* Lima : OTA.

Microsoft office. (13 de Julio de 2019). *Microsoft*. Obtenido de https://products.office.com/es-mx/visio/flowchart-software

Mokate, K. (2002). *Eficacia, eficiencia, equidad y sostenibilidad.* Bogota: INDES.

- MONTALBAN-LOYOLA, E. A.-B.-R.-I. (2019). Herramienta de mejora AMEF (Análisis del Modo y Efecto de la Falla Potencial) como documento vivo en un área operativa. Experiencia de aplicación en empresa proveedora para Industria Automotriz . *Revista de aplicacion de la ingeniería*, 230-240.
- Montalvan-Loyola, E. A.-B.-R. (2015). Herramienta de mejora AMEF. *Revista de Aplicaciones de la Ingenieria*, 230-240.
- Nelson Arsenio Castro Perdomo, O. N. (2018). SISTEMA PARA EL CÁLCULO DE LA EFECTIVIDAD Y LA EFICIENCIA DEL PROCESO DE INTEGRACIÓN DE LA GESTIÓN DE LA CIENCIA, LA INNOVACIÓN TECNOLÓGICA Y EL MEDIO AMBIENTE A ESCALA TERRITORIAL. *Ciencia y Sociedad*, 386-406.
- Noris Leonor Tejada Díaz, V. G. (11 de Marzo de 2017). Metodología de estudio de tiempos y movimientos. *Investigacion y pensamiento critíco*, 39-49.
- Orejuela Cabrera Juan Pablo, F. G. (2019). Balanceo de líneas de producción en la industria farmacéutica mediante Programación por metas. *Dialnet*, 109-122.
- Orozco, G. (1997 ). Medios, audiencias y mediciones . *Comunicar*, 28.
- Peralta, J. L. (2008). *Notas de distrivución de planta .* Azcapotzalco: Seccion de producción y distribución editoriales.
- Prado, J. R. (1992 ). *La planeación y el control de la producción .* Azcapotzalco: Invierno de 1992.
- PSYMA. (04 de Noviembre de 2015). *Passionate People Creative Solution.* Obtenido de https://www.psyma.com/company/news/message/como-determinar-eltamano-de-una-muestra
- Riquelme, M. (31 de Octubre de 2015). *Web y empresas.* Obtenido de https://www.webyempresas.com/tipos-de-investigacion/
- Roberto Carro Paz, D. G. (2012). *Administracion de la calidad total.* Buenos Aires: Ed Macci.
- Roberto Carro Paz, D. G. (2014). *Investigación de operaciones en la administración.* Mar de plata: Universo Nacional de mar de plata.
- Roberto Herrera Acosta, K. H. (2018). Aplicación del control estadístico multivariado para medir la capacidad del proceso de fabricación de resortes de compresión en acero inoxidable. *Prospectiva* , 49-58.
- Rodríguez, R. J. (2006). *Teoría basíca del muestreo.* Buenos Aires : Propiedad intelectual.
- Rus, G. d. (2008). *Análisis Coste-Beneficio.* Barcelona: Ariel.

Spiegel, M. R. (2010). *Probabilidad y estadistica .* España: McGraw Hill.

- Velázquez, A. P. (2017). *Analisís de información geoespacial.* CDMX: Centro de Investigación en Geografía y Geomática.
- Vilar, J. F. (2015). *Control estadístico de los procesos .* España : FC.
- West, A. (1991). *Gestión de la distribución comercial.* Madrid : Dias de santos.

# **ANEXOS**

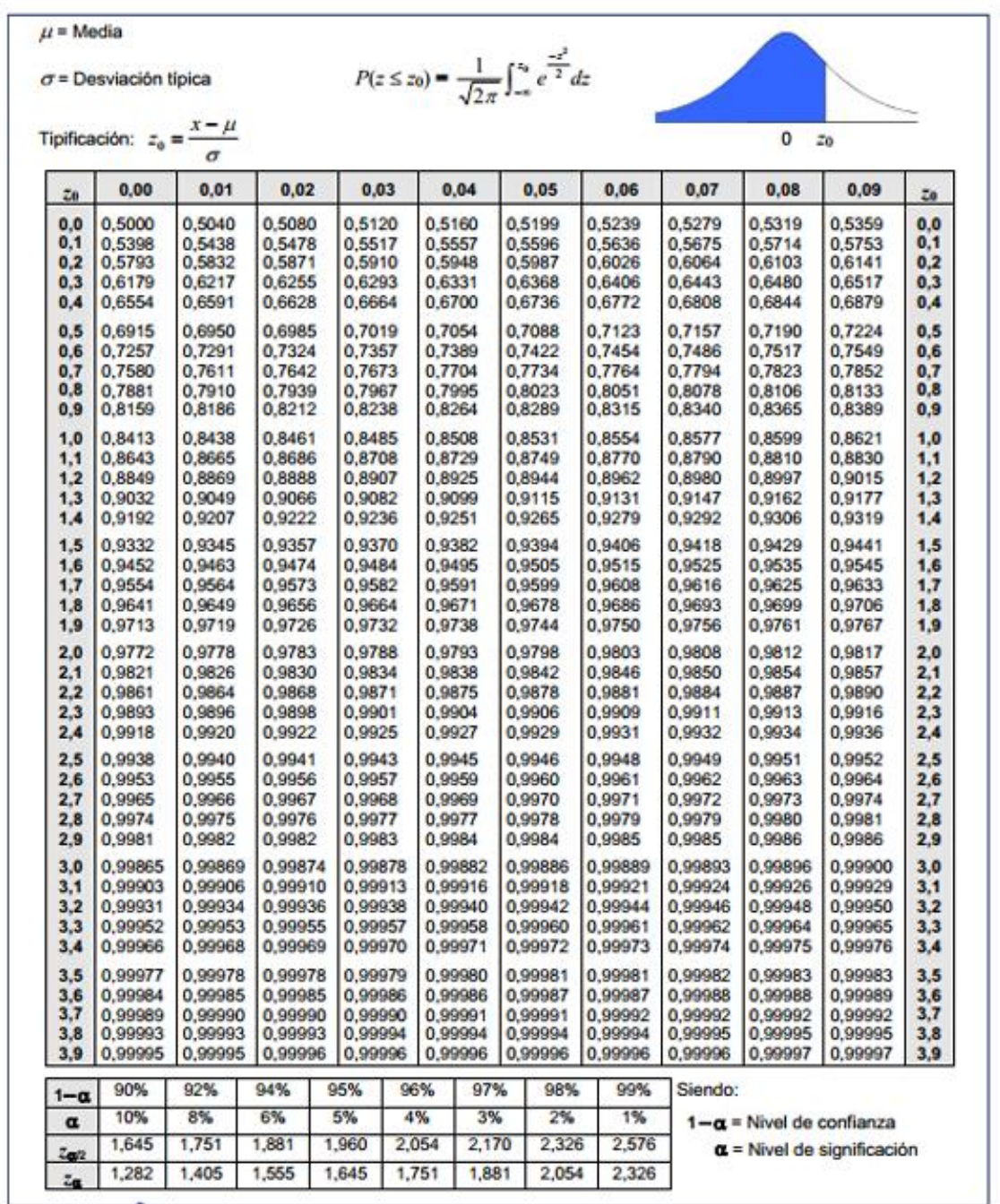

## Anexo 1. Tabla de distribución normal estándar

Fuente: chrome-

extension://efaidnbmnnnibpcajpcglclefindmkaj/http://www.paginaspersonales.unam.mx/app/webroot/fil es/981/6670\_TECNICASCUATITATIVASITablas.pdf

|                           | Production                          | e     | Unit=minut<br>Over<br>Unit=day<br>time<br>General |                                    | Unit=man*min<br>ute | Unit=man*minute/m<br>onth            |                       |                                 |
|---------------------------|-------------------------------------|-------|---------------------------------------------------|------------------------------------|---------------------|--------------------------------------|-----------------------|---------------------------------|
| YAG<br>M                  | volume/Month                        | 1st.  | 3rd                                               | Working<br>day/month               | hour/m<br>onth      | efficiency                           | Working<br>time/month | <b>CYCLE</b> time               |
|                           | 20,333                              | 530   | 450                                               | 20.50                              | 0                   | 90.0%                                | 20,090                | 0.99                            |
|                           |                                     |       |                                                   |                                    |                     | <b>Required Cycle</b><br><b>Time</b> | 0.99                  |                                 |
| Proc<br>ess<br>numb<br>er | Process name                        | M/C   | <b>ROB</b><br>$\overline{or}$                     | <b>DESIGN TIME</b><br><b>CYCLE</b> |                     |                                      |                       |                                 |
| 1                         | ARRANGE<br><b>BLANK</b>             | 0.754 | 0.210                                             | 0.9640                             |                     |                                      |                       |                                 |
| $\overline{c}$            | A/W TWB                             | 0.030 | 0.424                                             | 0.4540                             |                     |                                      |                       | <b>REQUERIMI</b><br><b>ENTO</b> |
| 3                         | <b>WELD CHECK</b>                   | 0.440 | 0.430                                             | 0.870                              |                     |                                      |                       | PIEZAS / DIA                    |
| $\overline{4}$            | <b>MARKING/PALL</b><br><b>ETIZE</b> |       | 0.150                                             | 0.150                              |                     |                                      | <b>PPH</b>            |                                 |
|                           |                                     |       |                                                   |                                    |                     |                                      | 55                    | 992                             |

Anexo 2. Timing chart de diseño

Anexo 3. Listado de ayudas visuales generadas

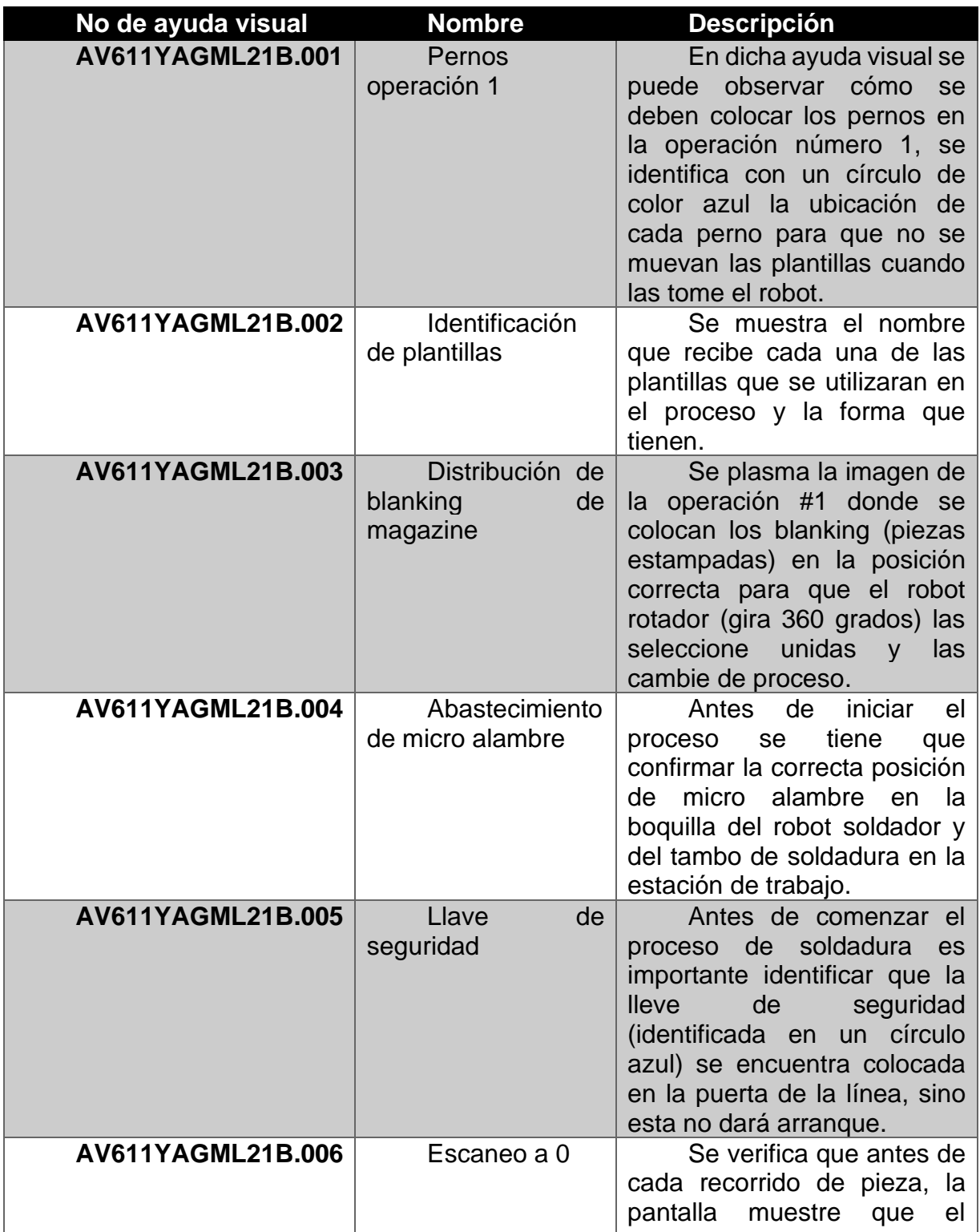

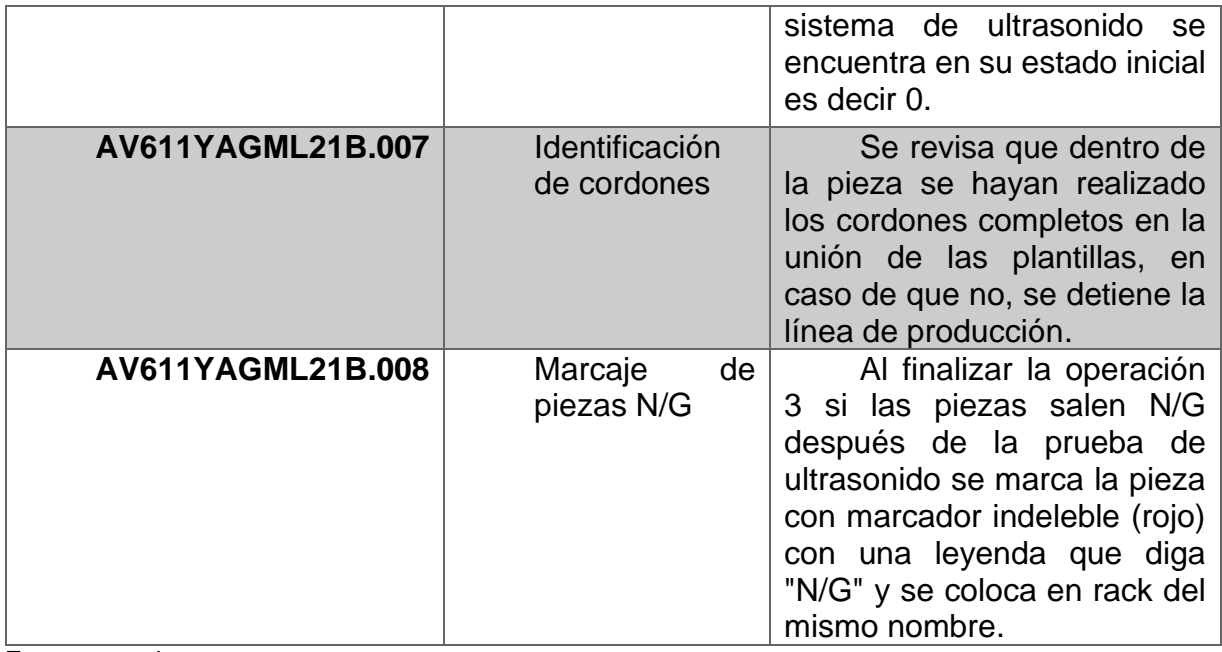